УТВЕРЖДАЮ ли «Электор Сехнический директор  $Q$  «Электроприбор» \_\_\_\_\_\_\_\_\_\_А.В. Долженков  $\frac{101131568888}{08103000088}$  (16.06.2017). **ИВСТВИ** 

# ПРИБОРЫ ЩИТОВЫЕ ЦИФРОВЫЕ ЭЛЕКТРОИЗМЕРИТЕЛЬНЫЕ ЩП02, ЩП72, ЩП96, ЩП120

## РУКОВОДСТВО ПО ЭКСПЛУАТАЦИИ

## 0ПЧ.140.342 РЭ

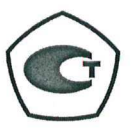

#### СОГЛАСОВАНО

Начальник ООТ и ТБ Выполнил

Начальник МС- Главный метролог и проверилин Проверил

Начальник ОТК и УК  $\mathbb{Z}$ из С.Н. Воротилов  $2.017 \text{ r.}$ 

Главный технолог и не и не и не не не не не Нормоконтроль  $\omega \sim \pi$ .п. Салова  $\omega$ 

И.Н. Иванова  $\frac{\int h_{\phi}}{\phi}$  Е.В. Кольцов  $2017 r.$  2017 г. 2017 г.

 $\sqrt{A}$ . Никифоров  $\sqrt{h}$  В.И. Никитин  $78.99$  2017 г. 2017 г.

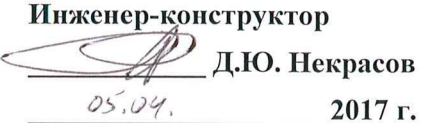

 $78.09$  2017 г.  $2017$  г.  $0\frac{944}{100}$  20.04 2017 г.

Литера А

# СОДЕРЖАНИЕ

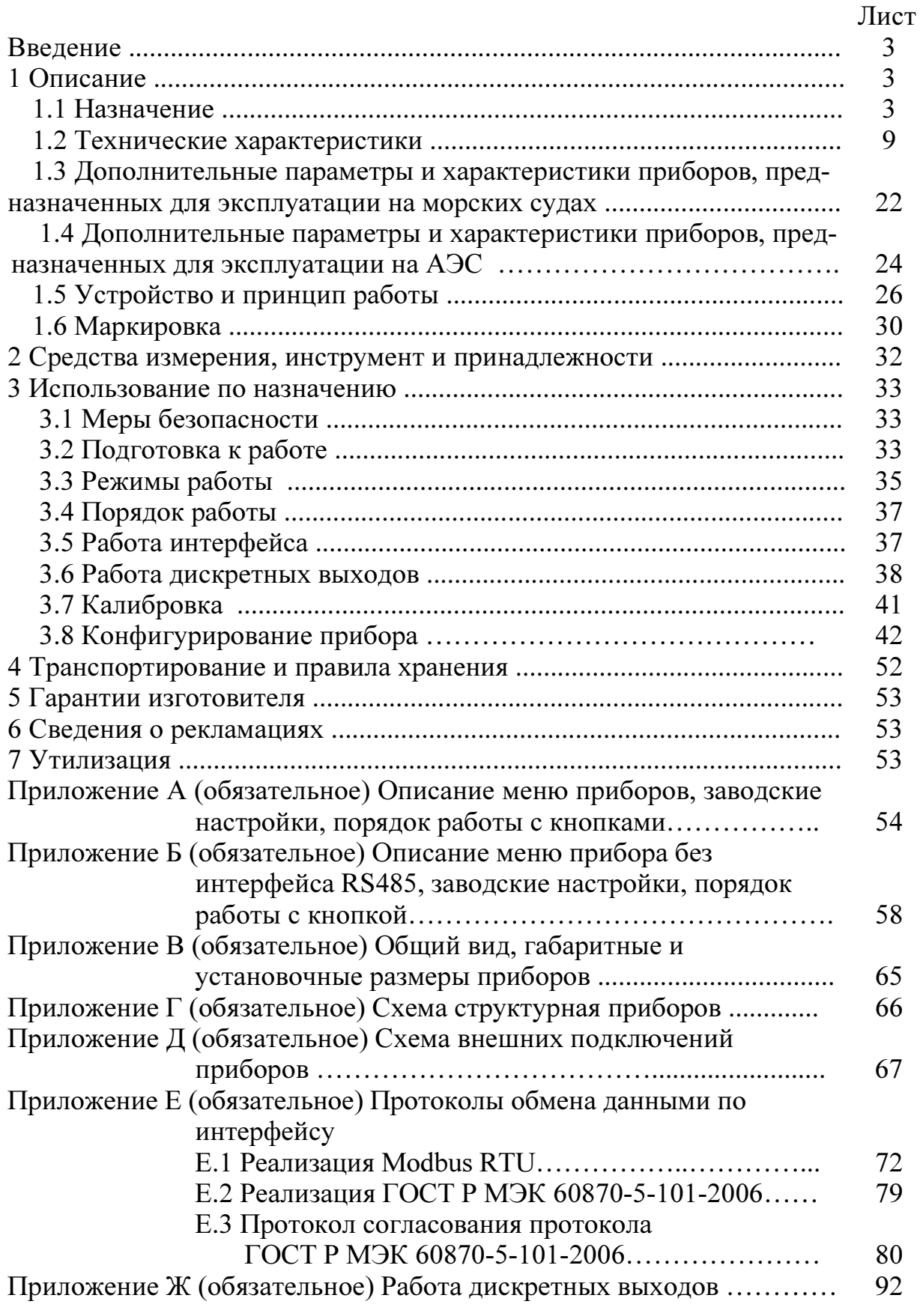

Данное руководство по эксплуатации предназначено для ознакомления с техническими характеристиками, устройством и принципом работы приборов щитовых цифровых электроизмерительных ЩП02, ЩП72, ЩП96, ЩП120 (далее – приборы) в объеме, необходимом для эксплуатации.

## 1 ОПИСАНИЕ

#### 1.1 Назначение

1.1.1 Приборы предназначены для измерения и преобразования действующего значения силы тока, напряжения и частоты в однофазных электрических сетях и других цепях переменного тока в выходные унифицированные сигналы постоянного тока и передачи измеренных значений через последовательный цифровой интерфейс RS485. Приборы могут применяться в трехфазных электрических сетях для измерения и преобразования параметров одной фазы.

Приборы могут применяться в комплекте с первичными преобразователями для измерения неэлектрических величин, если диапазоны выходного электрического сигнала первичных преобразователей соответствуют диапазонам входного сигнала приборов.

1.1.2 Приборы применяются в энергетике и других областях промышленности для контроля электрических параметров и имеют непрерывный режим работы.

Приборы могут применяться для работы на морских судах, предназначенных для неограниченного района плавания.

Приборы могут применяться для работы в составе технических средств атомных станций (ТС АС) в соответствии с классом безопасности 4 по НП-001-15.

Возможность обмена информацией по интерфейсу RS485, наличие выходных аналоговых сигналов постоянного тока и дискретных выходов позволяют использовать приборы в автоматизированных системах различного назначения. Поддерживаемые протоколы обмена данными по RS485: Modbus RTU, ГОСТ Р МЭК 60870-5-101-2006 (передача информации с меткой времени).

1.1.3 Приборы имеют гальваническую развязку по цепи питания и по входной и выходным цепям.

1.1.4 Приборы являются одноканальными однопредельными и имеют исполнения по габаритным размерам, диапазонам измерений, диапазонам показаний, напряжению питания, наличию интерфейсов, дискретным и аналоговым выходам, цвету индикаторов, классу точности, эксплуатационному исполнению, специсполнению.

1.1.5 Приборы имеют возможность программирования диапазона показаний, уровня контролируемых значений входных сигналов (уставок), дискретных выходов, диапазона работы аналоговых выходов, оперативного изменения яркости свечения цифровых индикаторов, запоминания максимально измеренного значения.

1.1.6 Приборы не имеют подвижных частей и работоспособны при установке в любом положении к горизонту.

1.1.7 Приборы изготавливаются для эксплуатации в условиях умереннохолодного климата (климатическое исполнение УХЛ3.1 по ГОСТ 15150-69), по устойчивости к воздействию климатических факторов относятся к группе 4 по ГОСТ 22261-94 и предназначены для работы при температуре от минус 40 до плюс 70 °С и относительной влажности воздуха не более 98 % при температуре плюс 35 °С.

По устойчивости к механическим воздействиям приборы, предназначенные для эксплуатации в условиях умеренно-холодного климата, относятся к ударопрочным, группа 4 по ГОСТ 22261-94.

По воздействию атмосферного давления приборы относятся к категории Р1, при размещении на высоте до 1000 метров над уровнем моря.

Приборы, предназначенные для эксплуатации на морских судах, относятся к климатическому исполнению ОМ, категория размещения 2, для работы при температуре от минус 40 до плюс 55 ºС и относительной влажности 95% при температуре плюс 25 ºС.

1.1.8 Приборы имеют корпус щитового крепления со степенью защиты со стороны передней панели IP54, для приборов, предназначенных для эксплуатации на морских судах, степень защиты IP52 по ГОСТ 14254-2015.

1.1.9 Информация об исполнении прибора содержится в коде полного условного обозначения:

ШПа – b1,b2 – c – d – e – f – g – h – i, где

ЩПа – исполнение прибора в зависимости от габаритных размеров лицевой панели:

ЩП02 – 96×48 мм, ШП72 –  $72 \times 72$  мм, ЩП96 – 96×96 мм, ЩП120 – 120×120 мм;

b1 – условное обозначение диапазона измерений входного сигнала основного индикатора при непосредственном подключении, коэффициент трансформации при подключении через внешний трансформатор тока или напряжения.

По умолчанию диапазон частоты входного сигнала 15…100 Гц для условного обозначения частоты 50 Гц (при заказе не указывается).

При заказе прибора с диапазоном частоты входного сигнала 100…850 Гц только с основным индикатором указать в скобках в параметре b1 условное обозначение частоты – 400 Гц.

Примечание – При отличии диапазона показаний от диапазона прямого измерения входного сигнала дополнительно указать заказанный диапазон показаний в примечании к формуле заказа;

b2 – условное обозначение диапазона измерений частоты входного сигнала дополнительного индикатора:

50 Гц – для диапазона  $15...100$  Гц,

400 Гц – для диапазона  $100...850$  Гц,

- не указывается при отсутствии и/или при условии, если параметр  $d=x$ ;

c – условное обозначение напряжения питания:

 $5BH - (5+4/-0.5)$  В постоянного тока;

 $12BH - (12+6/-3)$  В постоянного тока;

 $24BH - (24+12/6)$  В постоянного тока;

230В – напряжение питания от 85 до 305 В переменного тока частотой 50 Гц;

220ВУ – универсальное питание: напряжение питания от 85 до 305 В пе-

ременного тока частотой 50 Гц или от 100 до 430 В постоянного тока;

d – наличие интерфейсов RS485:

1RS – один интерфейс;

2RS – два интерфейса (только для ЩП96 и ЩП120);

х – при отсутствии параметра;

e – условное обозначение аналоговых и дискретных выходов:

02 – два дискретных выхода без аналоговых выходов,

11 – один аналоговый и один дискретный выход,

12 – один аналоговый и два дискретных выхода,

20 – два аналоговых выхода без дискретных выходов,

 $22$  – два аналоговых и два дискретных выхода,

х – без аналоговых и дискретных выходов;

Примечание – после цифр в скобках указать условное обозначение аналогового выхода, при заказе двух аналоговых выходов указать через запятую:

 $A - 0$ ...5 м $A$ ,

 $B - 4$ ...20 мА,

 $C - 0$ ...20 мА;

 $f$  – цвет индикаторов:

 $K$  – красный,

З – зеленый,

 $\mathbf{K}$  – желтый,

Ц – цветной комбинированный (только для ЩП120);

g – класс точности:

0,2 – для всех исполнений (кроме приборов без интерфейса RS485 и/или имеющих эксплуатационное исполнение),

0,5 – для всех исполнений приборов;

h – эксплуатационное исполнение:

ОМ2 – для эксплуатации на морских судах,

А – для эксплуатации на АЭС (класс безопасности 4),

х – в остальных случаях.

i – специальное исполнение (только ЩП120 с цветными комбинированными индикаторами):

1Б – одна барграфическая (дискретно-аналоговая) шкала,

2Б – две барграфических (дискретно-аналоговых) шкалы (только при выборе параметра b2),

при отсутствии параметр не указывать.

Возможные варианты исполнений приведены в таблице 1.

## Таблица 1

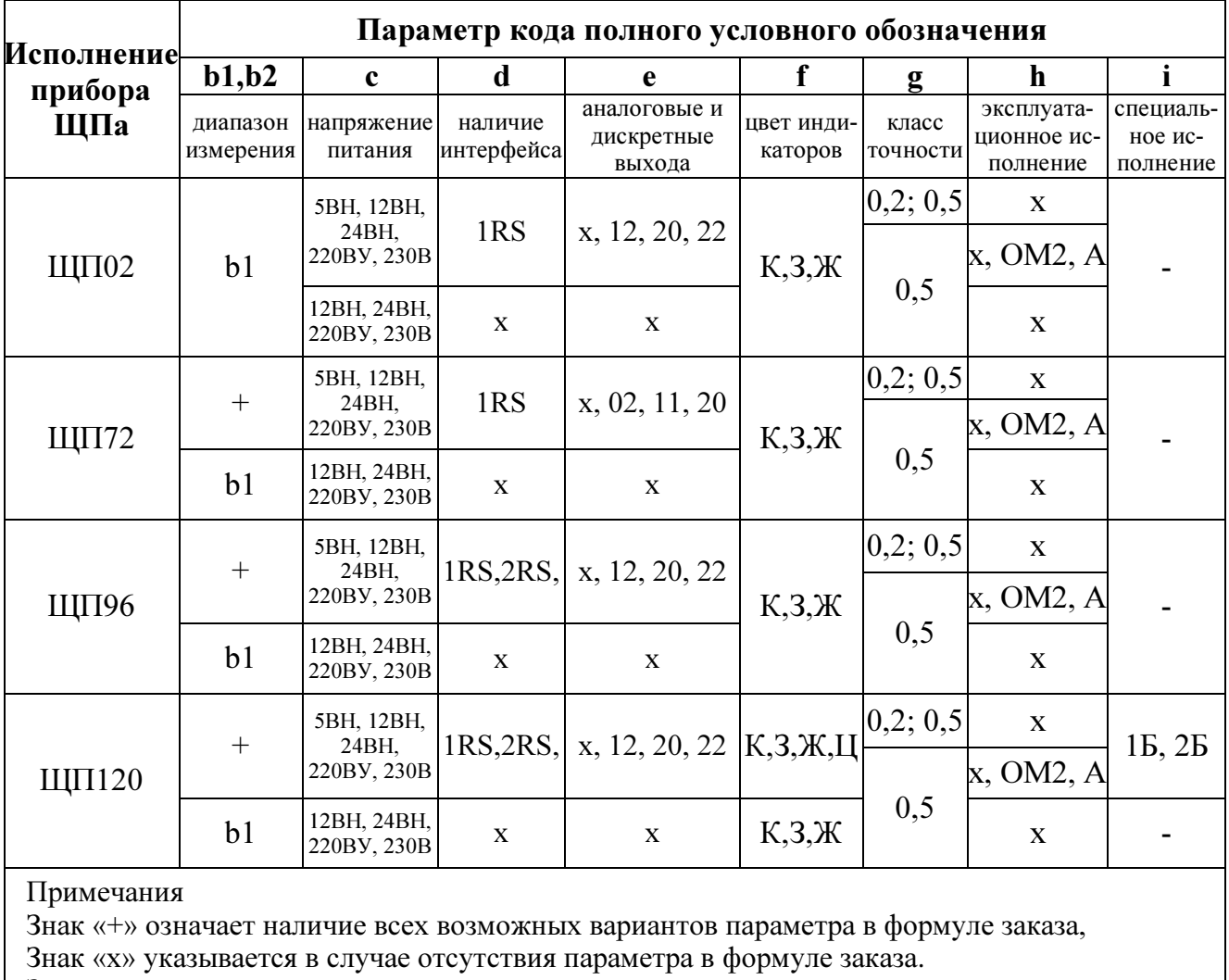

Знак «-» означает что параметр не указывается

Примеры записи обозначения приборов при их заказе:

- прибор ЩП120, основной индикатор - диапазон измерений входного сигнала от 0 до 500 В, дополнительный индикатор - диапазон измерений частоты от 15 до 100 Гц, напряжение питания от 85 до 305 В переменного тока частотой 50 Гц или от 100 до 430 В постоянного тока, два интерфейса RS485, два аналоговых выхода 0...5 мА и 0...20 мА, два дискретных выхода, красный цвет индикаторов, класс точности 0,5, эксплуатация на морских судах

# ЩП120 - 500В,50Гц - 220ВУ - 2RS - 22(A,C) - К - 0,5 - ОМ2,

## TV 26.51.43-235-05763903-2017,

- прибор ЩП120, основной индикатор - диапазон измерений входного сигнала от 0 до 500 В, дополнительный индикатор - диапазон измерений частоты от 100 до 850 Гц, напряжение питания от 85 до 305 В переменного тока частотой 50 Гц или от 100 до 430 В постоянного тока, два интерфейса RS485, два аналоговых выхода 0…5 мА и 0…20 мА, два дискретных выхода, цветной комбинированный индикатор, класс точности 0,5, эксплуатация на АЭС с двумя дополнительными барграфическими (дискретно-аналоговыми) шкалами.

## ЩП120–500В,400Гц–220ВУ–2RS–22(А,С)–Ц–0,5–А–2Б,

## ТУ 26.51.43-235-05763903-2017;

– прибор ЩП96, коэффициент трансформации 10 кВ/100 В, напряжение питания от 85 до 305 В переменного тока частотой 50 Гц или от 100 до 430 В постоянного тока, два интерфейса RS485, один аналоговый выход 4…20 мА, два дискретных выхода, красный цвет индикаторов, класс точности 0,2,

## ЩП96 – 10кВ/100В –220ВУ – 2RS – 12(В) – К – 0,2,

#### ТУ 26.51.43-235-05763903-2017;

– прибор ЩП02, диапазон измерений входного сигнала от 0 до 100 мА, напряжение питания 24 В постоянного тока нестабилизированное, один интерфейс RS485, без аналоговых и дискретных выходов, красный цвет индикаторов, класс точности 0,5, эксплуатация на АЭС, диапазон показаний от 0 до 50 м,

ЩП02 – 100мA – 24ВH – 1RS – x – K – 0,5 – A,

## ТУ 26.51.43-235-05763903-2017

#### Примечание – диапазон показаний: 0…50 м;

– прибор ЩП72, коэффициент трансформации 2 кА/5 А, напряжение питания от 85 до 305 В переменного тока частотой 50 Гц или от 100 до 430 В постоянного тока, один интерфейс RS485, два аналоговых выхода 0…5 мА и 0…20 мА, без дискретных выходов, зеленый цвет индикаторов, класс точности 0,2

## ЩП72 – 2кА/5А – 220ВУ – 1RS – 20(A,C) – 3 – 0,2,

## ТУ 26.51.43-235-05763903-2017;

– прибор ЩП120, диапазон измерений входного сигнала от 0 до 250 В, диапазон измерений частоты от 100 до 850 Гц, напряжение питания от 85 до 305 В переменного тока частотой 50 Гц или от 100 до 430 В постоянного тока, два интерфейса RS485, два аналоговых выхода 0…5 мА и 0…20 мА, два дискретных выхода, красный цвет индикаторов, класс точности 0,5

## ЩП120 – 250В(400Гц) – 220ВУ – 2RS – 22(A,C) – К – 0,5,

## ТУ 26.51.43-235-05763903-2017;

– прибор ЩП96, основной индикатор – диапазон измерений входного сигнала от 0 до 250 В, дополнительный индикатор – диапазон измерений частоты от 100 до 850 Гц, напряжение питания от 85 до 264 В переменного тока частотой 50 Гц или от 100 до 370 В постоянного тока, один интерфейс RS485, без аналоговых и дискретных выходов, зеленый цвет индикаторов, класс точности 0,2

## ЩП96 – 250В, 400Гц – 220ВУ – 1RS – х – 3 – 0,2,

## ТУ 26.51.43-235-05763903-2017;

– прибор ЩП120 без интерфейса RS485, диапазон измерений входного сигнала от 1 до 60 В, напряжение питания 12 В постоянного тока нестабилизированное, желтый цвет индикаторов, класс точности 0,5:

## ШП120 – 50В – 12ВН – х – х – Ж – 0,5, ТУ 26.51.43-235-05763903-2017.

## 1.2 Технические характеристики

1.2.1 Габаритные размеры и масса приборов приведены в таблице 2. Габаритные размеры соответствуют ГОСТ 5944-91.

Таблица 2

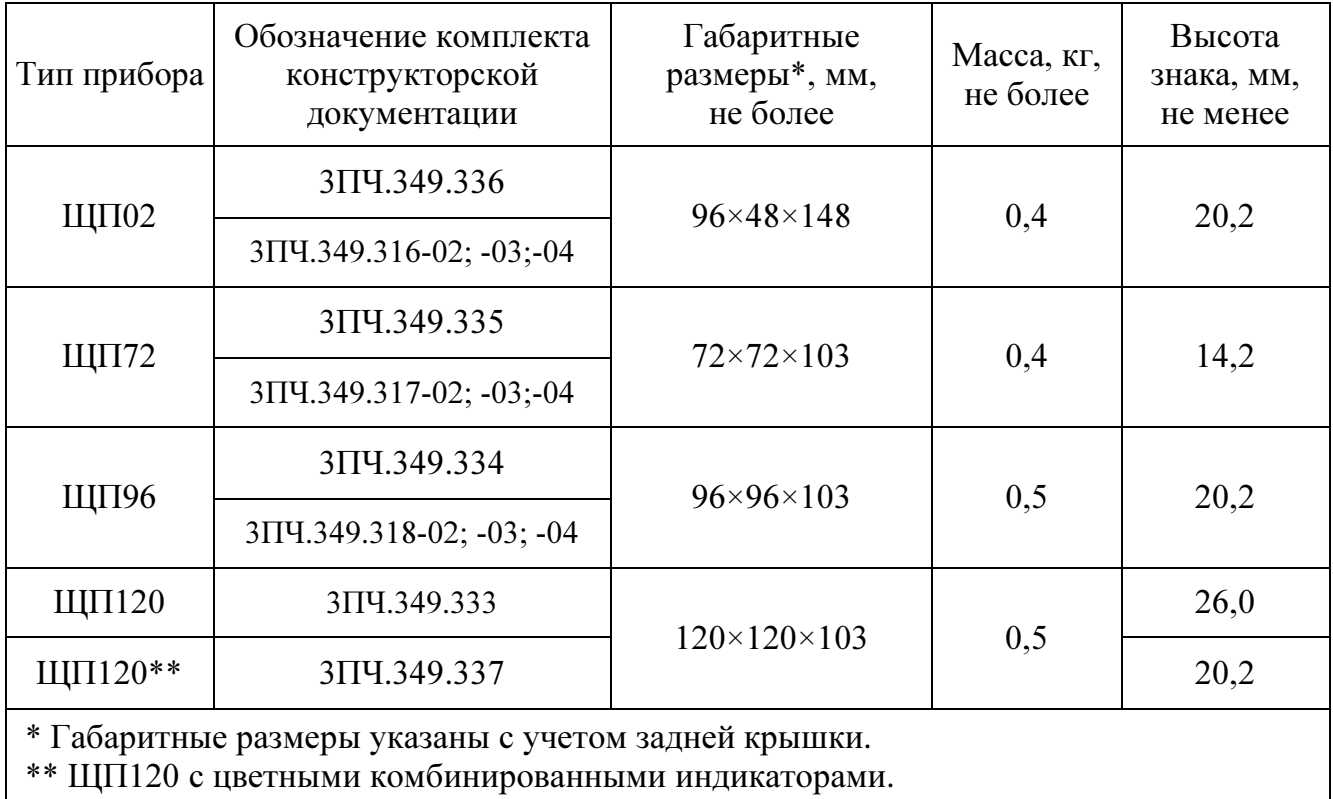

1.2.2 Цвет индикаторов, в соответствии с заказом, может быть красным, зеленым, желтым или цветным комбинированным (только для ЩП120).

1.2.3 Приборы (кроме ЩП02 и приборов без интерфейса RS485) могут иметь исполнение с дополнительным индикатором, на котором отображается частота входного сигнала.

1.2.4 Число десятичных разрядов – 4,0. Приборы ЩП120 с цветным комбинированным индикатором могут иметь одну или две цветных барграфических (дискретно-аналоговых) шкалы состоящих каждая из 31 сегмента.

Диапазон показаний дискретно-аналоговой шкалы соответствует заказу. В случае заказа прибора с двумя барграфическими шкалами с диапазоном частоты входного сигнала 50 Гц, по умолчанию диапазон показаний для второй барграфической шкалы устанавливается в дипазоне от 45 до 55 Гц.

1.2.5 Класс точности:

– при измерении – 0,2 или 0,5;

– при измерении в исполнении без интерфейса – 0,5;

– при преобразовании – 0,5.

Для приборов, предназначенных для эксплуатации на АЭС или на морских судах, класс точности  $-0,5$ .

1.2.6 Приборы могут иметь диапазоны измерений входного сигнала с номинальным значением в пределах от 100 мВ до 750 В или от 2 мА до 20 А. Диапазон измерений допускается указывать в вольтах или милливольтах, амперах или миллиамперах (например: 1000 мА или 1 А, 75 мВ или 0,075 В). Примеры диапазонов измерений при непосредственном подключении приведены в таблице 3.

1.2.7 Приборы могут работать с внешним трансформатором напряжения с номинальным напряжением вторичной обмотки  $(U_2)$  100 В.

Примеры возможных коэффициентов трансформации при подключении через трансформатор напряжения и соответствующих диапазонов показаний приведены в таблице 4.

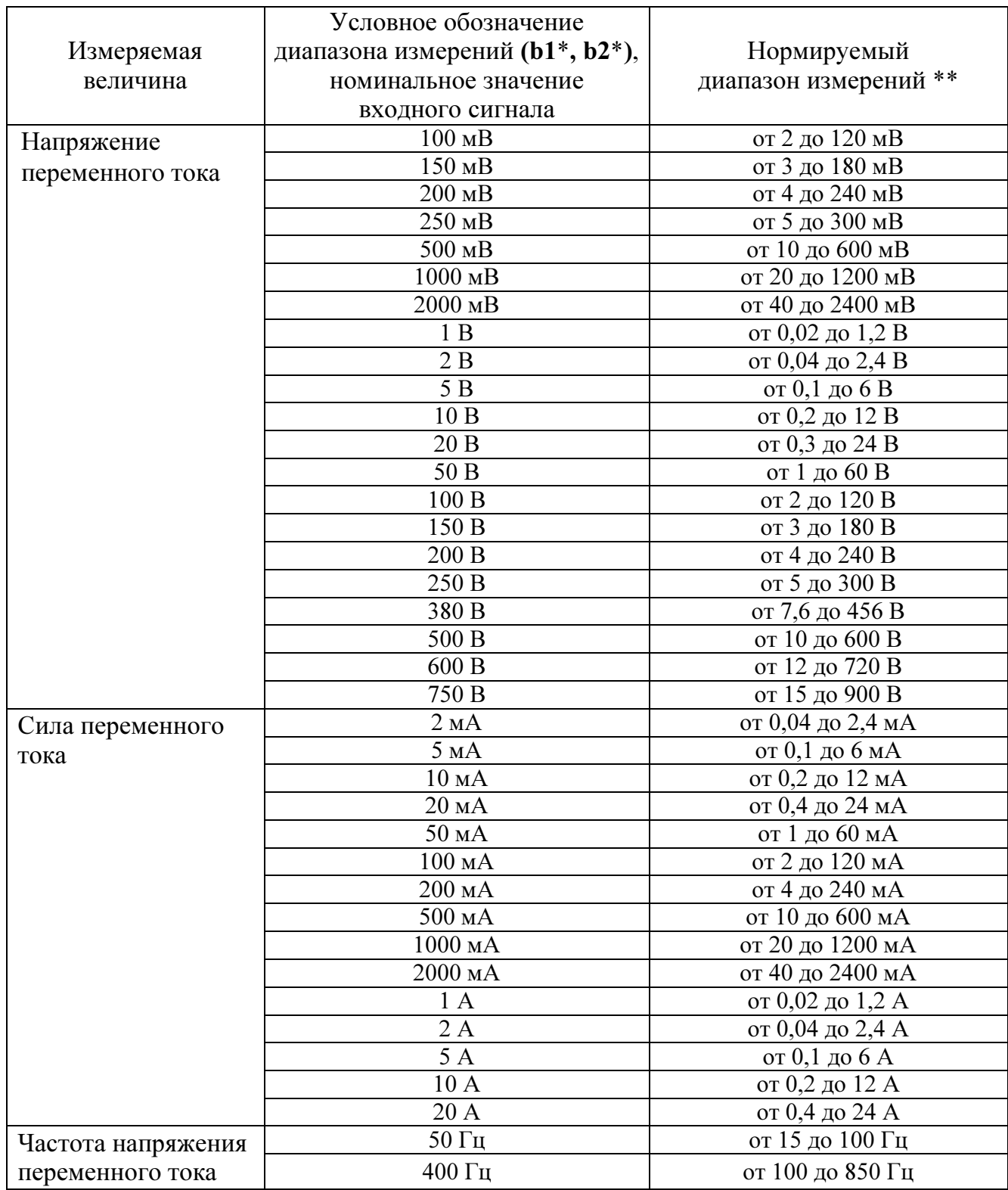

Таблица 3 – Примеры диапазонов измерений при непосредственном подключении

\* Параметр кода условного обозначения ЩПа - b1,b2 - c - d - e - f - g - h - i, где

b1 - условное обозначение диапазона измерений напряжения или силы тока,

b2 - условное обозначение диапазона измерений частоты.

Номинальное значение входного сигнала является нормирующим значением при определении основной погрешности на диапазоне показаний, соответствующем диапазону измерений входного сигнала и соответствует значению параметра b1: Uном.вх - для напряжения переменного тока, Іном.вх - для силы переменного тока.

\*\* Нормируемый диапазон измерений напряжения или силы тока от 2 до 120 % номинального значения входного сигнала (от 0,02 Uном. вх до 1,2 Uном. вх, от 0,02 Іном. вх до 1,2 Іном. вх).

Примечание - Диапазон показаний может быть любым в пределах от 0 до плюс 9999.

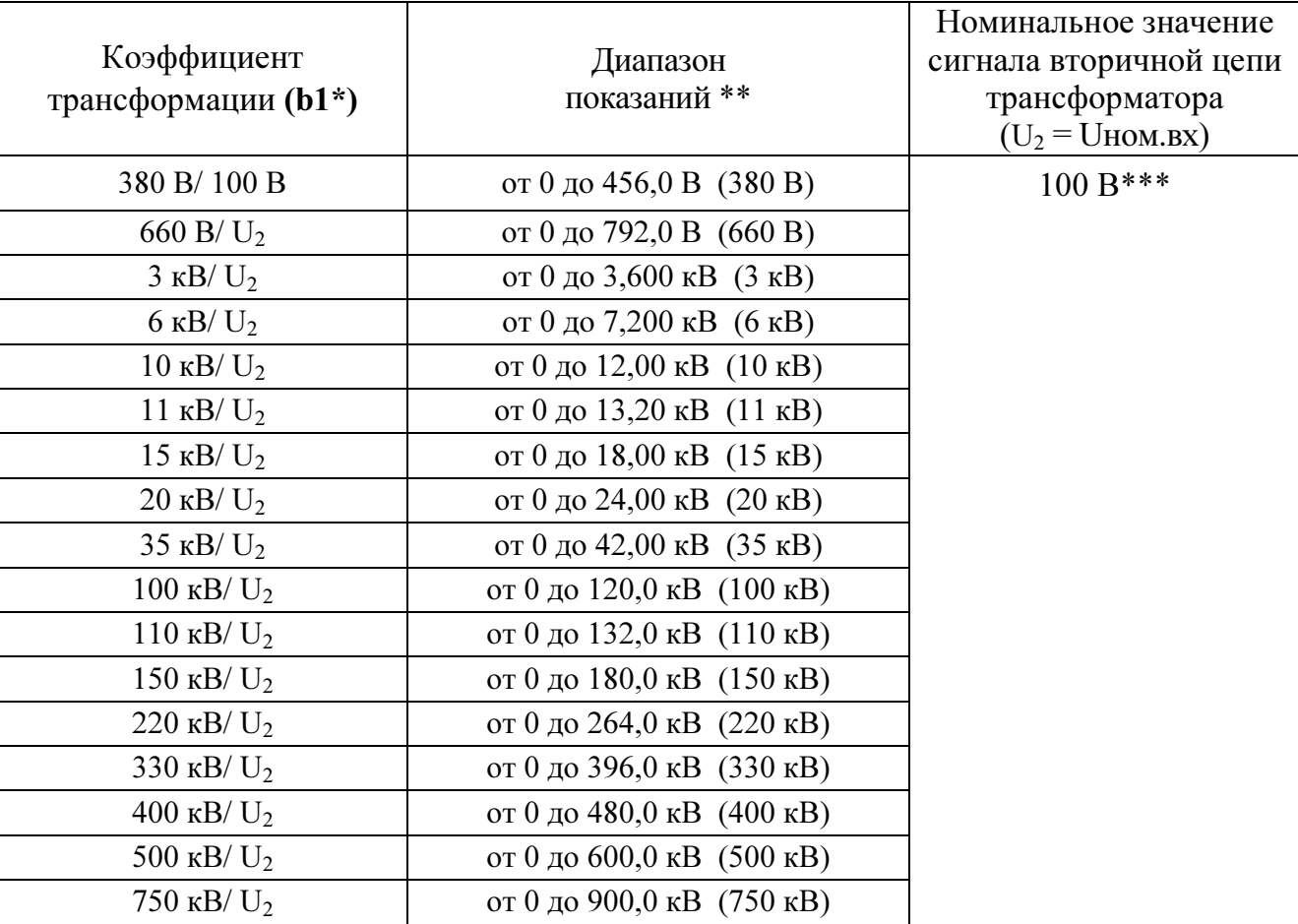

U2 – номинальное напряжение вторичной обмотки: 100 В.

\* Параметр кода условного обозначения ШПа – b1, b2 – c – d – e – f – g – h – i.

\*\* Диапазон показаний от 0 до 120 % номинального значения сигнала первичной цепи трансформатора. В скобках даны нормирующие значения при определении основной приведенной погрешности (на заказанном диапазоне показаний).

\*\*\* Нормируемый диапазон измерений от 2 до 120 % номинального значения сигнала вторичной цепи трансформатора Uном.вх (от 2,0 до 120,0 В).

Примечание – Диапазон показаний может быть любым в пределах от 0 до 9999.

1.2.8 Приборы могут работать с внешним трансформатором тока с номинальным током вторичной обмотки  $(I_2)$  1 А и 5 А.

Примеры возможных коэффициентов трансформации при подключении через трансформатор тока и соответствующих диапазонов показаний приведены в таблице 5.

1.2.9 Нормальная область измерения частоты входных сигналов тока и напряжения от 15 до 100 Гц или от 100 до 850 Гц в зависимости от заказа.

Нормальная область преобразования частоты входных сигналов тока и напряжения от 15 до 100 Гц или от 100 до 850 Гц в зависимости от заказа.

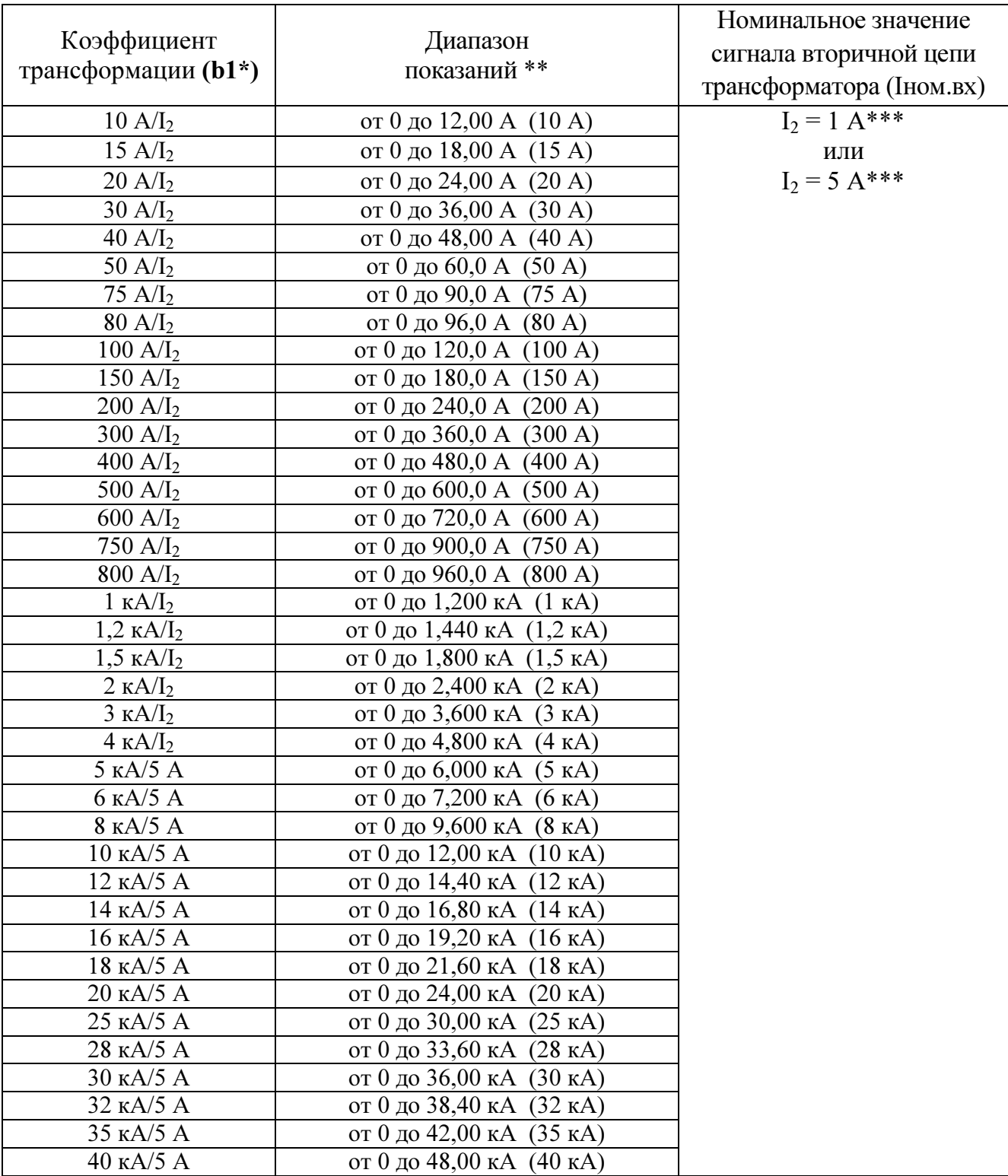

I<sup>2</sup> – номинальный ток вторичной обмотки: 1 А или 5 А.

\* Параметр кода условного обозначения ЩПа – b1, b2 – c – d – e – f – g – h – i.

\*\* Диапазон показаний от 0 до 120 % номинального значения сигнала первичной цепи трансформатора. В скобках даны нормирующие значения при определении основной приведенной погрешности (на заказанном диапазоне показаний).

\*\*\* Нормируемый диапазон измерений от 2 до 120 % номинального значения сигнала вторичной цепи трансформатора Iном.вх (от 0,02 до 1,2 А для Iном.вх = 1 А, от 0,1 до 6 А для Iном.вх = 5 А). Примечание – Диапазон показаний может быть любым в пределах от 0 до 9999.

1.2.10 Диапазон показаний соответствует заказу.

Максимальный диапазон показаний при непосредственном подключении и при подключении через трансформатор тока или трансформатор напряжения от 0 до 9999.

В приборах предусмотрена возможность изменения диапазона показаний в процессе эксплуатации.

1.2.11 Напряжение питания приборов соответствует значениям, приведенным в таблице 6.

Таблица 6

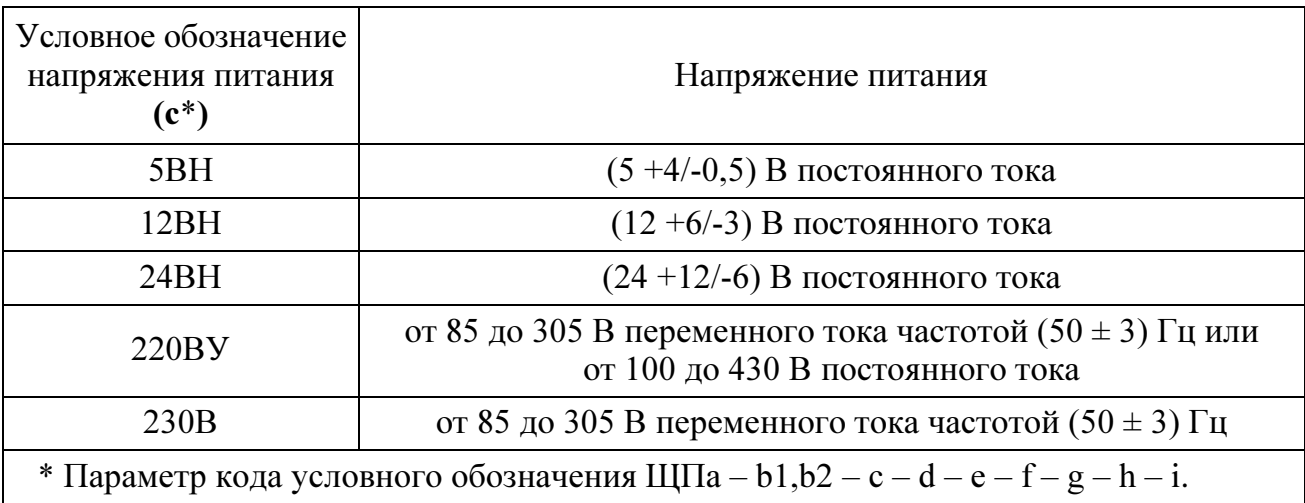

Приборы с напряжением питания c = 12ВН и c = 24ВН имеют защиту от неправильного подключения полярности питания.

1.2.12 Приборы (кроме ЩП72) обеспечивают резервирование питания для исполнений с напряжением питания  $(12 + 6/3)$  В и  $(24 + 12/6)$  В  $(c = 12BH$  и  $c = 24BH$ , где  $c$  – параметр кода условного обозначения, см. таблицу 6).

1.2.13 Входное сопротивление при измерении напряжения переменного тока не менее  $(1 + 0.012/-0.005)$  МОм.

1.2.14 Напряжение нагрузки при измерении силы переменного тока величиной, равной верхнему пределу измерения:

 $- (200 \pm 20)$  мВ для приборов с пределом измерения 2 мА, 20 мА, 200 мА;

–  $(100 \pm 10)$  мВ для приборов с пределом измерения 5 мА, 10 мА, 50 мА, 100 мА;

– не более 30 мВ для приборов с пределом измерения 500 мА, 1000 мА, 2000 мА, 1 А, 2 А, 5 А, 10 А;

– не более 60 мВ для приборов с пределом измерения 20 А.

1.2.15 Мощность, потребляемая прибором, соответствует значениям, приведенным в таблице 7.

Таблица 7

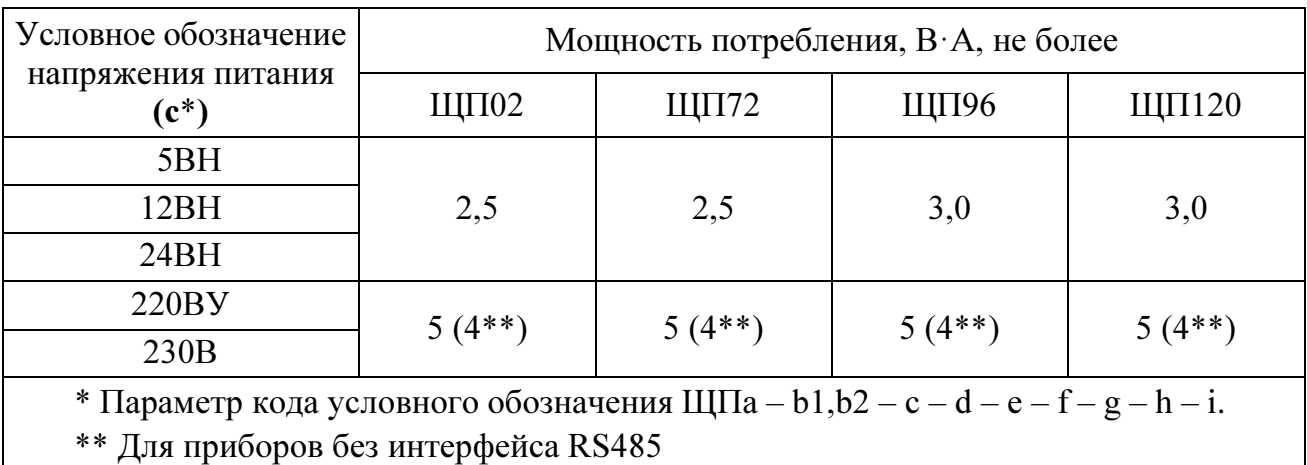

1.2.16 Время установления рабочего режима не более 2 мин.

1.2.17 Время измерения не более 0,2 с.

1.2.18 Приборы могут иметь исполнения с одним или двумя дискретными выходами с гальваническим разделением цепей друг от друга и от остальных цепей прибора, с коммутацией постоянного напряжения до 350 В и током до 200 мА или переменного напряжения до 250 В и током до 200 мА по каждому выходу в соответствии с таблицей 8.

Таблица 8

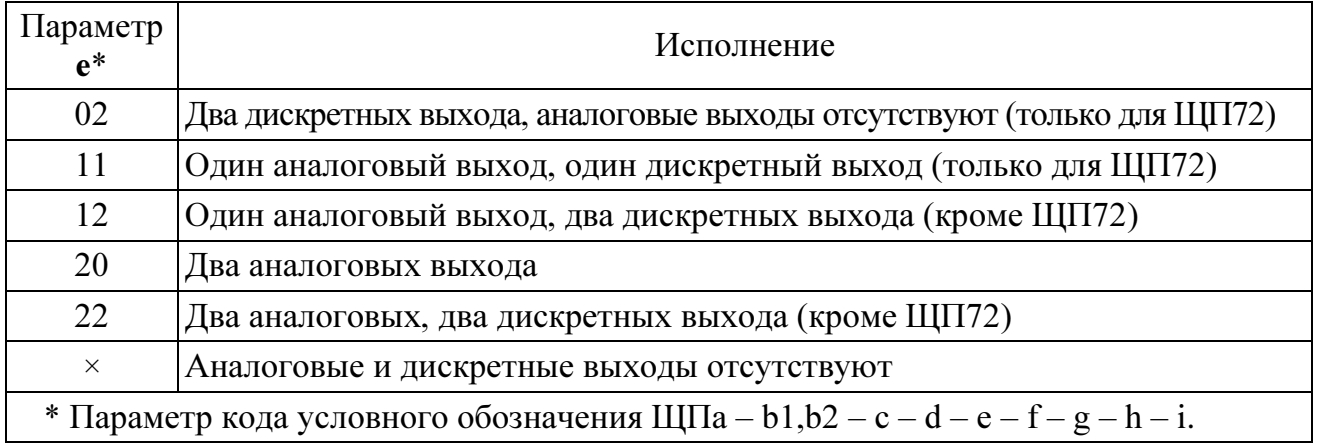

Приборы могут иметь исполнения с одним или двумя аналоговыми выходами с гальваническим разделением цепей друг от друга и от остальных цепей прибора в соответствии с таблицей 8.

Диапазоны изменений выходного аналогового сигнала в соответствии с таблицей 9.

Таблица 9

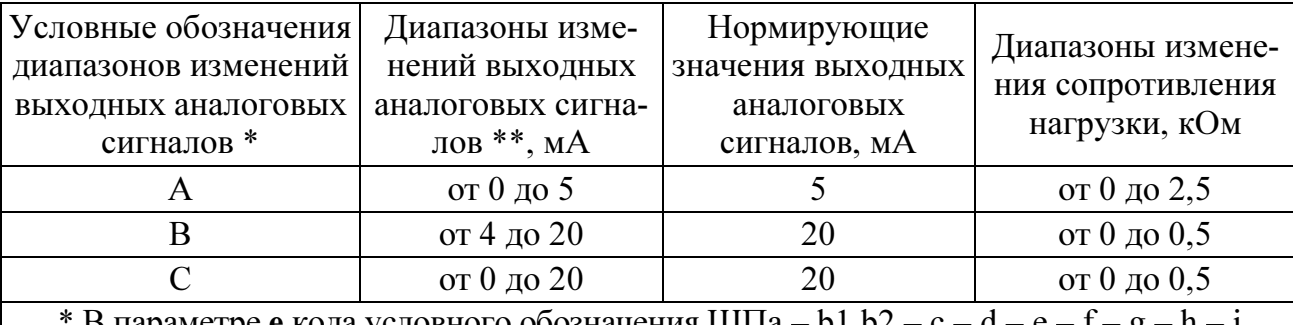

В параметре е кода условного обозначения ЩПа – b1,b2 – c – d – e – f – g – h – i, указать в скобке после цифрового обозначения диапазоны изменений аналоговых сигналов.

 $**$  Нормируемый диапазон изменений выходного аналогового сигнала от 0 до 120 % диапазона изменений (от 0 до 6 мА, от 4 до 24 мА, от 0 до 24 мА).

П р и м е ч а н и я

1 Для приборов с двумя аналоговыми выходами, измеряющих напряжение или силу тока входного сигнала без отображения частоты, каждый аналоговый выход соответствует напряжению или силе тока входного сигнала в соответствующих диапазонах изменения.

2 Для приборов с дополнительным индикатором, отображающим частоту входного сигнала и имеющим два аналоговых выхода, при заводской настройке первый аналоговый выход соответствует напряжению или силе тока входного сигнала, второй аналоговый выход соответствует частоте входного сигнала.

1.2.19 Время установления выходного аналогового сигнала при скачкообразном изменении входного напряжения и тока от нулевого значения до любого в пределах диапазона измерений не более 1,0 с.

1.2.20 Пульсация выходного аналогового сигнала на максимальной нагрузке не превышает:

– 90 мВ для устройств с диапазоном изменений выходного сигнала от 0 до 5 мА;

– 60 мВ для устройств с диапазоном изменений выходного сигнала от 4 до 20 мА, от 0 до 20 мА.

1.2.21 Приборы имеют интерфейс RS485 ( $d = 1RS$ , где  $d$  – параметр кода условного обозначения). Приборы ЩП96, ЩП120 могут иметь исполнение с дополнительным интерфейсом RS485 (d = 2RS). Приборы могут иметь исполнение без интерфейса RS485 ( $d = x$ ).

В приборах устанавливаются сетевые адреса от 1 до 247 и скорость обмена: 4800, 9600, 19200, 38400, 57600, 115200 бит/с (57600, 115200 бит/с устанавливается только через программу-конфигуратор). Протоколы обмена данными - MODBUS RTU, ГОСТ Р МЭК60870-5-101-2006.

1.2.22 Приборы (кроме исполнения без цифрового интерфейса RS485) могут работать в режиме фиксации максимального измеренного амплитудного значения.

1.2.23 В приборах предусмотрена возможность программирования параметров с помощью встроенных кнопок или по интерфейсу RS485:

- диапазона показаний (пункт меню SCL);

- уровней срабатывания дискретных выходов (уставок) (пункты меню US1, US2):

- параметров интерфейсов (пункты меню In1, In2);

- выбор типа шкалы для отображения результатов измерения (пункт меню tS);

- калибровка (только по интерфейсу).

Приборы имеют режим просмотра установленных параметров, а также возможность установки необходимой яркости свечения индикаторов в режиме измерения. Все редактируемые параметры прибора сохраняются в энергонезависимую память.

Обозначения пунктов, подпунктов меню и их назначение для программирования параметров приборов приведены в приложении А. Обозначения пунктов, подпунктов меню и их назначение для программирования параметров приборов без интерфейса RS485 приведены в приложении Б.

1.2.24 Пределы допускаемой основной приведенной погрешности при измерении напряжения и силы переменного тока равны величинам, указанным в таблице 10. Нормирующее значение при определении основной погрешности измерения напряжения или силы тока принимается равным модулю разности верхнего и нижнего пределов диапазона показаний.

1.2.25 Пределы допускаемой абсолютной основной погрешности при измерении частоты входного сигнала от 20 до 120 % номинального значения входного сигнала в нормальных условиях применения равны величинам, указанным в таблице 10.

1.2.26 Пределы допускаемой основной приведенной погрешности преобразования напряжения и силы тока входных сигналов в выходные аналоговые

сигналы в нормальных условиях применения в нормальной области частот (от 15 до 100 Гц), равны величинам, указанным в таблице 10.

Нормирующее значение выходного аналогового сигнала соответствует таблице 9.

Таблина 10

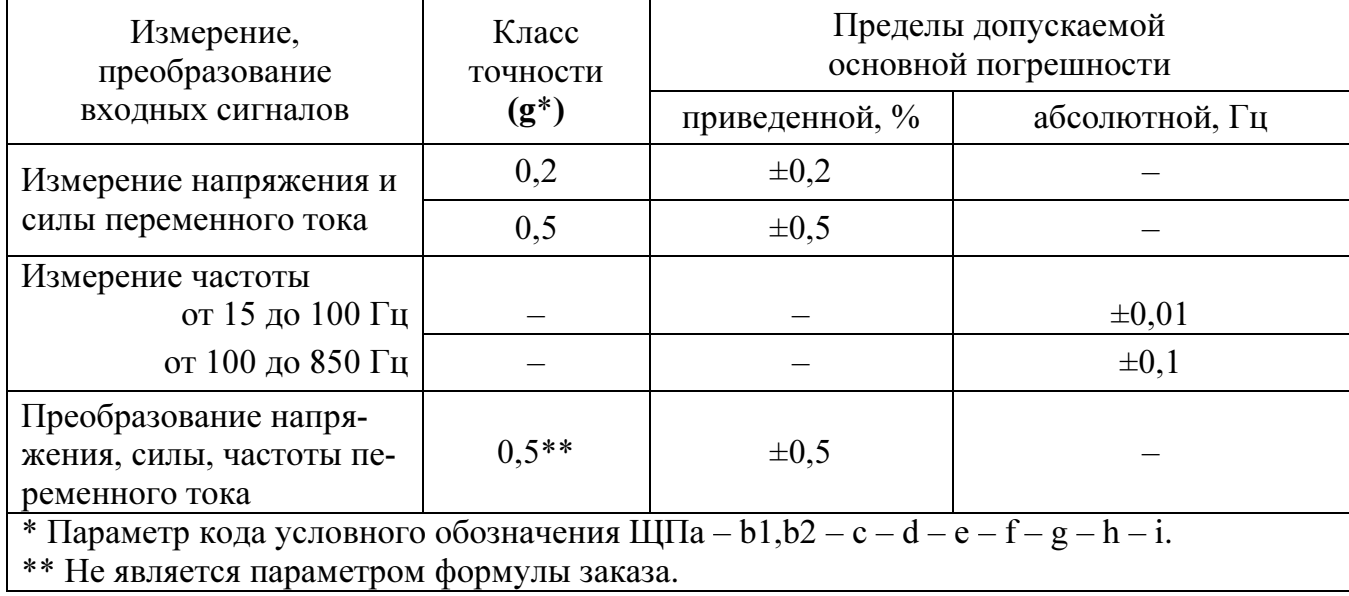

1.2.27 Пределы допускаемой основной приведенной погрешности преобразования частоты входного сигнала от 15 до 100 Гц или от 100 до 850 Гц (при уровне входного сигнала от 20 до 120 % номинального значения) в выходной аналоговый сигнал, равны величинам, указанным в таблице 10.

Нормирующее значение выходного аналогового сигнала соответствует таблине 9.

1.2.28 Основная погрешность прибора при изменении напряжения питания в пределах, указанных в таблице 6, не превышает пределов допускаемой основной погрешности, указанных в таблице 10.

1.2.29 Пределы допускаемой дополнительной погрешности, вызванной отклонением частоты входного сигнала от нижнего предела нормальной области частот на минус 10 % и от верхнего предела нормальной области частот на плюс 10 % не превышают 0,5 пределов допускаемой основной погрешности, указанной в таблице 10.

1.2.30 Пределы допускаемой дополнительной погрешности преобразования входных сигналов в выходные аналоговые сигналы в нормальных условиях применения, вызванной изменением сопротивления нагрузки в пределах, указанных в таблице 9, не превышают 0,5 пределов допускаемой основной погрешности, указанной в таблице 10.

1.2.31 Пределы допускаемой дополнительной погрешности, вызванной влиянием внешнего однородного постоянного или переменного магнитного поля, синусоидально изменяющегося во времени с частотой входного сигнала, с магнитной индукцией 0,5 мТл при самом неблагоприятном направлении и фазе магнитного поля, не превышают 0,5 пределов допускаемой основной погрешности, указанной в таблице 10.

1.2.32 Приборы являются тепло-, холодоустойчивыми. Пределы допускаемой дополнительной погрешности, вызванной изменением температуры окружающего воздуха в интервале рабочих температур от нормальной  $(20 \pm 10)$  °C до любой в пределах от минус 40 до плюс 70 °С, не превышают 0,5 пределов допускаемой основной погрешности.

1.2.33 Приборы являются влагоустойчивыми. Пределы допускаемой дополнительной погрешности при изменении относительной влажности от нормальной (30-80) % до 98 % при температуре 35 °С не превышают 0,5 пределов допускаемой основной погрешности.

1.2.34 Приборы при измерении выдерживают в течение 1 мин перегрузку по входному сигналу, равную 150 % от верхнего предела диапазона измерений.

1.2.35 При преобразовании входного сигнала в выходной аналоговый сигнал приборы в течение 2 ч выдерживают перегрузку входным сигналом, соответственно током и напряжением, равным 150 % от номинального значения диапазона измерений.

Выходное напряжение на зажимах аналогового выходного сигнала при перегрузке не превышает 30 В на максимальной нагрузке.

1.2.36 Приборы при преобразовании входного сигнала в выходной аналоговый сигнал выдерживают кратковременные перегрузки входным током и напряжением с кратностью от номинального значения сигнала в соответствии с таблицей 11.

## Таблица 11

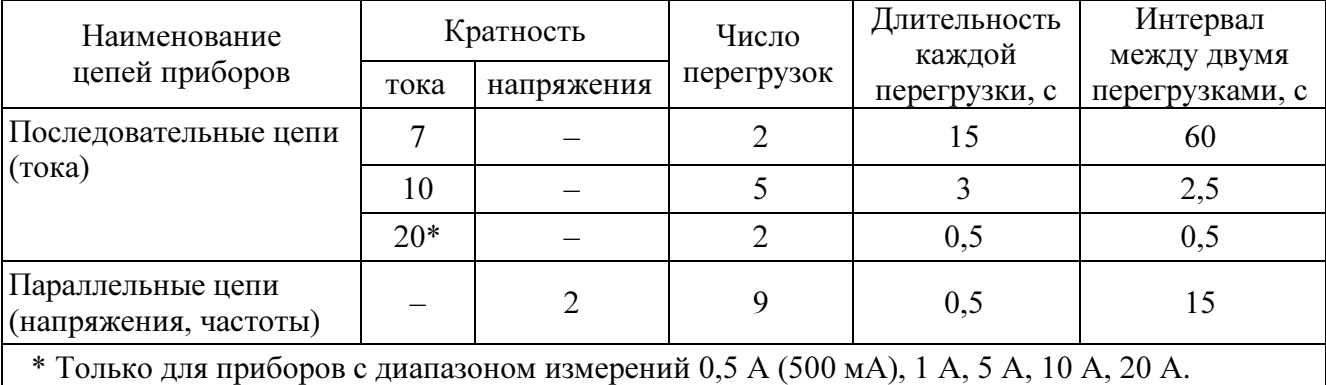

1.2.37 Приборы при преобразовании входных сигналов в выходные аналоговые сигналы устойчивы:

– к длительному разрыву цепи нагрузки;

– к заземлению любого выходного зажима аналогового выхода.

Величина напряжения на разомкнутых выходных зажимах при этом не превышает 30 В.

При заземлении выходного зажима основная погрешность приборов не превышает пределов, указанных в таблице 10.

1.2.38 По устойчивости к механическим воздействиям приборы являются виброустойчивыми и вибропрочными, группа N1 по ГОСТ Р 52931-2008, т.е. устойчивы и прочны к воздействию синусоидальной вибрации в диапазоне частот от 10 до 55 Гц при амплитуде смещения 0,15 мм. Основная погрешность приборов при воздействии вибрации не превышает пределов допускаемой основной погрешности, указанных в таблице 10.

1.2.39 Приборы являются ударопрочными, т. е. сохраняют свои характеристики после воздействия 1000 ударов с ускорением 100 м/с<sup>2</sup>, частотой от 10 до 50 ударов в минуту и длительностью импульса 16 мс.

1.2.40 Изоляция электрических цепей, не имеющих гальванической связи, выдерживает в нормальных условиях в течение 1 мин действие испытательного напряжения практически синусоидальной формы частотой от 45 до 65 Гц с действующим значением:

1500 В – для приборов с рабочим напряжением цепей до 300 В;

2000 В – для приборов с рабочим напряжением цепей до 650 В;

3000 В – для приборов с рабочим напряжением цепей от 650 до 1000 В.

1.2.41 Электрическое сопротивление изоляции между цепями, не имеющими гальванической связи, в нормальных условиях не менее 40 МОм.

1.2.42 Приборы являются тепло-, холодо-, влагопрочными, т. е. сохраняют свои характеристики после воздействия на них температуры от минус 50 до плюс 70 ºС и относительной влажности воздуха не более 95 % при температуре плюс 25 °С, соответствующих предельным условиям транспортирования.

1.2.43 Приборы в транспортной таре являются прочными к механикодинамическим нагрузкам: вибрации с амплитудой ускорения 49 м/с<sup>2</sup> в диапазоне частот от 10 до 500 Гц.

1.2.44 По защищенности от воздействия твердых тел приборы соответствуют коду IP54 по ГОСТ 14254-2015.

1.2.45 Приборы имеют защиту (сторожевой таймер) от зависаний программного обеспечения прибора.

1.2.46 Требования по электромагнитной совместимости

1.2.46.1 Приборы удовлетворяют требованиям, предъявляемым по электромагнитной совместимости в соответствии с ГОСТ Р 51317.6.5-2006 для оборудования класса А. Помехоустойчивость приборов удовлетворяет критерию качества функционирования А по ГОСТ Р 51317.6.5-2006.

1.2.46.2 Уровень индустриальных помех при работе приборов не превышает значений, установленных ГОСТ 30805.22-2013 для оборудования класса A.

1.2.46.3 Приборы устойчивы к воздействию радиочастотного электромагнитного поля по степени жесткости 3, по критерию качества функционирования А согласно ГОСТ 30804.4.3-2013.

1.2.47 Норма средней наработки на отказ приборов не менее 200000 ч в условиях эксплуатации.

1.2.48 Средний срок службы приборов не менее 20 лет.

1.2.49 Приборы относятся к восстанавливаемым, ремонтируемым изделиям. Среднее время восстановления работоспособного состояния приборов должно быть не более 1 ч.

# 1.3 Дополнительные параметры и характеристики приборов, предназначенных для эксплуатации на морских судах

1.3.1 Приборы устойчивы к отклонению напряжения и частоты от номинальных значений параметров питания, указанных в таблице 12. Таблица 12

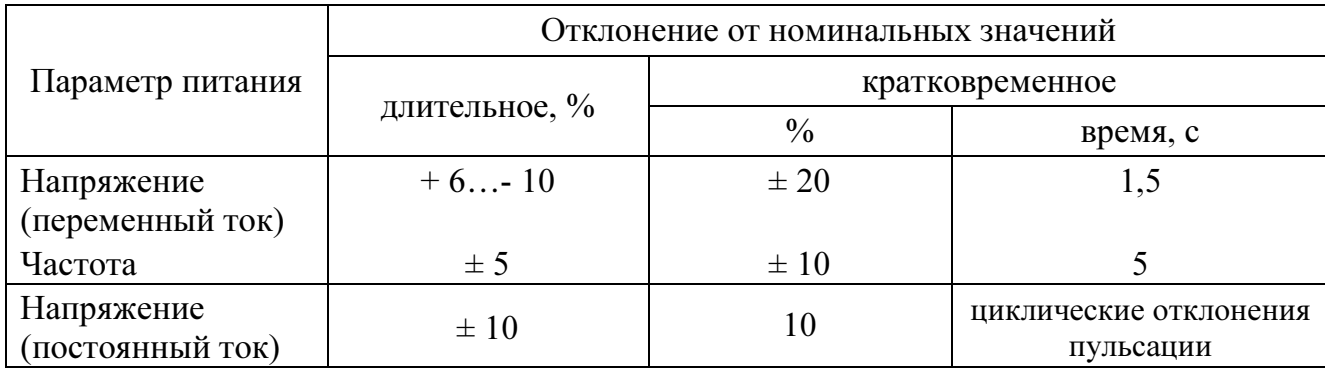

Основная погрешность приборов при отклонении напряжения и частоты питания не превышает пределов допускаемой основной погрешности, указанных в таблице 10.

Приборы, получающие питание от аккумуляторных батарей, надежно работают при отклонениях напряжения питания от плюс 30 до минус 25 % от номинального значения.

Трехкратное исчезновение питания в течение 5 мин продолжительностью по 30 с не оказывает влияния на работоспособность приборов.

1.3.2 Приборы по климатическим воздействиям являются:

– теплоустойчивыми при температуре плюс 55 °С, холодоустойчивыми при температуре минус 40 °С, пределы допускаемой дополнительной погрешности, вызванной изменением температуры окружающего воздуха в интервале рабочих температур от нормальной (20 ± 5) °С до любой в пределах от минус 40 до плюс 55 °С, не превышают 0,5 пределов допускаемой основной погрешности;

– работоспособными при температуре плюс 70 °С (не вызывают повреждений систем автоматизации, их элементов и устройств);

– холодопрочными при температуре минус 50 °С.

1.3.3 Приборы являются влагоустойчивыми. Пределы допускаемой дополнительной погрешности при изменении относительной влажности от нормальной (30 - 80) % при температуре (20 ± 2) °С до (80 ± 3) % при температуре (40 ± 2) °С, а также до (95 ± 3) % при температуре (25 ± 2) °С не превышают пределов допускаемой основной погрешности.

1.3.4 Приборы являются вибропрочными при воздействии вибрации с частотами, указанными в таблице 13.

Таблица 13

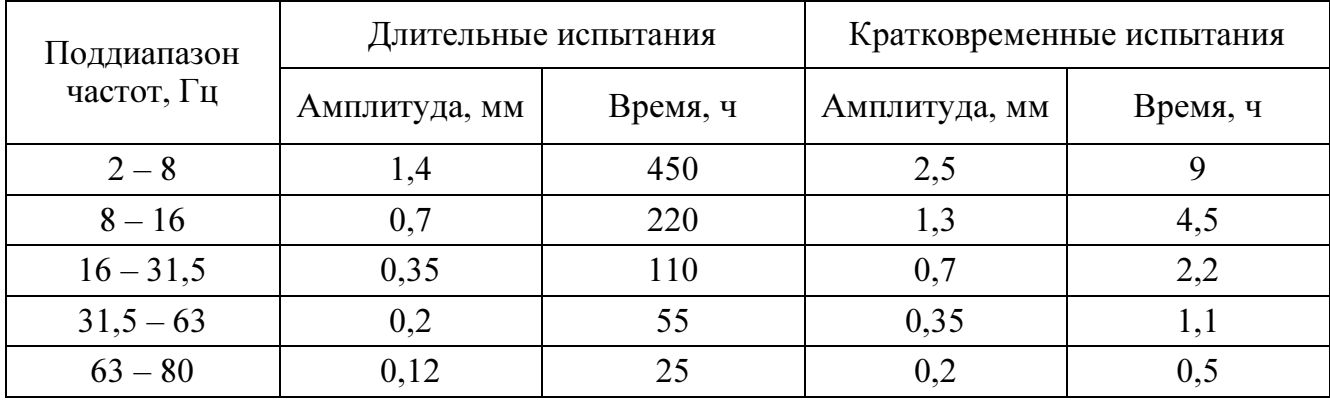

1.3.5 Приборы являются виброустойчивыми при воздействии вибрации с частотами от 2 до 100 Гц, при частотах от 2 до 13,2 Гц – с амплитудой перемещений  $\pm$  1 мм и при частотах от 13,2 до 100 Гц – с ускорением 7 м/с<sup>2</sup> (0,7 g).

1.3.6 Приборы являются ударопрочными при воздействии ударов поочередно в каждом из трех взаимно перпендикулярных направлений с ускорением не менее 70 м/с $^2$  (7 g) и частотой от 40 до 80 ударов в минуту. Количество ударов должно быть не менее 1000. Удары должны быть равномерно распределены между испытаниями при различных положениях прибора.

Длительность действия ударного ускорения должна соответствовать требованиям, указанным в таблице 14.

## Таблица 14

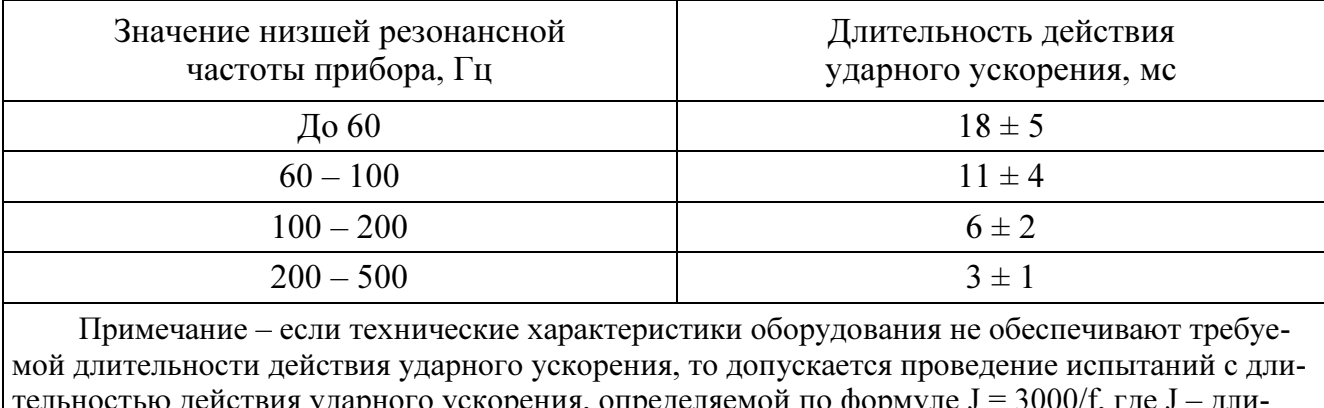

я ударного ускорения, определяемой по формуле J тельность ударного ускорения (мс), f – низшая резонансная частота прибора, Гц.

1.3.7 Приборы являются удароустойчивыми при воздействии ударов поочередно в каждом из трех взаимно перпендикулярных направлений с ускорением 50 м/с<sup>2</sup> (5 g), длительностью от 10 до 15 мс, числом ударов в каждом направлении – 20, частота следования от 40 до 80 ударов в минуту.

1.3.8 Приборы устойчивы к воздействию соляного (морского) тумана.

1.3.9 Приборы устойчивы к нагреванию.

1.3.10 По защищенности от воздействия твердых тел приборы соответствуют степени защиты со стороны передней панели IP52 по ГОСТ 14254-2015.

1.3.11 Уровни создаваемого электромагнитного поля радиопомех на расстоянии 3 м от приборов, размещаемых в машинных и других закрытых помещениях судна, не превышают следующих значений в указанных ниже диапазонах частот:

– от 150 кГц до 30 МГц – от 80 до 50 дБ (мкВ/м);

– от 30 до 100 МГц – от 60 до 54 дБ (мкВ/м);

– от 100 до 2000 МГц – 54 дБ (мкВ/м), за исключением диапазона от 156 до 165 МГц, где он устанавливается равным 24 дБ (мкВ/м).

Уровни напряжения радиопомех, создаваемых в цепях питания приборов, не превышают следующих значений в указанных диапазонах частот:

– от 10 до 150 кГц – от 120 до 69 дБ (мкВ/м);

– от 150 до 500 кГц – 79 дБ (мкВ/м);

– от 500 кГц до 30 МГц – 73 дБ (мкВ/м).

1.3.12 Приборы для обеспечения электромагнитной совместимости в части воздействия постоянного и переменного (50 Гц) магнитного поля соответствуют классу 2 оборудования в соответствии с требованиями части XI Правил классификации и постройки морских судов (пункт 2.2.1).

1.3.13 Приборы обладают устойчивостью к электромагнитным помехам.

1.3.14 Приборы обладают плесенеустойчивостью.

# 1.4 Дополнительные параметры и характеристики приборов, предназначенных для эксплуатации на АЭС

1.4.1 Приборы обеспечивают устойчивость к механическим воздействиям в соответствии с группой М38, сейсмостойкость 8 баллов по ГОСТ 17516.1-90.

Приборы относятся к I категории сейсмостойкости в соответствии с НП-031-01.

1.4.2 Приборы являются виброустойчивыми.

1.4.2.1 Приборы работоспособны при воздействии синусоидальной вибрации с параметрами, указанными в таблице 15 (сейсмическая нагрузка). Таблица 15

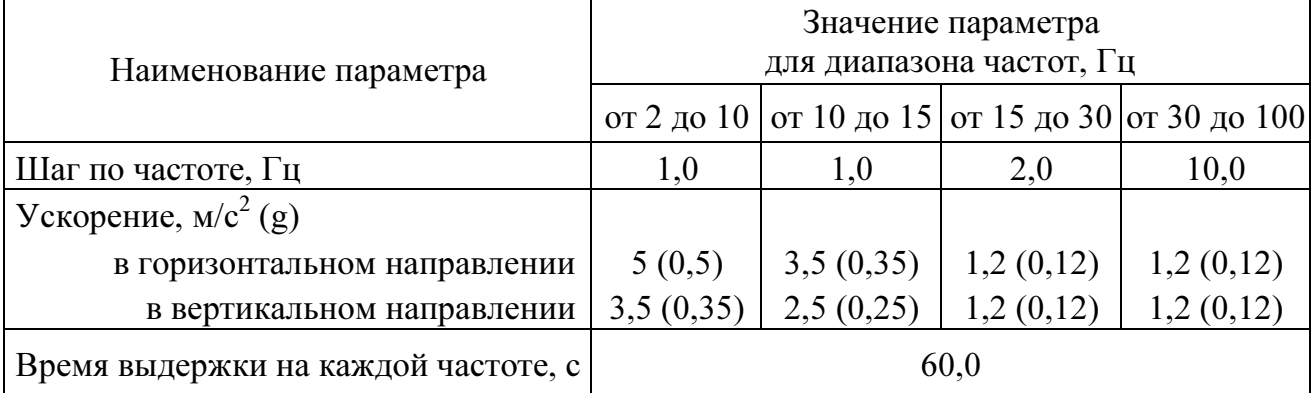

1.4.2.2 Приборы работоспособны при воздействии по трем взаимноперпендикулярным осям синусоидальной вибрации в диапазоне частот от 0,5 до 100 Гц с ускорением 40 м/с<sup>2</sup> (4 g) и временем воздействия не менее 80 с по каждой оси (эксплуатационная синусоидальная вибрация).

1.4.2.3 Пределы допускаемой дополнительной погрешности, вызванной воздействием вибрации, не превышают пределов допускаемой основной приведенной погрешности.

1.4.3 Приборы являются вибропрочными по трем взаимноперпендикулярным осям при воздействии синусоидальной вибрации с параметрами (эксплуатационная синусоидальная вибрация):

– диапазон частот от 0,5 до 100 Гц,

– ускорение 80 м/с<sup>2</sup> (8 g),

– время суммарного воздействия по трем осям не менее 6 ч.

1.4.4 Приборы являются ударопрочными по трем взаимно-перпендикулярным осям в шести направлениях при воздействии многократных ударов с параметрами (многократные удары, имитирующие транспортные нагрузки в составе оборудования АЭС):

– ускорение 140 м/с<sup>2</sup> (14g),

– длительность импульса ускорения от 2 до 20 мс,

– суммарное количество ударов по шести направлениям не менее  $6000 \pm 10$ .

## 1.5 Устройство и принцип работы

1.5.1 Конструкция

1.5.1.1 Конструктивно приборы выполнены в корпусе для щитового монтажа. Общий вид, габаритные и установочные размеры приведены в приложении В.

Корпус выполнен из пластмассы и состоит из основания, лицевой панели, передней рамки и задней защитной крышки.

Все компоненты расположены на соединенных между собой печатных платах, которые вставляются со стороны передней панели в пластмассовый кожух по направляющим и крепятся со стороны передней панели двумя (четырьмя) винтами.

В углубление передней части основания корпуса устанавливается лицевая панель с прозрачным окном, через который просматриваются светодиодные цифровые индикаторы, предназначенные для отображения значений измеряемых параметров электрической сети, и маленькими окошками, через которые подсветкой единичными индикаторами отображается работа основного интерфейса, дискретных выходов, подсвечивается приставка к единице измерения.

На лицевой панели указаны все необходимые технические данные прибора и назначение кнопок управления режимами работы (см. рисунок В.1 приложения В).

Передняя рамка крепится к основанию корпуса при помощи защелок и фиксирует лицевую панель.

Задняя прозрачная крышка предназначена для защиты токоведущих соединений и крепится к основанию корпуса винтами.

Приборы для установки на щите имеют комплект монтажных частей. Размеры выреза в щите приведены в приложении В.

1.5.1.2 Назначение элементов передней панели

На передней панели прибора расположены:

− четырехзначный семисегментный светодиодный индикатор, предназначенный для отображения значений измеряемого сигнала по измерительному каналу (напряжения или силы тока);

− четырехзначный семисегментный светодиодный индикатор, предназначенный для отображения значений частоты измеряемого сигнала по измерительному каналу (при наличии, в соответствии с заказом);

– цветная барграфическая дискретно-аналоговая шкала (только ЩП120 в случае заказа с цветными комбинированными индикаторами), количество шкал зависит от заказа;

– единичные светодиодные индикаторы, отображающие работу интерфейса, состояние дискретных выходов, подсвечивающие приставку к единице измерения;

− кнопки управления «◄», «▲», «▼», «∗» (количество и назначение кнопок зависит от исполнения прибора).

Кнопки «◄», «▲», «▼», «∗» служат для управления режимами работы и редактирования функциональных параметров прибора.

Функции кнопок в режиме измерения:

− кнопка «◄» предназначена для входа в режим программирования;

− кнопка «▲» предназначена для вывода на цифровые индикаторы просматриваемых параметров скорости обмена по интерфейсу, бита паритета, количества стоп-бит, сетевого адреса;

− кнопка «▼» предназначена для вывода на цифровые индикаторы и просмотра установленного диапазона показаний;

– назначение кнопки «∗» зависит от исполнения прибора и указано в приложениях А и Б.

Функции кнопок в режиме редактирования параметров:

− кнопка «◄» предназначена для входа в режим и выхода из режима программирования, выхода из пунктов, подпунктов меню;

− кнопки «▲», «▼» предназначены для выбора пунктов, подпунктов меню, выбора значения знакоместа, положения десятичной точки, выбора режимов;

– кнопка «∗» предназначена для входа в пункты, подпункты меню, установки выбранного значения, режима.

1.5.1.3 Назначение элементов задней панели

На задней стенке основания расположены разъемы для подключения прибора к измерительной цепи, к цепи питания, выходным цепям и цепям интерфейсов.

При необходимости для согласования интерфейсной линии связи у прибора, который будет устанавливаться последним в линию, к контактам разъемов «В» и «R» интерфейса RS485 может быть подключена функциональная перемычка. При наличии перемычки подключен встроенный согласующий резистор.

1.5.1.4 Внешние соединения приборов

Подключение к прибору внешних устройств определяется назначением контактов разъемов на задней панели. Схемы подключения приведены в приложении Д.

Источник входного сигнала подключается к контактам «L», «N».

Контакты питания «L», «N» служат для подключения напряжения питания от 85 до 264 В переменного тока или от 100 до 370 В постоянного тока, контакты питания «+», «–» для подключения источников питания постоянного тока. Контакт « $\frac{1}{x}$ » – контакт рабочего заземления.

К контактам «А» и «В» интерфейсов RS485-1, RS485-2 подключаются соответственно линия А и линия В интерфейсной линии связи.

К контактам «D OUT 1», «D OUT 2» подключаются цепи нагрузки, коммутируемые контактами дискретных выходов.

К контактам «AN OUT 1», «AN OUT 2» подключаются цепи приемников измерительной информации в виде унифицированных сигналов постоянного тока.

1.5.2 Принцип работы

Структурная схема приборов приведена на рисунке Г.1 приложения Г.

Фильтры Ф защищают входной сигнал и напряжение питания прибора от кратковременных импульсных помех.

У приборов, измеряющих напряжение силы тока делитель Д преобразует входной сигнал (напряжение) в напряжение, соответствующее рабочему диапазону аналого-цифрового преобразователя АЦП (от 0 до 100 мВ).

У приборов, измеряющих силу тока трансформатор тока ТТ совместно с образцовым сопротивлением преобразует входной сигнал (силу тока) в напряжение, соответствующее рабочему диапазону аналого-цифрового преобразователя АЦП (от 0 до 100 мВ).

Микроконтроллер обеспечивает:

– обработку кода АЦП, формирует цифровые значения в зависимости от вида шкалы и выводит информацию на цифровые индикаторы И;

– формирование сигналов для аналоговых выходов АВ1, АВ2, которые являются источниками унифицированных сигналов постоянного тока в соответствующих диапазонах изменений, пропорциональных значениям текущих измерений входного и отображаемого на индикаторах сигнала;

– формирование сигналов для дискретных выходов ДВ1, ДВ2 предназначенных для коммутации внешних цепей при выходе измеряемого сигнала за пределы контролируемых значений уставок;

– прием и передачу сигналов последовательного интерфейса через узел интерфейса УИ в соответствии с установленным сетевым адресом и скоростью обмена данными. Узел интерфейса УИ обеспечивает гальваническое разделение и сопряжение по уровням электрических сигналов микроконтроллера и интерфейсной линии связи;

– установку необходимых параметров при настройке диапазона показаний, уровней контролируемых значений входных сигналов (уставок), режимов работы дискретных выходов, интерфейса, калибровке по входному сигналу, калибровке выходных аналоговых сигналов.

Питание приборов, в зависимости от вида питающего напряжения, может быть от сети переменного (постоянного) тока высокого уровня (220ВУ, 230В) и постоянного тока низкого уровня (5ВН, 12ВН, 24ВН).

Преобразователь напряжения ПН обеспечивает гальваническую развязку по питанию и преобразует входное напряжение в стабилизированное напряжение 5 В, необходимое для питания микроконтроллера (через стабилизатор напряжения СН), индикаторов и преобразователей напряжения ПН1 – ПН4. При питающем напряжении высокого уровня ПН – универсальный преобразователь (АС/DC), работающий как от сети переменного, так и от сети постоянного тока, при питании от сети постоянного тока низкого уровня ПН – преобразователь (DC/DC).

Стабилизатор напряжения СН преобразует стабилизированное напряжение 5 В до необходимого уровня (+3,3 В) и обеспечивает питание измерительного узла.

Преобразователи напряжения ПН1 – ПН4 преобразуют стабилизированное напряжение 5 В до необходимых уровней и обеспечивают гальваническую развязку и питание: ПН1, ПН2 – узла интерфейсного канала, ПН3, ПН4 – аналоговых выходов.

## 1.6 Маркировка

1.6.1 На передней панели прибора нанесено обозначение типа прибора, товарного знака завода-изготовителя, знака утверждения типа средств измерений, класса точности, рода тока, испытательного напряжения изоляции, единиц измеряемых величин, функций кнопок управления.

1.6.2 На приборе имеется этикетка, расположенная на задней панели, содержащая следующую информацию:

1) обозначение типа прибора;

2) класс точности;

3) обозначение переменного тока;

4) диапазоны измерений, частота входного сигнала;

5) диапазон показаний;

6) диапазоны выходных унифицированных сигналов постоянного тока;

7) обозначение напряжения питания;

8) товарный знак предприятия-изготовителя;

9) порядковый номер прибора по системе нумерации предприятияизготовителя;

10) месяц и год изготовления;

11) знак утверждения типа средств измерений;

12) испытательное напряжение изоляции;

13) маркировка, определяющая назначение контактов для внешних соединений;

14) экплуатационное исполнение (при наличии).

15) единый знак обращения Евразийского экономического союза.

1.6.3 Приборы, прошедшие приемо-сдаточные испытания и первичную поверку предприятия-изготовителя, имеют клеймо поверителя и клеймо отдела технического контроля.

1.6.4 При изменении диапазона показаний прибора необходимо внести соответствующую отметку в паспорте, которая должна содержать установленный диапазон показаний (коэффициент трансформации), дату и подпись ответственного исполнителя. Откорректировать этикетку на задней панели прибора, лицевую панель при изменении единицы измерения, путем наклейки таблички с новым диапазоном показаний и единицей измерения.

## 2 СРЕДСТВА ИЗМЕРЕНИЯ, ИНСТРУМЕНТ И ПРИНАДЛЕЖНОСТИ

2.1 Для контроля, регулирования (настройки), выполнения работ по техническому обслуживанию и текущему ремонту должны применяться следующие технические средства:

- установка для проверки электрической прочности изоляции с испытательным напряжением не менее 3 кВ синусоидальной формы, частотой 50 Гц, мощностью не менее 0,25 кВ·А;

- мегомметр с верхним пределом измерения не менее  $100$  MO<sub>M</sub>, номинальным напряжением 500 В;

- калибратор универсальный с диапазоном выходного напряжения переменного тока от 0 до 750 В, с диапазоном выходного переменного тока от 0 до 20 А и погрешностью по току и напряжению не более  $\pm$  0,04 % или  $\pm$  0,1 % (соответственно для проверки приборов класса 0,2 или 0,5);

- источник напряжения постоянного тока с диапазоном напряжения от 0 до 40 В;

- прибор комбинированный цифровой с диапазоном измерения напряжения постоянного тока от 0 до 100 В, силы постоянного тока от 0 до 20 мА и погрешностью измерения не более  $\pm$  0,1 %;

- магазин сопротивлений с диапазоном установки сопротивления от 0 до 1 МОм с классом точности не более 0,02.

Примечания

1 Испытательное оборудование должно быть аттестовано, средства измерений поверены и иметь документацию, подтверждающую ее готовность

2 Допускается использовать другие средства измерений для задания входных сигналов, если погрешность задания не превышает 1/5 предела основной погрешности прибора.

3 Допускается использовать средства измерений с погрешностью задания сигналов, не превышающей 1/3 предела основной погрешности прибора, с введением контрольного допуска, равного 0,8 от предела основной погрешности прибора.

4 При эксплуатации приборов выполнение работ по техническому обслуживанию не требуется.

## 3 ИСПОЛЬЗОВАНИЕ ПО НАЗНАЧЕНИЮ

## 3.1 Меры безопасности

3.1.1 К работам по обслуживанию и эксплуатации приборов допускаются специально подготовленные работники, прошедшие проверку знаний в объеме, обязательном для данной работы, и имеющие группу по электробезопасности, предусмотренную действующими правилами охраны труда при эксплуатации электроустановок (напряжением до 1000 В) и изучившие настоящее руководство по эксплуатации.

3.1.2 При работе с приборами необходимо пользоваться только исправным инструментом и оборудованием.

3.1.3 Запрещается:

– эксплуатировать приборы в режимах, отличающихся от указанных в настоящем руководстве;

– производить внешние соединения, не отключив все напряжения, подаваемые на приборы.

3.1.4 При подключении питающего напряжения постоянного тока требуется соблюдать полярность подводящих проводов.

### 3.2 Подготовка к работе

3.2.1 Прибор распаковать и убедиться в отсутствии механических повреждений, выдержать в нормальных условиях не менее 4 ч. Ознакомиться с паспортом на прибор и проверить комплектность.

3.2.2 Приступая к работе с прибором, необходимо внимательно изучить все разделы настоящего Руководства.

3.2.3 Установить прибор на щит. Крепление должно быть произведено тщательно, без перекосов.

3.2.4 Подключить внешние цепи в соответствии с назначением контактов соединительных разъемов в клеммы «под винт», одножильными проводами сечением до 4 мм<sup>2</sup>, многожильными до 2,5 мм<sup>2</sup>. При подключении напряжения питания постоянного тока от 100 до 370 В к контактам питания «L», «N» полярность любая.

Схемы внешних подключений приборов приведены в приложении Д.

При подключении измерительных и питающих цепей необходимо соблюдать меры безопасности, изложенные в подразделе 3.1 настоящего Руководства.

При прокладке измерительных линий следует выделять их в самостоятельную трассу (или несколько трасс) и располагать отдельно от силовых и других кабелей, создающих высокочастотные и импульсные помехи. Длина измерительных линий должна быть минимальной. Измерительные линии рекомендуется экранировать, экран подключать к заземлению. При заземлении необходимо обеспечить хороший контакт экрана с элементом заземления.

Питание к приборам рекомендуется подводить проводами минимальной длины. При питании приборов от сети переменного тока подключение цепей питания следует производить к линии, не связанной с питанием мощного силового оборудования. Напряжение питания, измеренное на контактах соединительного разъема прибора, должно соответствовать значению, указанному в таблице 5.

Рекомендуется устанавливать фильтры сетевых помех в линиях питания приборов, а контакты рабочего заземления приборов подключать к элементу заземления.

3.2.5 Порядок снятия/замены прибора

3.2.5.1 Отключить напряжение на участке цепи передачи электроэнергии, к которой подключен прибор.

3.2.5.2 Отсоединить все подключенные провода от прибора.

3.2.5.3 Снять прибор со щита предварительно убрав крепление прибора. В случае замены установить новый прибор согласно указанной выше методике.

3.2.6 Подключение приборов к линии интерфейса RS485

Подключить провода линий А и В интерфейса RS485 в соответствии с назначением контактов.

Для прибора, который будет устанавливаться последним в линию, при необходимости подключить встроенный согласующий резистор, для чего необходимо установить перемычку между контактами RS485 «B» и «R».

Необходимые параметры интерфейса (сетевой адрес и скорость обмена) должны быть настроены до установки приборов на щит. На щите может быть проведен контроль установленных параметров в режиме просмотра.

## 3.3 Режимы работы

3.3.1 Прибор может функционировать в одном из следующих режимов:

– измерения;

– фиксации максимального измеренного амплитудного значения;

– настройки параметров;

– просмотра параметров;

– регулировки яркости индикации;

– калибровки;

– поверки.

3.3.2 Режим измерения является основным эксплуатационным режимом, который установлен по умолчанию при включении питания.

В этом режиме прибор:

– измеряет текущее значение входных величин и отображает результат измерения на цифровых индикаторах, преобразует входной сигнал в выходные аналоговые сигналы;

– управляет внешними цепями устройств в соответствии с заданными параметрами работы дискретных выходов;

– передает запрашиваемую информацию по интерфейсным каналам.

3.3.3 Режим фиксации максимального измеренного амплитудного значения сигнала является вспомогательным эксплуатационным режимом.

В этом режиме прибор фиксирует на цифровых индикаторах максимальное измеренное амплитудное значение поступающего на вход прибора сигнала. При этом значение высвечивается до тех пор, пока не зафиксируется более высокое значение сигнала, либо не произведется сброс оператором через меню прибора или посредством цифрового интерфейса, а также сменой режима работы прибора.

3.3.4 Режимы поверки, просмотра параметров и регулирования яркости свечения индикаторов являются вспомогательными и позволяют отображать измеряемый входной сигнал в виде шкалы, соответствующей диапазону входного сигнала, в виде шкалы заказанного диапазона показаний, просматривать установленный диапазон показаний (верхнее и нижнее значения), параметры интерфейса и управлять свечением индикаторов.

3.3.5 Режимы настройки предназначены для редактирования программируемых параметров.

В этом режиме осуществляется настройка:

− диапазона показаний (пункт меню SCL);

− установка параметров работы индикации (пункт меню dISP);

− уровней срабатывания дискретных выходов (уставок) (пункт меню US1, US2);

− параметров интерфейсов (пункты меню In1, In2);

− выбор типа шкалы для отображения результатов измерения (пункт меню tS);

− калибровка (только по интерфейсу).

Обозначения пунктов, подпунктов меню и их назначение для настройки параметров, заводские настройки по умолчанию, порядок работы с кнопками приведены в приложении А. Для приборов без интерфейса RS485 работа с кнопкой отличается от приведенной ниже методики и указана в приложении Б.

Для входа в режим программирования необходимо нажать кнопку  $\ll \blacktriangleleft \ll$ , ввести пароль с помощью кнопок «▲», «▼», нажать кнопку «\*». Для выхода из режима программирования нажать кнопку «◄».

Кнопками «▲», «▼» выбирают пункты, подпункты меню, значения знакоместа, положения десятичной точки, режимы работы дискретных выходов, интерфейсов. Кнопкой «∗» входят в выбранные пункты, подпункты меню, устанавливают выбранные значения и режимы работы. Для перехода на верхний уровень из режима редактирования параметра, текущего подпункта, пункта меню нажимают кнопку «◄».

При входе в пункт, подпункт меню на цифровых индикаторах должно высветиться значение, установленное предприятием-изготовителем при выпуске или установленное ранее значение. Установка нового значения осуществляется кнопками «▲», «▼». По нажатию кнопки «∗» запоминается новое (установленное) значение редактируемого параметра.

При установке числового значения любого выбранного параметра высвечивается значение параметра, активный знак мигает. Кнопками «▲», «▼» выбирают нужное числовое значение активного знака от 0 до 9 (или от 9 до 0), устанавливают заданное значение нажатием кнопки «\*», автоматически происходит переход на следующий знак.

При установке положения десятичной точки кнопками «▲», «▼» выби-
рают нужное положение. Устанавливают заданное положение нажатием кнопки «\*», после чего происходит автоматический возврат в подпункт меню. В режиме измерения точка на крайнем справа знакоместе не светится.

При программировании диапазона показаний в пункте меню «SCL» после ввода положения десятичной точки выбирают включение/выключение индикатора подсветки приставки к единице измерения. Выбор приставки в виде степени числа 10 (10<sup>0</sup>, 10<sup>-3</sup>, 10<sup>3</sup>), 10<sup>0</sup> выключает индикатор подсветки.

Ввод ошибочного значения выбранного параметра сопровождается кратковременным миганием индикаторов.

Для перехода на верхний уровень из режима редактирования параметра, текущего подпункта, пункта меню нажимают кнопку « < ».

Примечание - При прекращении манипуляций кнопками в режиме программирования параметров более 50 секунд происходит автоматический переход в режим измерения.

#### 3.4 Порядок работы

3.4.1 Подать питание, на цифровых индикаторах поочередно высветятся версия программного обеспечения, настройки интерфейса далее значение близкое к нулю.

3.4.2 Выдержать прибор в течение времени установления рабочего режима (30 мин).

3.4.3 Подать входной сигнал на прибор.

3.4.4 На цифровых индикаторах должно отображаться значение, соответствующее входному сигналу.

#### 3.5 Работа интерфейса

3.5.1 Работа прибора по интерфейсу обуславливается аппаратными и программными средствами, применяемыми потребителем.

3.5.2 Линия связи интерфейса RS485 представляет собой витую пару проводов, которые могут находиться в общем экране. На одну линию связи может быть подключено до 31 прибора. Приборы подсоединяются к линии связи параллельно.

3.5.3 На каждом приборе устанавливается свой сетевой адрес (от 1 до 247) и скорость обмена данными (4800, 9600, 19200, 38400, 57600, 115200 бит/с).

37

Скорость обмена должна быть одинаковой и соответствовать установленной в линии.

3.5.4 При обмене информацией приборы являются ведомыми устройствами (SLAVE). В качестве ведущего устройства (MASTER) выступает промышленный контроллер, компьютер или аналогичное устройство, управляющее обменом данными в линии.

На ведущем устройстве должны быть установлены параметры линии интерфейса в соответствии с таблицей 16.

Таблица 16 – Параметры линии интерфейса

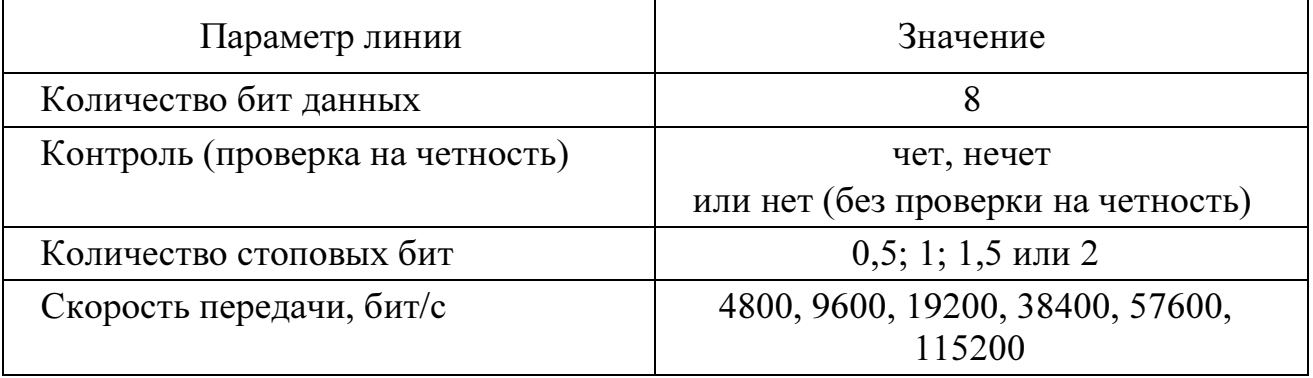

Обмен данными происходит по инициативе ведущего устройства, посылающего адресный запрос на прибор, с которым предполагается установить связь. Получив запрос, прибор сравнивает запрашиваемый адрес со своим адресом и при их совпадении выдает ответ.

Протокол обмена данными приведен в приложении Е.

3.5.5 Связь с компьютером может осуществляться либо через специальную плату, установленную в свободный слот системной шины компьютера, либо через последовательный порт RS232 с применением дополнительного устройства - преобразователя уровней напряжения сигналов последовательного порта RS232 в уровни напряжения сигналов интерфейса RS485.

#### 3.6 Работа дискретных выходов

3.6.1 Приборы могут иметь исполнение с одним или двумя дискретными выходами, которые могут работать либо независимо друг от друга, либо совместно. Настройка параметров возможна с помощью кнопок или через интерфейс.

Уставки L (US1.L и US2.L), цвет индикации (US1.C b US2.C) (только ЩП120П с цветными комбинированными индикаторами), гистерезис d (US1.d и US2.d), зона возврата b (US1.b и US2.b), логика работы дискретных выходов t (US1.t и US2.t) задаются для каждого дискретного выхода в режиме программирования параметров с помощью кнопок на передней панели прибора (пункты меню US1, US2) либо через цифровой интерфейс в программе-конфигураторе.

3.6.2 Состояние дискретных выходов отображается включением соответствующего индикатора К (К1и К2).

Включение дискретного выхода при любой логике происходит при достижении входного сигнала (входной величиной) значения порога срабатывания в соответствии с диаграммами приложения Ж. Срабатывание дискретного выхода сопровождается включением соответствующего единичного индикатора К1 или К2 на лицевой панели и миганием цифровых индикаторов, если включен режим мигания цифровых индикаторов.

Выключение при значении параметра  $t = 5, 6, 7, 8$  происходит с запаздыванием по значению величины сигнала на величину зоны возврата b (зона возврата на диаграммах приложения Ж не показана).

3.6.3 В зависимости от значения параметра t может быть следующая логика работы (см. рисунок Ж.1 приложения Ж):

− t = 0. Дискретный выход отключен, единичный индикатор К на лицевой панели выключен.

− t = 1. Дискретный выход включен, единичный индикатор К на лицевой панели включен, цифровые индикаторы мигают при включенном режиме мигания. Используется для проверки работы дискретных выходов или для того, чтобы дискретный выход всегда был во включенном состоянии независимо от величины входного сигнала.

− t = 2 (телеуправление). Приборы поддерживает выполнение команд по протоколам:

1) ГОСТ Р МЭК 60870-5-101-2006 в виде Single command, Double command. Во всех случаях управление производится парой выходов: по команде «ВКЛ», отправленной на любой из адресов, относящихся к паре DO, замыкается нечетный выход, по команде «ОТКЛ» – четный. Если у выхода нет парного контакта, команда «ОТКЛ» действовать не будет.

По умолчанию два реле из одной пары не могут быть замкнуты одновременно, при замыкание первого автоматически разомкнется второе и

39

наоборот. Для возможности независимого управления необходимо включить соответствующую настройку.

2) Modbus RTU по команде 05. По команде «ВКЛ» замыкается соответствующее реле, по команде «ОТКЛ» – размыкается. Реле остается замкнутым на время, указанное при настройке (по умолчанию – 1 секунда), также доступно постоянное удержание выхода до получения команды на размыкание.

По умолчанию два реле из одной пары не могут быть замкнуты одновременно, при замыкание первого автоматически разомкнется второе и наоборот. Для возможности независимого управления необходимо включить соответствующую настройку.

− t = 3 (прямой гистерезис). Выход включается, когда измеренное значение менее (L−d), выключается, когда измеренное значение более (L+d) и т. д., осуществляя тем самым двухпозиционное регулирование по уставке L с гистерезисом ±d. Используется для сигнализации о том, что текущее измеренное значение меньше уставки L.

− t = 4 (обратный гистерезис). Выход включается, когда измеренное значение более (L+d), выключается, когда измеренное значение менее (L−d) и т. д. Используется для сигнализации о превышении текущего измеренного значения уставки L.

− t = 5 (логика U-образная). Используется для сигнализации о выходе контролируемой величины за заданные границы, при этом включение происходит, когда текущее значение меньше (L−d−b) или больше (L+d+b).

− t = 6 (логика П-образная). Используется для сигнализации о входе контролируемой величины в заданные границы, при этом включение происходит, когда текущее значение больше (L−d−b) и меньше (L+d+b).

− t = 7 (выключение при превышении уставки). Используется для сигнализации об уменьшении контролируемой величины ниже заданной границы, при этом включение происходит, когда текущее значение меньше L−b.

− t = 8 (включение при превышении уставки). Используется для сигнализации об увеличении контролируемой величины выше заданной границы, при

40

этом включение происходит, когда текущее значение больше L+b.

## 3.7 Калибровка

3.7.1 Калибровка приборов проводится в случае выхода погрешности прибора за допустимые пределы или после ремонта.

Калибровка приборов должна проводиться метрологическими службами, аккредитованными на право проведения калибровочных работ.

Калибровку следует проводить при нормальных условиях:

− температура окружающего воздуха плюс (20 ± 5) °С;

− относительная влажность воздуха до 80 % при 25 °С;

− атмосферное давление от 84 до 106,7 кПа;

− частота входного сигнала (50 ± 1) Гц или (400 ± 10) Гц в зависимости от исполнения прибора.

3.7.2 Перед началом калибровки провести подключения в соответствии со схемами, приведенными на рисунках Д.1 – Д.5 приложения Д. В качестве источника входного сигнала использовать источник калиброванных напряжений и токов (см. 2.1).

3.7.3 Калибровку проводить следующим образом:

1) включить напряжение питания прибора и измерительного оборудования;

2) выдержать приборы в течение времени установления рабочего режима;

3) запустить программу калибровки прибора и выбрать требуемый режим;

4) активировать операцию калибровки диапазонов измерений;

5) проверить погрешность измеряемых параметров не менее, чем в пяти точках для напряжения или силы тока (равностоящие в диапазоне измерений от 2 до 120 % номинального значения частотой от 40 до 65 Гц). При необходимости произвести перекалибровку с целью перераспределения погрешности нелинейности измерения.

3.7.4 После калибровки необходимо провести внеочередную поверку прибора.

3.7.5 Калибровку приборов можно проводить с помощью программыконфигуратора для приборов ЩП02, ЩП72, ЩП96, ЩП120, размещенной на сайте www.elpribor.ru в соответствии с описанием программы (см. 3.8).

3.7.6 Калибровка приборов без интерфейса RS485 производится через меню самого прибора с помощью кнопки " \* ".

# 3.8 Конфигурирование прибора

3.8.1 Режим конфигурирования является вспомогательным и инициируется программой конфигурирования на ПЭВМ, связанной с прибором через интерфейсы RS485.

Конфигурирование приборов проводится в случае необходимости перенастройки параметров интерфейса, диапазонов показаний приборов, изменение яркости свечения индикаторов, задания уставок, задания параметров аналоговых/дискретных выходов, настройки связи и индикации параметров на внешних индикаторных панелях с помощью программы конфигуратора.

Конфигурирование заключается в назначении связных адресов, скорости обмена порта RS485, изменении адресации регистров измеряемых параметров, а также в установке необходимых коэффициентов по току и напряжению для расчета и отображения реальных значений параметров при подключении приборов через измерительные трансформаторы тока и напряжения, и назначении текущих отображаемых параметров.

В случае инициирования программы конфигурирования на ПЭВМ, связанной с прибором через интерфейс и успешном соединении с прибором требуется авторизация пользователя (рисунок 1). Для авторизации необходимо ввести имя пользователя «admin» (администратор) и пароль (по умолчанию «12345»).

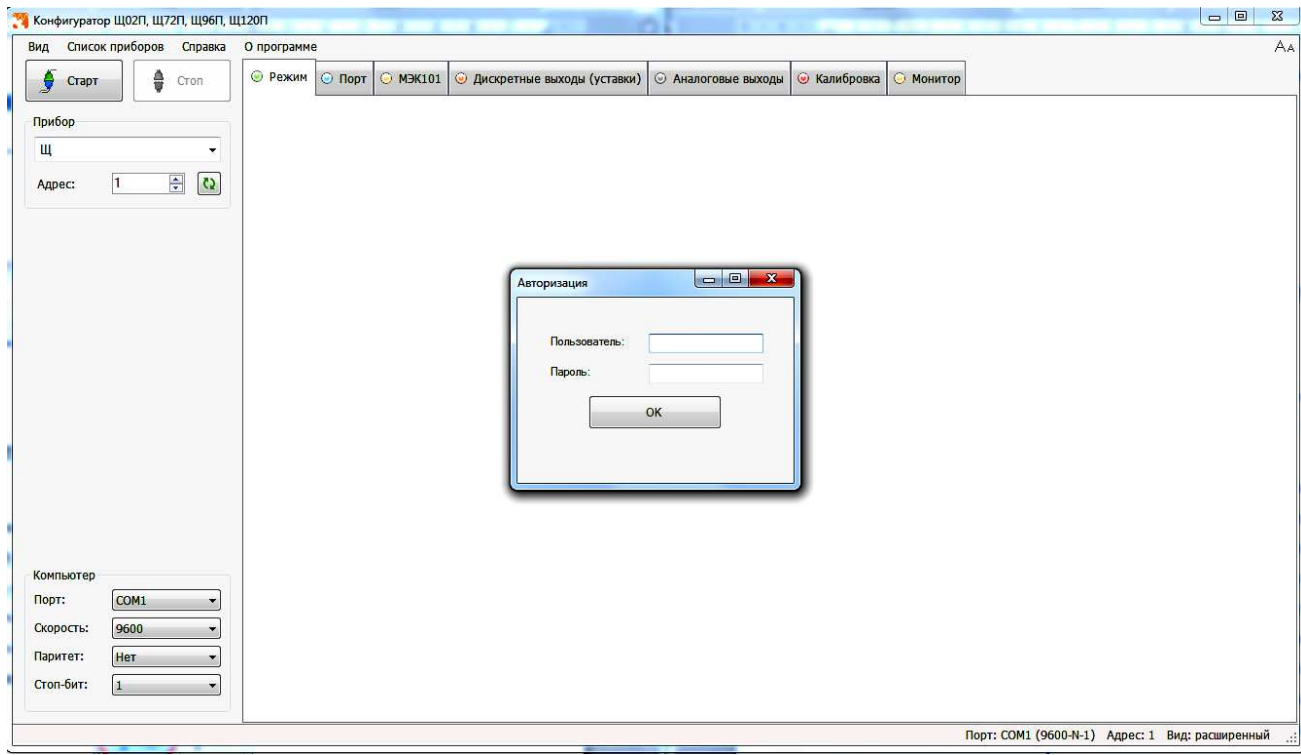

Рисунок 1 – Авторизация пользователя

При ошибке соединения с прибором запуск программы конфигурирования не осуществляется (рисунок 2).

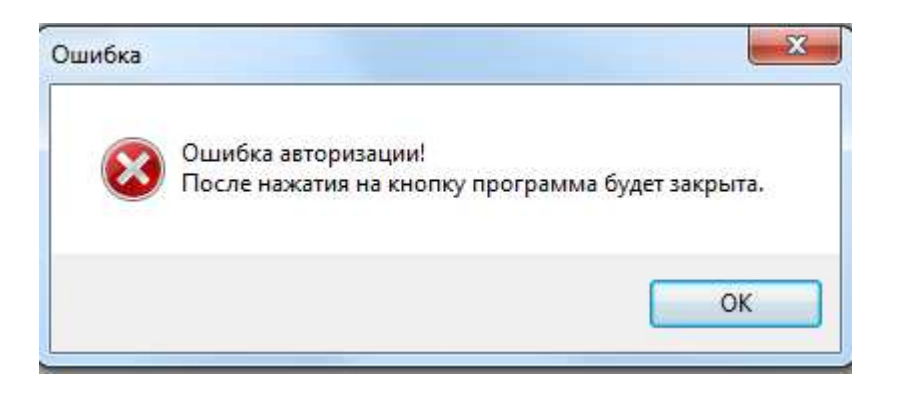

Рисунок 2 – Отказ конфигурирования

3.8.2 Для запуска программы конфигуратора (после успешной авторизации пользователя) необходимо выбрать тип прибора (ЩПхх), адрес прибора (при первом запуске адрес по умолчанию - 1) и задать следующие параметры соединения (рисунок 3): порт связи; скорость обмена данными; паритет; количество стоп-бит; адрес прибора.

Элементы управления программы конфигуратора, связанные с конфигурированием, располагаются в главном окне программы.

Основные (стандартные) настройки прибора осуществляются во вкладке «Режим» (рисунок 4).

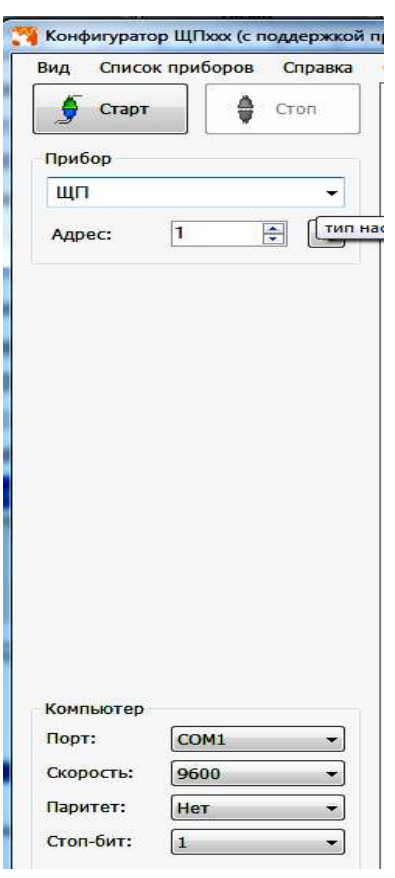

Рисунок 3 – Запуск программы конфигуратора

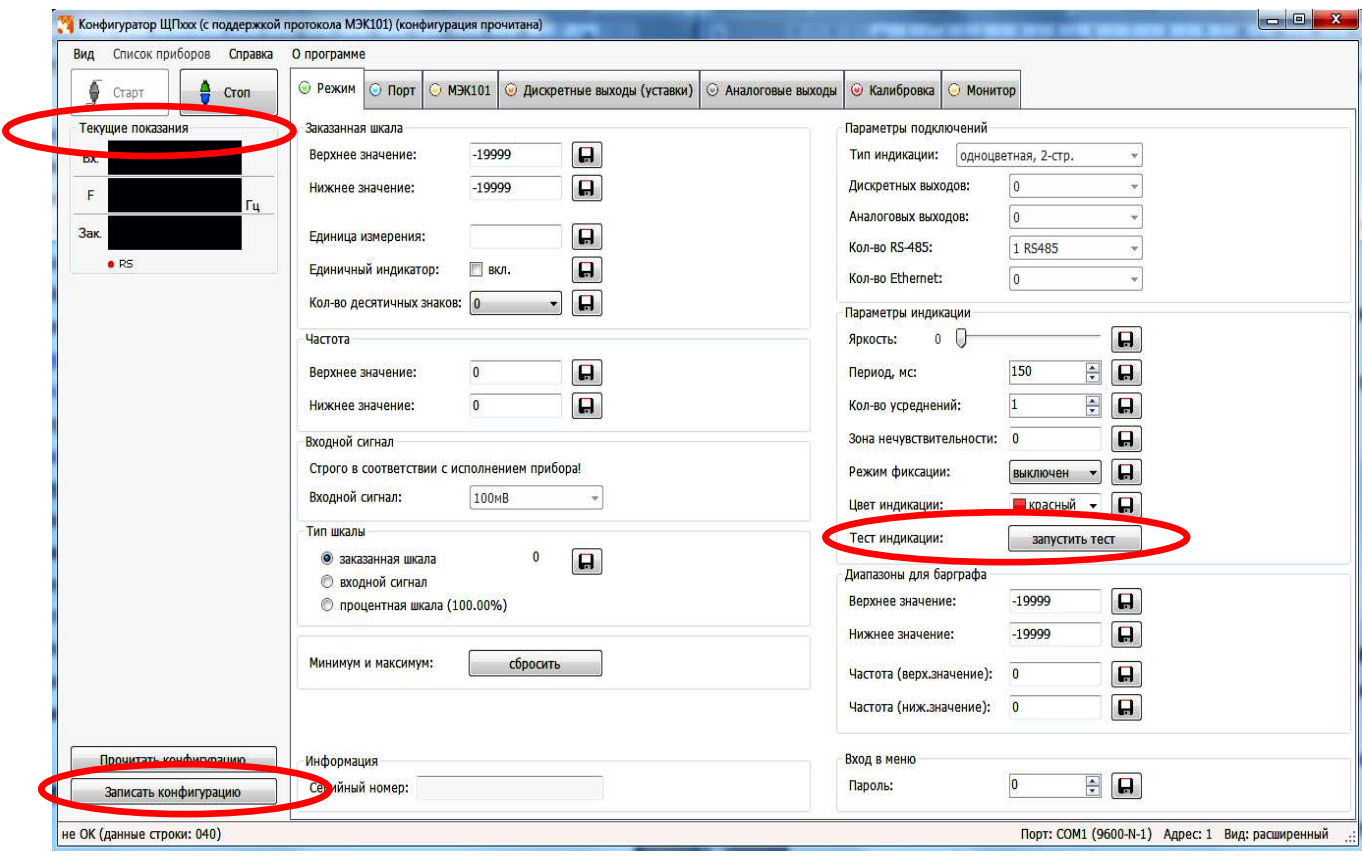

Рисунок 4 – Конфигуратор ЩП (вкладка «Режим»)

3.8.3 Конфигурирование основных параметров прибора

3.8.3.1 Конфигурирование параметров прибора осуществляется во вкладке «Режим» и заключается:

- в настройке параметров подключения (тип индикации, дискретные/аналоговые выхода, интерфейсы);

- в выборе параметров обновления индикации (период обновления, зона нечувствительности, количество усреднений, фиксация, цвет);

- в выборе яркость индикации (устанавливается ползунком);

- в выборе диапазонов для барграфа (в зависимости от прибора поле может быть активным или неактивным);

- в настройке заказанной шкалы (верхнее/нижнее значение, единица измерения);

- установке количества десятичных знаков;

- в настройке частоты (верхнее/нижнее значение);

- в выборе типа шкалы;

- задания пароля меню – (по умолчанию – «12345»).

Изменения вступают в силу после нажатия кнопки «Записать конфигурацию» (рисунок 4).

3.8.3.2 Во время настройки прибора можно убедиться в том, что данные, полученные компьютером от прибора, совпадают с показаниями цифровых индикаторов прибора. Данные, показываемые на цифровых индикаторах прибора, идентичны значениям, отображаемым в поле «Текущие показания» программыконфигуратора (рисунок 4).

3.8.4 Конфигурирование интерфейсов осуществляется во вкладке «Порт» (рисунок 5)

Во вкладке «Порт» находятся элементы управления, предназначенные для:

- конфигурирования портов 1 и 2 (основной и дополнительный интерфейсы RS485): смена адреса и скорости прибора, установка паритета и количества стоповых бит (настройки по умолчанию: «Адрес» - 1, «Скорость» - 4800 бит/с, «Паритет» – нет, «Стоп-бит» – 1);

- конфигурирование профиля МЭК101;

- выбор цикличности передачи.

При необходимости во вкладке «Порт» осуществляется установка текущей даты и времени.

Изменения вступают в силу после нажатия кнопки «Записать конфигуранию».

# 0ПЧ.140.342 РЭ

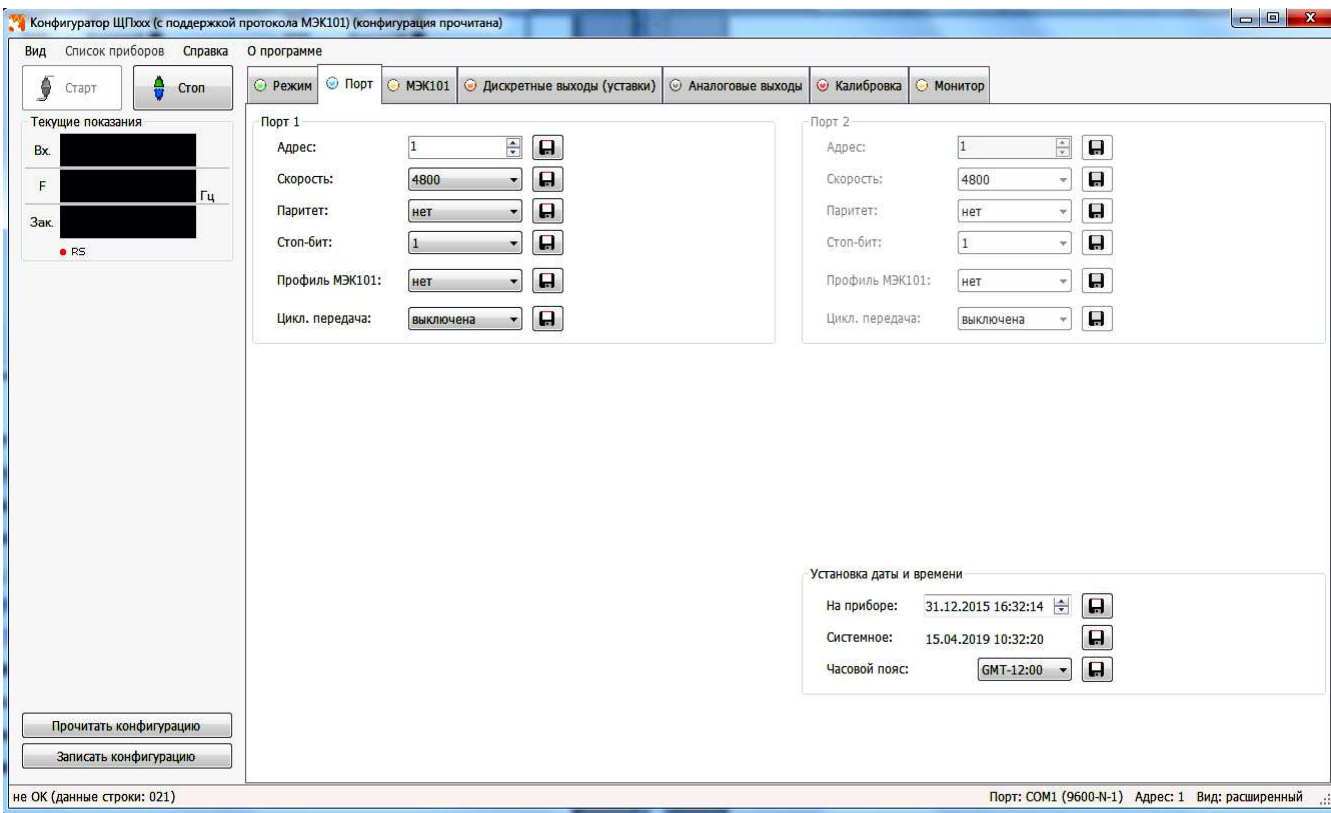

Рисунок 5 – Вкладка «Порт»

3.8.5 Настройка алгоритма ГОСТ Р МЭК 60870-5-101-2006 осуществляются во вкладке «МЭК101» (рисунок 6).

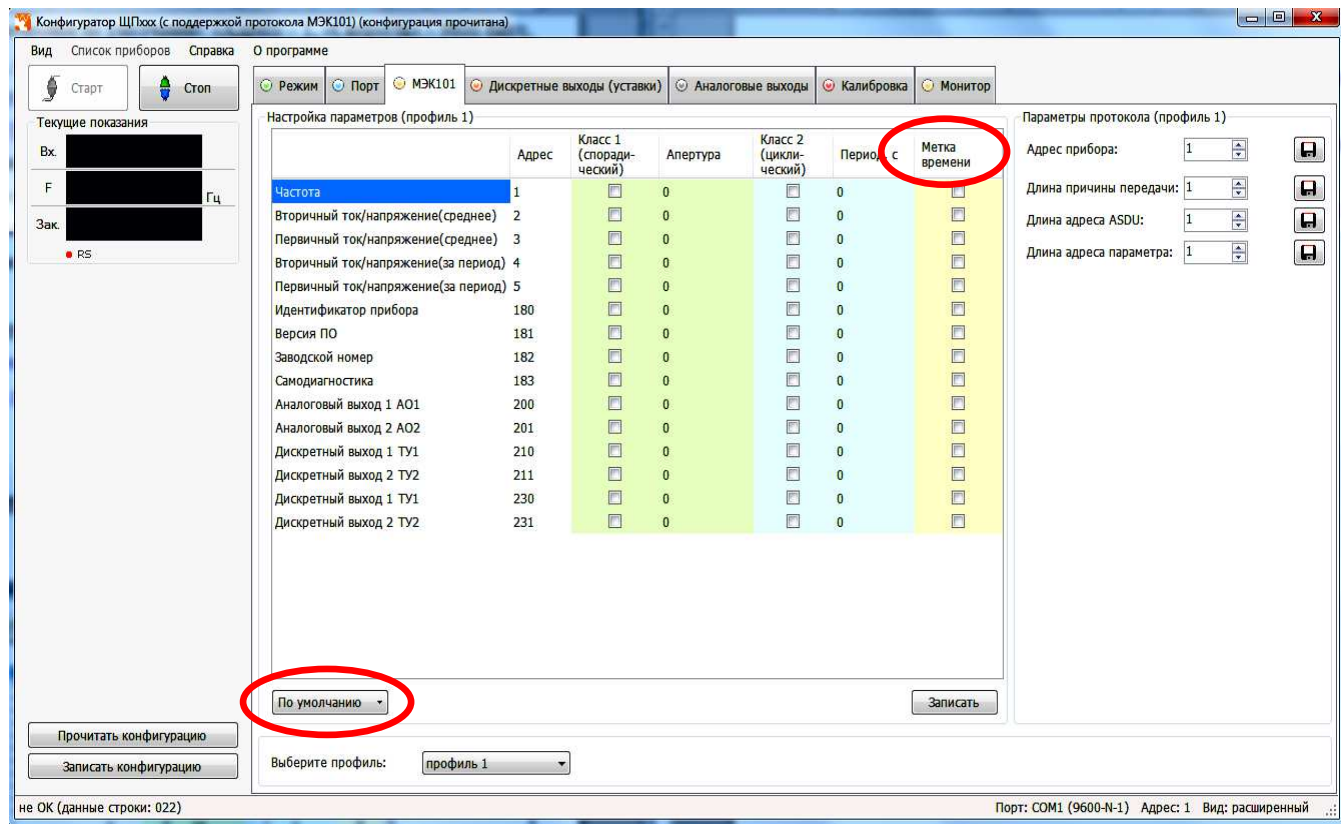

Рисунок 6 – Конфигурирование параметров по ГОСТ Р МЭК 60870-5-101

(выбрана настройка по умолчанию)

Возможны два варианта настройки параметров: ручной способ и выбор настроек по умолчанию.

В случае настройки параметров по умолчанию, потребитель может выбрать настройку с учетом метки времени или без учета.

Изменения вступают в силу после нажатия «Записать конфигурацию».

3.8.6 Конфигурирование дискретных выходов (рисунок 7)

Настройка дискретных выходов осуществляется во вкладке «Дискретные выходы». Окно настройки содержит элементы управления, необходимые для выбора конфигурирования каждого из дискретных выходов: выбор параметра, режима, уровня уставки, зоны d (гистерезиса) и зоны возврата.

Примечание – необходимо настраивать каждый выход отдельно.

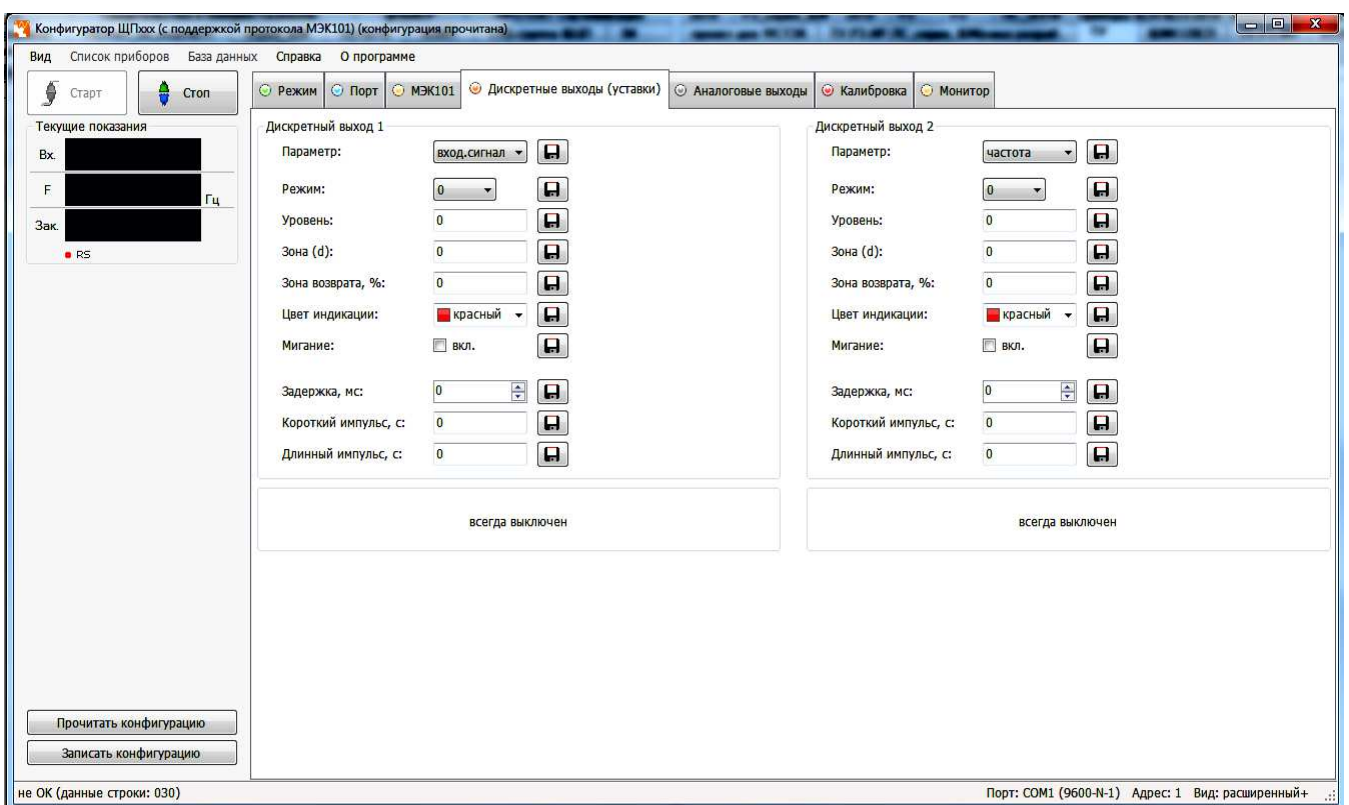

Рисунок 7 – Настройка дискретных выходов

Для каждого дискретного выхода существует возможность выбора собственного режима мигания цифровых индикаторов.

Изменения вступают в силу после нажатия кнопки «Записать конфигурацию».

3.8.7 Конфигурирование аналоговых выходов (рисунок 8)

Во вкладке «Аналоговые выходы» размещены элементы управления, позволяющие конфигурировать параметры выходных аналоговых сигналов: диапазон измерения (режим) и преобразуемый параметр.

Примечание – необходимо настраивать каждый выход отдельно.

# 0ПЧ.140.342 РЭ

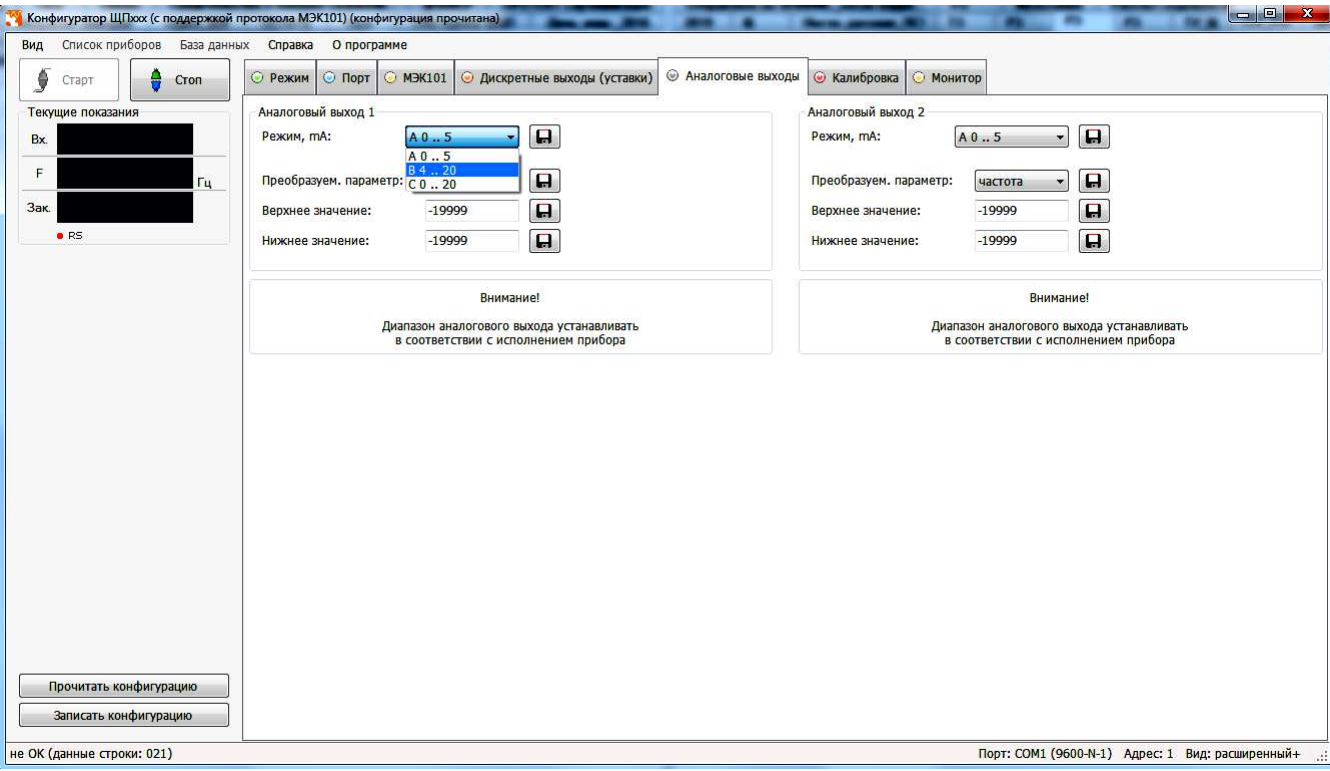

## Рисунок 8 – Настройка аналоговых выходов

В поле «Режим» выбирается диапазон для каждого аналогового выхода (в зависимости от формулы заказа).

В поле «Преобразуемый параметр» соответственно задается привязка к значениям входного сигнала прибора (частота или входной сигнал).

Изменения вступают в силу после нажатия кнопки «Записать конфигурацию».

3.8.8 Калибровка прибора

Вкладка «Калибровка» содержит элементы управления, позволяющие откалибровать параметры прибора (рисунок 9).

Примечание – вкладка «Калибровка» доступна только в расширенной версии программы-конфигуратора, если программа имеет стандартный вид, то необходимо зайти в пункт меню «Вид» и выбрать расширенную версию конфигуратора.

3.8.8.1 Калибровка входных сигналов

Для проведения калибровки входных сигналов необходимо:

- одновременно подать все входные сигналы, соответствующие 100% рабочего диапазона;

- нажать кнопку «Калибровка верхних значений»;

- дождаться информационного окна об успешной калибровке сигнала.

После нажатия кнопки «Калибровка верхних значений» происходит запись калибровочных коэффициентов.

Изменения вступают в силу после нажатия кнопки «Записать конфигурацию».

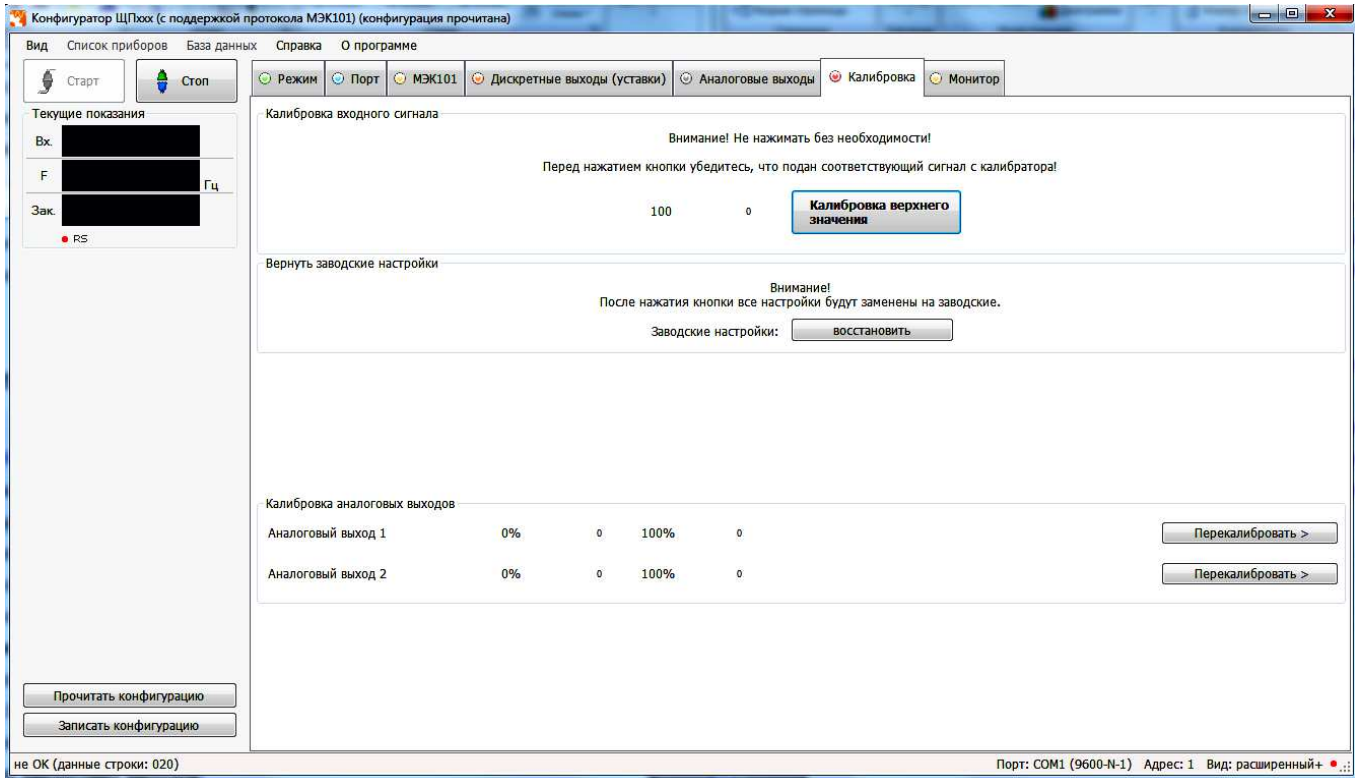

Рисунок 9 – Режим калибровки

3.8.8.2 Калибровка аналоговых выходов

Калибровка аналоговых выходов производится самостоятельно для каждого выхода. Аналоговые выхода могут калиброваться в произвольном порядке.

Для проведения калибровки аналоговых выходов необходимо:

1) провести подключение прибора по схемам, приведенным в приложении Д;

2) подключить к прибору образцовый амперметр в соответствии со схемой подключения;

3) подать напряжение на прибор и выдержать его во включенном состоянии для установления рабочего режима;

4) нажать кнопку «Перекалибровать» для изменения параметров одного из выбранных аналоговых выходов;

5) нажать появившуюся кнопку «Генерация ниж. значения»;

6) в появившемся поле ввести измеренное образцовым миллиамперметром значение с тремя цифрами после запятой, в случае ошибочного/неверного ввода значения нажать кнопку «Отмена»;

7) нажать кнопку «ОК»;

8) нажать кнопку «Генерация верх.значения»;

9) в появившемся поле ввести измеренное образцовым миллиамперметром значение с тремя цифрами после запятой, в случае ошибочного/неверного ввода значения нажать кнопку «Отмена»;

10) нажать кнопку «ОК», в случае успешной калибровки появится информационное окно «Аналоговый выход откалиброван»;

11) при необходимости повторить шаги 4 – 10 для калибровки других аналоговых выходов;

12) нажать кнопку «Записать конфигурацию» для сохранения измененных калибровочных значений в энергозависимой памяти прибора;

13) проверить погрешность измерения по контрольным точкам согласно методике поверки.

Калибровка выходных аналоговых сигналов завершена.

3.8.9 Вкладка «Монитор» предназначена для опроса прибора, считывания данных по заданным адресам регистров и сохранения данных в файл. Опрос регистров происходит последовательно.

До нажатия кнопки «Старт» во вкладке «Монитор» доступна панель управления таблицей опроса. С помощью панели управления возможно добавлять, удалять или редактировать регистры в таблице опроса (рисунок 10).

| Список приборов База данных Справка О программе<br>Вид<br><b>• Монитор</b><br>۶<br>© МЭК101 © Дискретные выходы (уставки)  <br><b>© Аналоговые выходы</b><br><b>• Калибровка</b><br>© Режим © Порт<br>Cron<br>Старт<br>Регистр Примечание<br>Данные<br>Текущие показания<br>Вторичный ток/напряжение (float1) нет<br>0x0012<br>Bx.<br>Частота (float1)<br>0x0014<br>нет<br>Первичный ток/напряжение (floa нет<br>0x0016<br>F<br>Гц<br>Первичный ток/напряжение (floa нет<br>0x0018<br>0x0022<br>Вторичный ток/напряжение (float2) нет<br>Зак.<br>Частота (float2)<br>0x0024<br>нет<br>R5<br>Первичный ток/напряжение (floa нет<br>0x0026<br>0x0028<br>Первичный ток/напряжение (floa нет<br>0x0032<br>Вторичный ток/напряжение (float3) нет<br>0x0034<br>Частота (float3)<br>нет<br>Первичный ток/напряжение (floa нет<br>0x0036<br>0x0038<br>Первичный ток/напряжение (floa нет<br>0x0212<br>Вторичный ток/напр. быстр.(float1) нет<br>Частота быстр.(float1)<br>0x0214<br>нет<br>Первичный ток/напр. быстр.(float1) нет<br>0x0216<br>0x0218<br>Первичный ток/напр. быстр.(float1) нет<br>0x0222<br>Вторичный ток/напр. быстр.(float2) нет<br>0x0224<br>Частота быстр.(float2)<br>нет<br>Первичный ток/напр. быстр.(float2) нет<br>0x0226<br>0x0228<br>Первичный ток/напр. быстр.(float2) нет<br>Вторичный ток/напр. быстр.(float3) нет<br>0x0232<br>0x0234<br>Частота быстр.(float3)<br>нет<br>Первичный ток/напр. быстр.(float3) нет<br>0x0236<br>0x0238<br>Первичный ток/напр. быстр.(float3) нет<br>Код ошибки (0 - ошибок нет)<br>0x0040<br>нет<br>0x0041<br>Значение АЦП<br>нет<br>Значение ан.выхода 1, мА<br>0x0043<br>нет<br>0x0045<br>Значение ан.выхода 2, мА<br>нет<br>$\frac{1}{\pi}$ MC<br>Пауза между запросами 10 |                        | Конфигуратор ЩПххх (с поддержкой протокола МЭК101) (конфигурация прочитана) |                                                  |
|----------------------------------------------------------------------------------------------------|------------------------|-----------------------------------------------------------------------------|--------------------------------------------------|
|                                                                                                    |                        |                                                                             |                                                  |
|                                                                                                    |                        |                                                                             |                                                  |
|                                                                                                    |                        |                                                                             |                                                  |
|                                                                                                    |                        |                                                                             |                                                  |
|                                                                                                    |                        |                                                                             |                                                  |
|                                                                                                    |                        |                                                                             |                                                  |
|                                                                                                    |                        |                                                                             |                                                  |
|                                                                                                    |                        |                                                                             |                                                  |
|                                                                                                    |                        |                                                                             |                                                  |
|                                                                                                    |                        |                                                                             |                                                  |
|                                                                                                    |                        |                                                                             |                                                  |
|                                                                                                    |                        |                                                                             |                                                  |
|                                                                                                    |                        |                                                                             |                                                  |
|                                                                                                    |                        |                                                                             |                                                  |
|                                                                                                    |                        |                                                                             |                                                  |
|                                                                                                    |                        |                                                                             |                                                  |
|                                                                                                    |                        |                                                                             |                                                  |
|                                                                                                    |                        |                                                                             |                                                  |
|                                                                                                    |                        |                                                                             |                                                  |
|                                                                                                    |                        |                                                                             |                                                  |
|                                                                                                    |                        |                                                                             |                                                  |
|                                                                                                    |                        |                                                                             |                                                  |
|                                                                                                    |                        |                                                                             |                                                  |
|                                                                                                    |                        |                                                                             |                                                  |
|                                                                                                    |                        |                                                                             |                                                  |
|                                                                                                    |                        |                                                                             |                                                  |
|                                                                                                    |                        |                                                                             |                                                  |
|                                                                                                    |                        |                                                                             |                                                  |
|                                                                                                    |                        |                                                                             |                                                  |
|                                                                                                    |                        |                                                                             |                                                  |
|                                                                                                    |                        |                                                                             |                                                  |
|                                                                                                    | Прочитать конфигурацию |                                                                             |                                                  |
| š.                                                                                                    |                        |                                                                             |                                                  |
| Записать конфигурацию<br>Таблица<br>Графики                                                                                                    |                        |                                                                             |                                                  |
| не ОК (данные строки: 028)                                                                                                    |                        |                                                                             | Порт: СОМ1 (9600-N-1) Адрес: 1 Вид: расширенный+ |

Рисунок 10 – Окно редактирования вкладки «Монитор»

Примечание – при выборе в поле «Прибор» пункт «режим монитора», конфигуратор будет работать только в качестве монитора показаний (будет доступна только вкладка «Монитор») (рисунок 11).

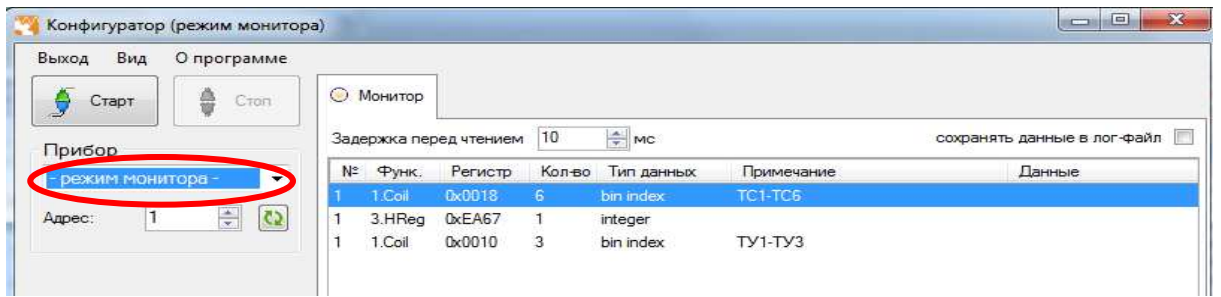

 $\frac{1}{2}$ Рисунок 11— Работа конфигуратора в режима монитора

3.8.10 Диагностика индикации

3.8.10.1 Для проведения диагностики необходимо:

- запустить программу конфигурирования на ПЭВМ, связанной с прибором через интерфейс RS485;

- в основном окне программы во вкладке «Режим» нажать кнопку «запустить тест» (рисунок 4).

3.8.10.2 На лицевой панели прибора произойдет проверка всех сегментов цифровых индикаторов:

1) поочередное отображение цифр на всех индикаторах: «0000»...«9999»;

2) поочередное отображение десятичных точек «. », « . », « . », « . » (цикл повторяется для каждого ряда отдельно);

3) поочередное отображение единичных светодиодных индикаторов;

4) одновременное включение единичных светодиодных индикаторов, всех цифровых индикаторов и десятичных точек «8.8.8.8.»;

5) выход в режим измерения. Диагностика индикации прибора завершена.

# 4 ТРАНСПОРТИРОВАНИЕ И ПРАВИЛА ХРАНЕНИЯ

4.1 Транспортирование приборов должно производиться в соответствии с ГОСТ 22261-94.

Значения климатических и механических воздействий на приборы при транспортировании должны находиться в пределах, указанных в 1.2.42 и 1.2.43.

Во время погрузочно-разгрузочных работ и транспортирования ящики не должны подвергаться резким ударам и воздействию атмосферных осадков.

Способ укладки ящиков на транспортирующее средство должен исключать их перемещение. При транспортировании самолетом приборы должны быть размещены в отапливаемых герметизированных отсеках.

4.2 При транспортировании приборов железнодорожным транспортом вид отправки – мелкая малотоннажная, тип подвижного состава – закрытый вагон или платформа с универсальным контейнером, загруженным до полной вместимости.

4.3 После транспортирования при отрицательной температуре окружающего воздуха приборы выдерживают упакованными в течение 6 часов в условиях хранения 1 ГОСТ 15150-69.

4.4 Хранить приборы у изготовителя и потребителя следует в закрытых складских помещениях на стеллажах в потребительской таре в соответствии с требованиями ГОСТ 22261-94. Интервал температуры окружающего воздуха в помещениях может быть от минус 50 до плюс 50 ºС и относительной влажности воздуха не более 80 % при температуре плюс 25 ºС.

Хранить приборы без упаковки следует при температуре окружающего воздуха от плюс 10 до плюс 35 ºС и относительной влажности воздуха не более 80 % при температуре плюс 25 ºС.

В помещениях для хранения содержание пыли, паров кислот и щелочей, агрессивных газов и других вредных примесей, вызывающих коррозию, не должно превышать содержание коррозионно-активных агентов для атмосферы типа I по ГОСТ 15150-69.

52

# 5 ГАРАНТИИ ИЗГОТОВИТЕЛЯ

5.1 Гарантийный срок эксплуатации 60 месяцев со дня ввода прибора в эксплуатацию. Гарантийный срок хранения 12 месяцев с момента изготовления прибора.

Срок сохранности в упаковке и выполненной изготовителем консервации – не менее 1 года.

Срок поставки запасных частей для оборудования с момента подписания договора на их покупку не более 3 месяцев.

5.2 Изготовитель гарантирует соответствие прибора требованиям технических условий ТУ 26.51.43-235-05763903-2017 при соблюдении следующих правил:

− соответствие условий эксплуатации, хранения, транспортирования изложенным в настоящем руководстве;

− обслуживание прибора должно производиться в соответствии с требованиями настоящего руководства персоналом, прошедшим специальное обучение.

5.3 Потребитель лишается права на гарантийный ремонт:

− при несоблюдении потребителем требований 5.2;

− при нарушении сохранности гарантийных этикеток (пломб) предприятия-изготовителя.

# 6 СВЕДЕНИЯ О РЕКЛАМАЦИЯХ

6.1 При отказе в работе или неисправности прибора в период действия гарантийного срока потребителем должен быть составлен акт о необходимости ремонта и отправки прибора изготовителю.

6.2 Единичные отказы комплектующих изделий элементной базы не являются причиной для предъявления штрафных санкций.

#### 7 УТИЛИЗАЦИЯ

7.1 Прибор не представляет опасности для жизни, здоровья людей и окружающей среды после окончания срока эксплуатации и подлежит утилизации по технологии, принятой на предприятии, эксплуатирующем данное изделие.

# Приложение А<br>(обязательное)

# Описание меню приборов, заводские настройки, порядок работы с кнопками Таблица А.1

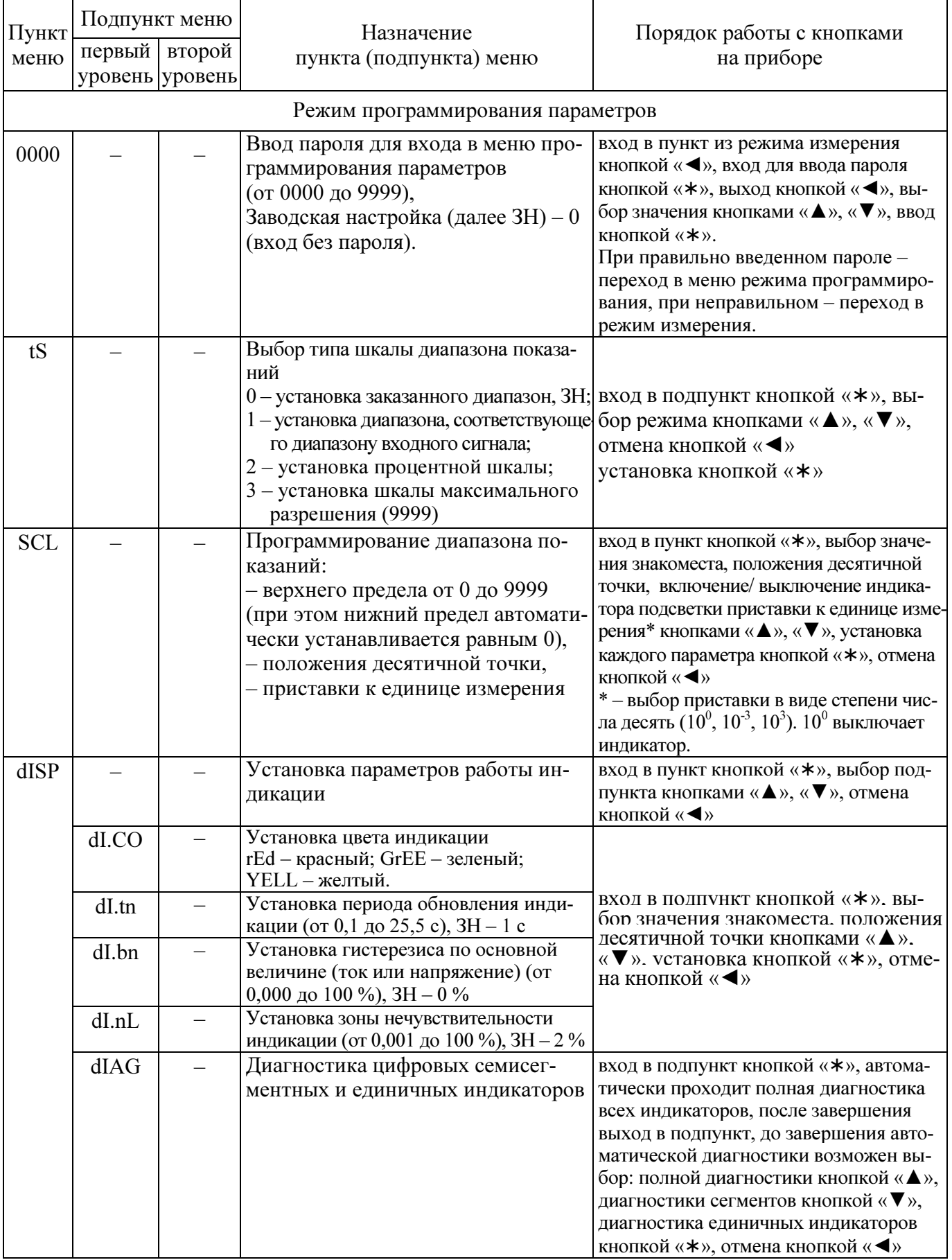

Продолжение таблицы А.1

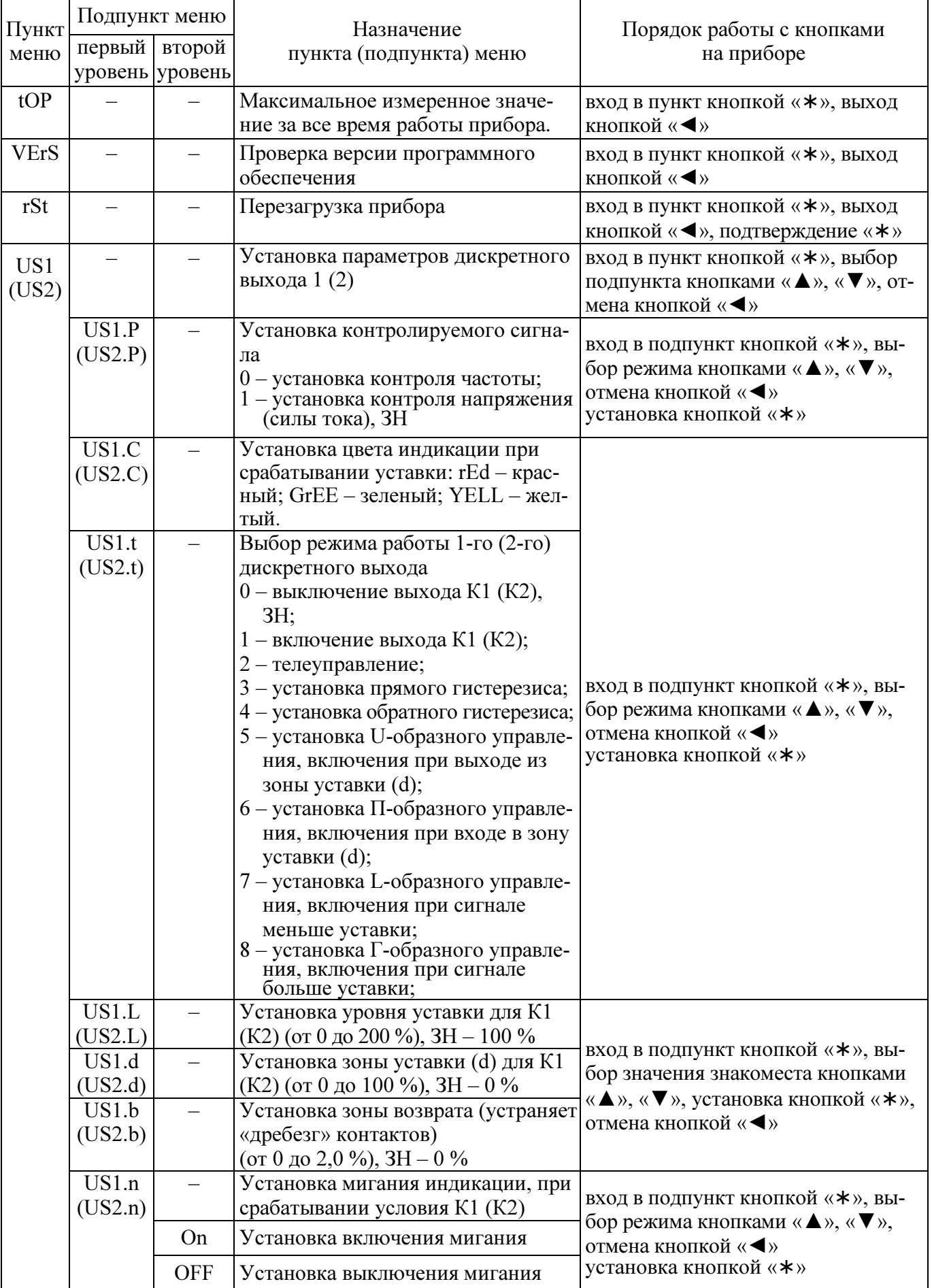

Продолжение таблицы А.1

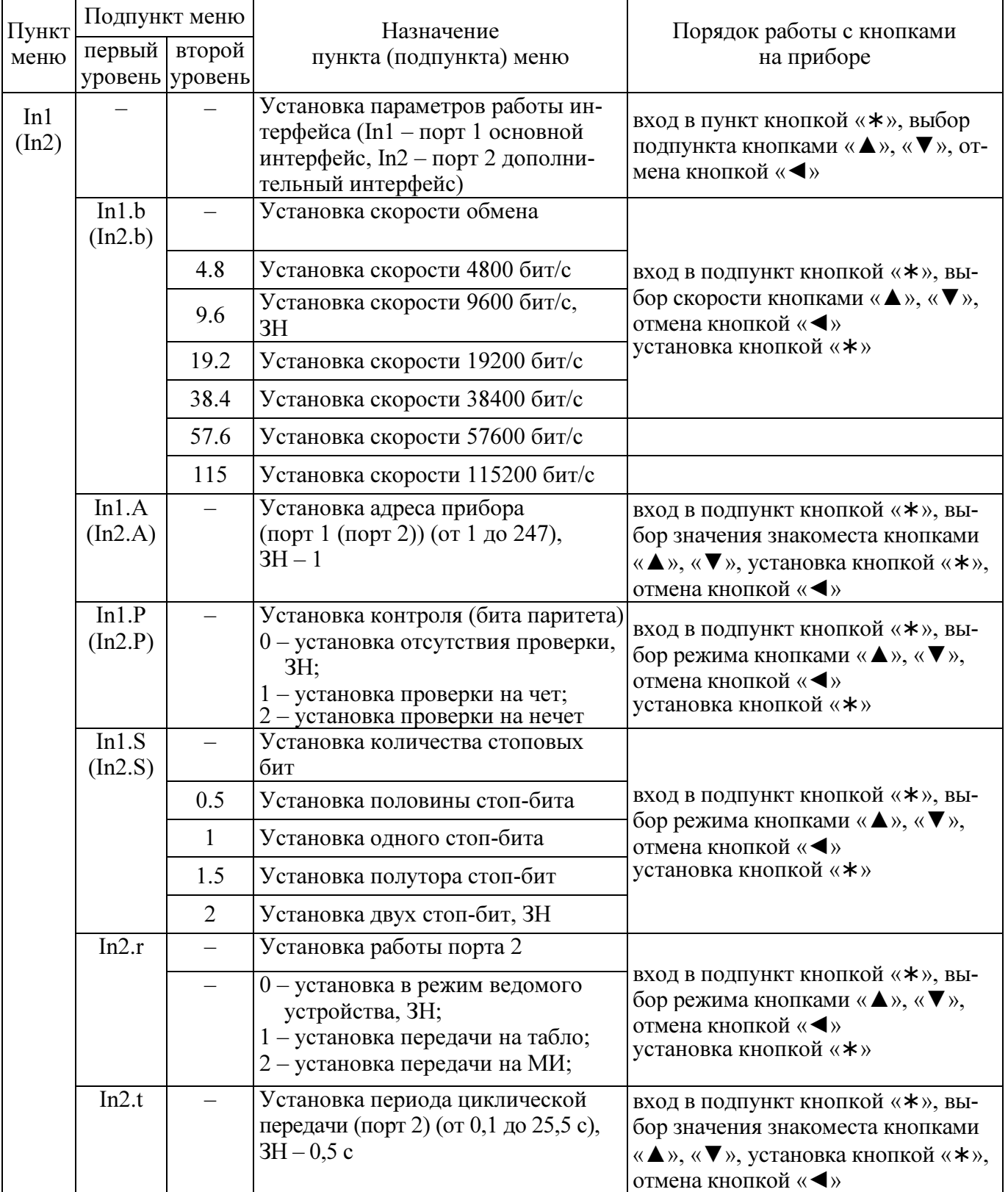

Окончание таблицы А.1

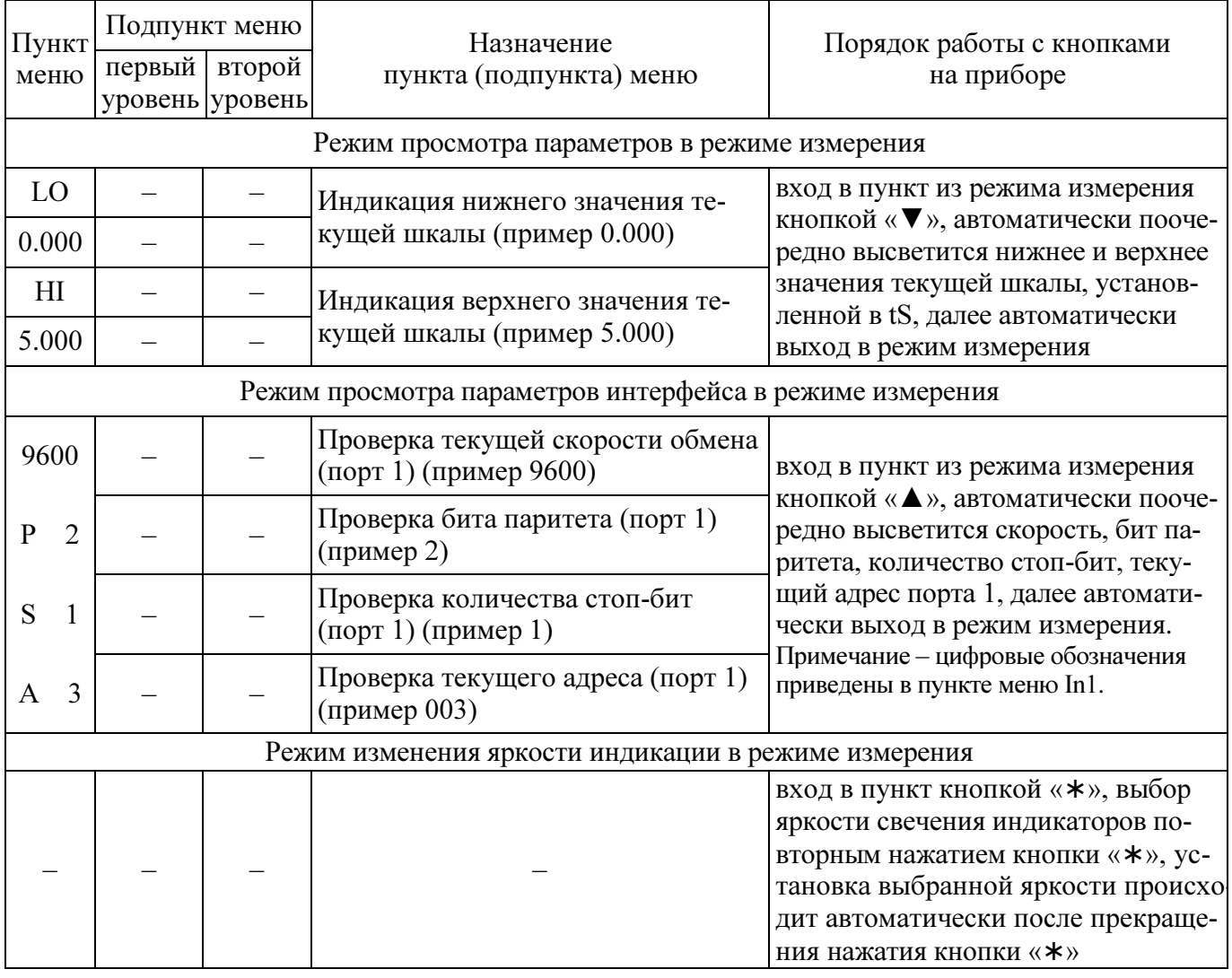

# Приложение Б (обязательное)

# Описание меню приборов без интерфейса RS485, заводские настройки, порядок работы с кнопкой

# Таблица Б.1 - описание работы с кнопкой:

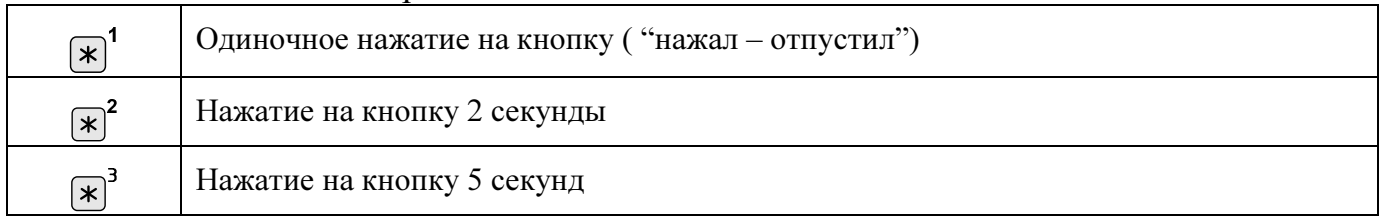

# Таблица Б.2 - описание меню настройки прибора

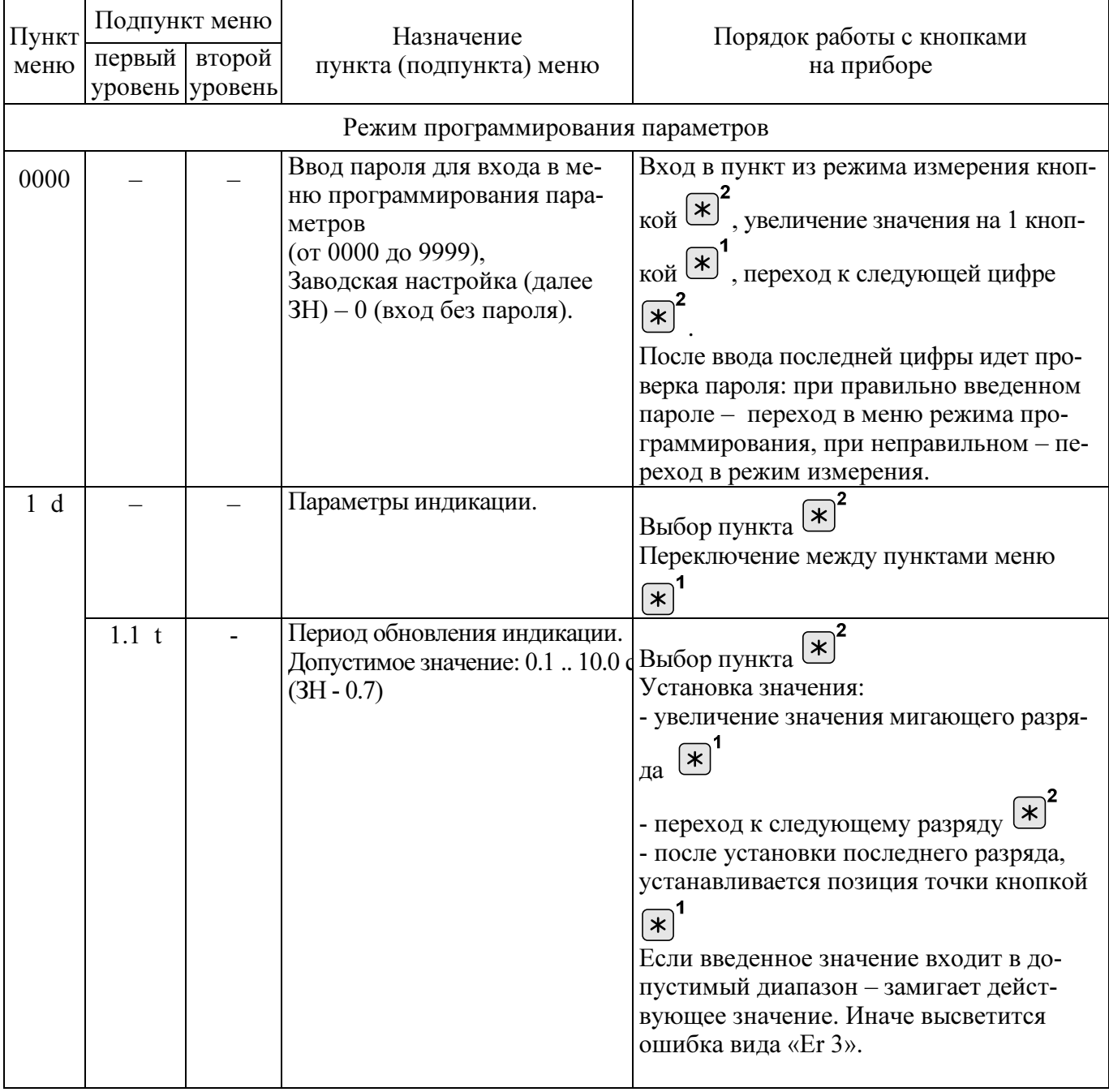

Продолжение таблицы Б.2

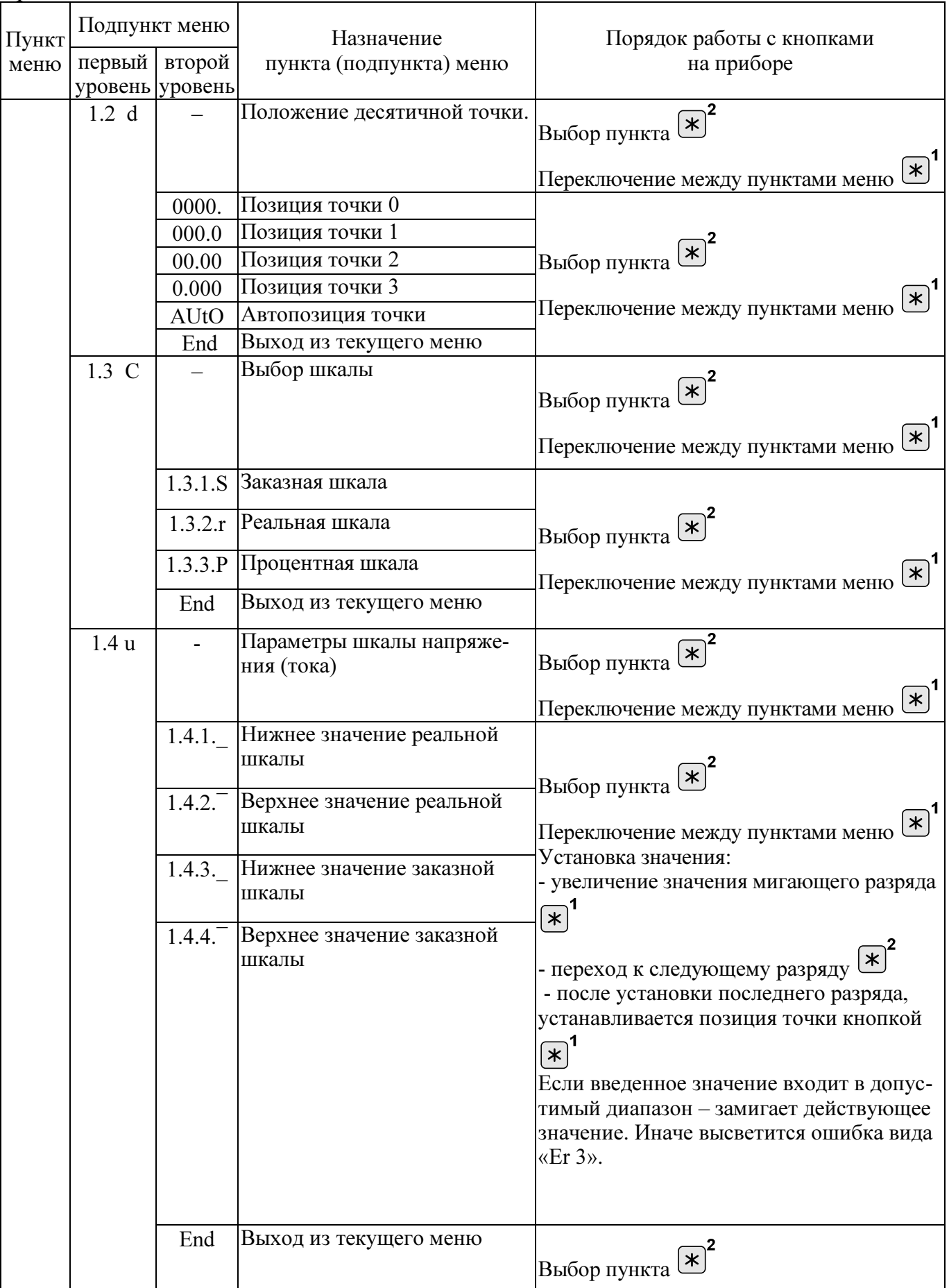

Продолжение таблицы Б.2

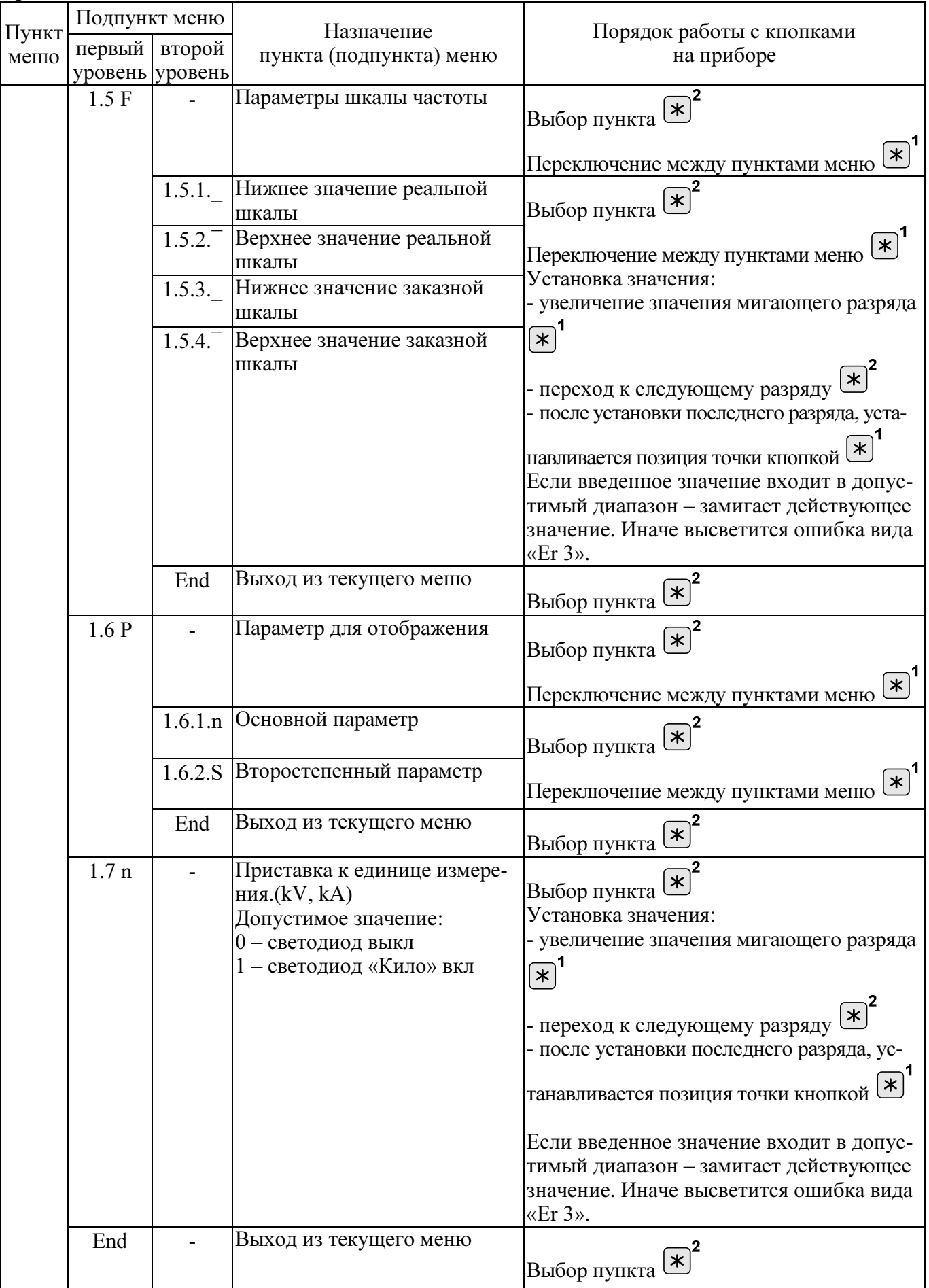

Продолжение таблицы Б.2

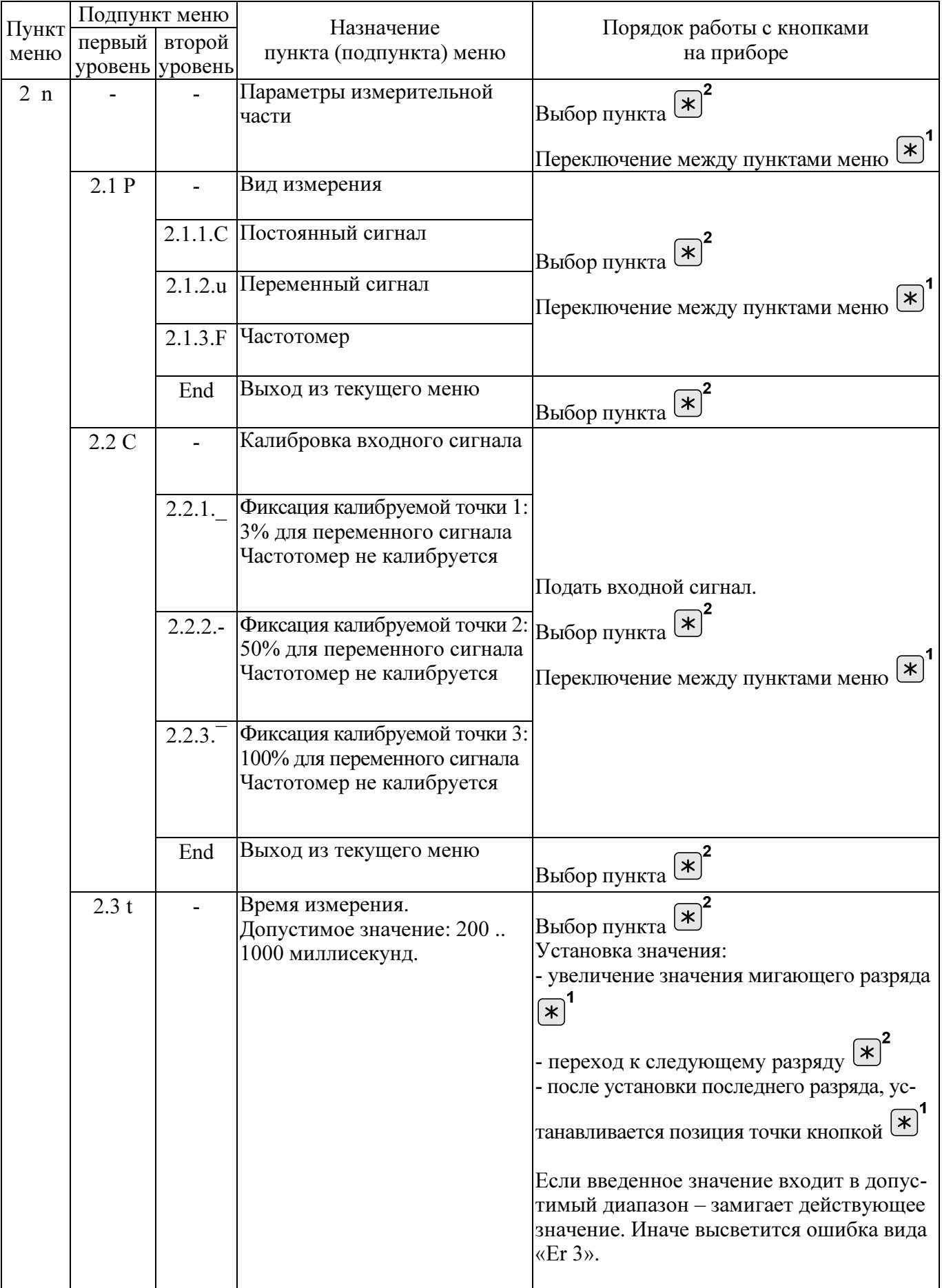

Продолжение таблицы Б.2

|               | Подпункт меню |         | Назначение                          | Порядок работы с кнопками                                                   |
|---------------|---------------|---------|-------------------------------------|-----------------------------------------------------------------------------|
| Пункт<br>меню | первый        | второй  | пункта (подпункта) меню             | на приборе                                                                  |
|               | уровень       | уровень |                                     |                                                                             |
|               | 2.4d          |         | Зона нечувствительности.            | $\ast$                                                                      |
|               |               |         | Допустимое значение: 02 в           | Выбор пункта<br>Установка значения:                                         |
|               |               |         | % (от входного сигнала)             | - увеличение значения мигающего разряда                                     |
|               |               |         |                                     |                                                                             |
|               |               |         |                                     | $\left  \mathbf{x} \right $                                                 |
|               |               |         |                                     |                                                                             |
|               |               |         |                                     | - переход к следующему разряду                                              |
|               |               |         |                                     | - после установки последнего разряда, ус-                                   |
|               |               |         |                                     | танавливается позиция точки кнопкой                                         |
|               |               |         |                                     | Если введенное значение входит в допус-                                     |
|               |               |         |                                     | тимый диапазон - замигает действующее                                       |
|               |               |         |                                     | значение. Иначе высветится ошибка вида                                      |
|               |               |         |                                     | «Er 3».                                                                     |
|               | End           |         | Выход из текущего меню              | $ \ast $<br>Выбор пункта <sup>(</sup>                                       |
| 30            |               |         | Управление уставкой                 |                                                                             |
|               |               |         |                                     | $\pmb{\ast}$<br>Выбор пункта                                                |
|               |               |         |                                     | $\ast$                                                                      |
|               | 3.1P          |         | Параметр слежения за устав-         | Переключение между пунктами меню                                            |
|               |               |         | кой                                 | Ж<br>Выбор пункта                                                           |
|               |               |         | Допустимое значение:                |                                                                             |
|               |               |         | 0 - основной параметр               | $\pmb{\ast}$<br>Переключение между пунктами меню                            |
|               |               |         | 1 - второстепенный параметр         | Установка значения:                                                         |
|               |               |         |                                     | - увеличение значения мигающего разряда                                     |
|               |               |         |                                     | $\overline{\ast}$                                                           |
|               |               |         |                                     |                                                                             |
|               |               |         |                                     | - переход к следующему разряду                                              |
|               |               |         |                                     | - после установки последнего разряда, ус-                                   |
|               |               |         |                                     | $\ast$<br>танавливается позиция точки кнопкой                               |
|               |               |         |                                     | Если введенное значение входит в допус-                                     |
|               |               |         |                                     | тимый диапазон - замигает действующее                                       |
|               |               |         |                                     | значение. Иначе высветится ошибка вида                                      |
|               |               |         |                                     | «Er 3».                                                                     |
|               | 3.2r          |         | Режим уставки.                      | $\pmb{\ast}$                                                                |
|               |               |         | Допустимое значение:                | Выбор пункта<br>Установка значения:                                         |
|               |               |         | 0 - всегда отключено                | - увеличение значения мигающего разряда                                     |
|               |               |         | 1 - всегда включено<br>$2 -$ резерв |                                                                             |
|               |               |         | 3 - прямой гистерезис               | $\boxed{*}$ <sup>1</sup>                                                    |
|               |               |         | 4 - обратный гистерезис             |                                                                             |
|               |               |         | 5-логика U-образная                 | - переход к следующему разряду<br>- после установки последнего разряда, ус- |
|               |               |         | 6 - логика П-образная               |                                                                             |
|               |               |         | 7 - выключение при превы-           | танавливается позиция точки кнопкой                                         |
|               |               |         | шении                               | Если введенное значение входит в допус-                                     |
|               |               |         | 8 - включение при превыше-          | тимый диапазон - замигает действующее                                       |
|               |               |         | нии                                 | значение. Иначе высветится ошибка вида                                      |
|               |               |         |                                     | «Er 3».                                                                     |

# Продолжение таблицы Б.2

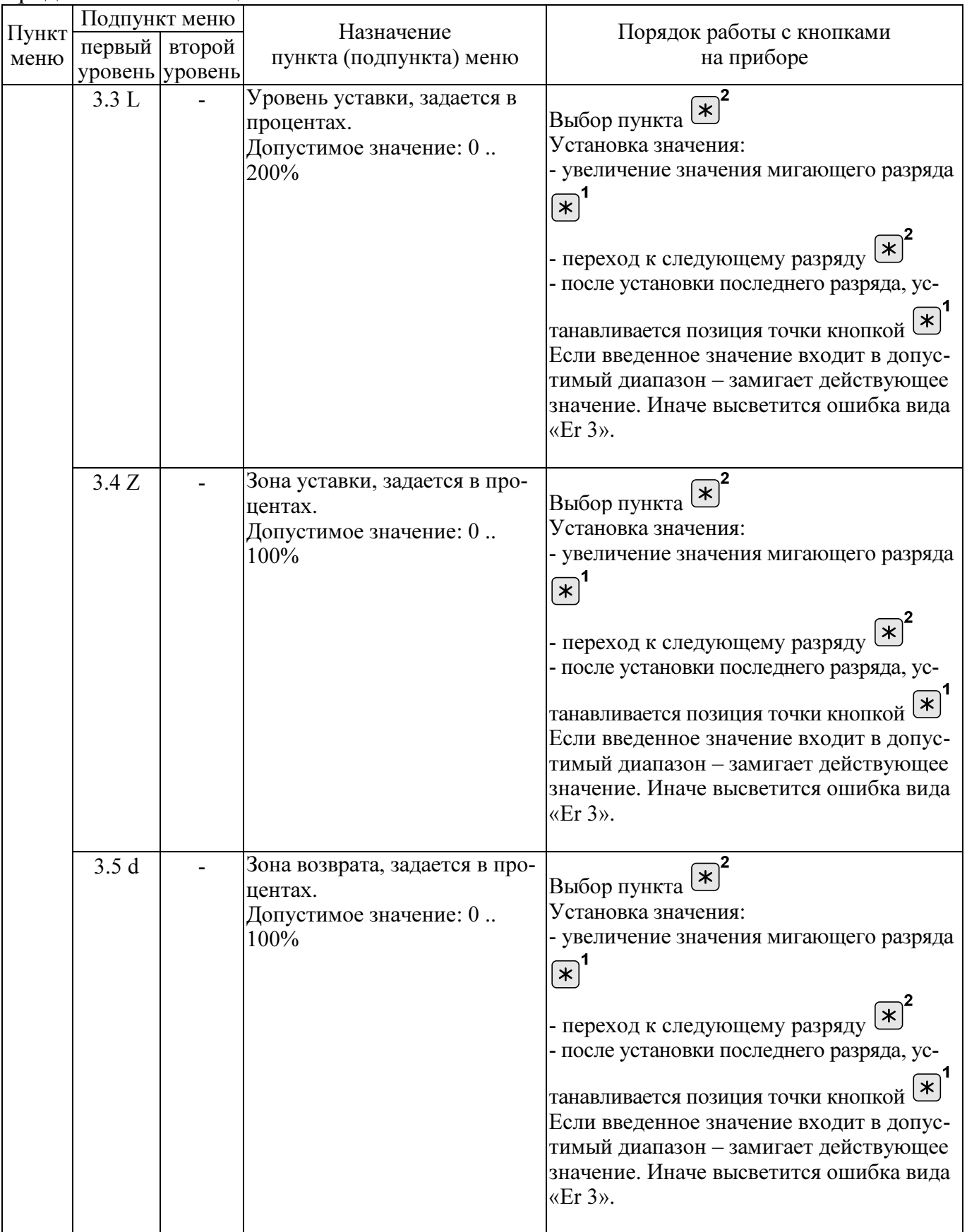

Окончание таблицы Б.2

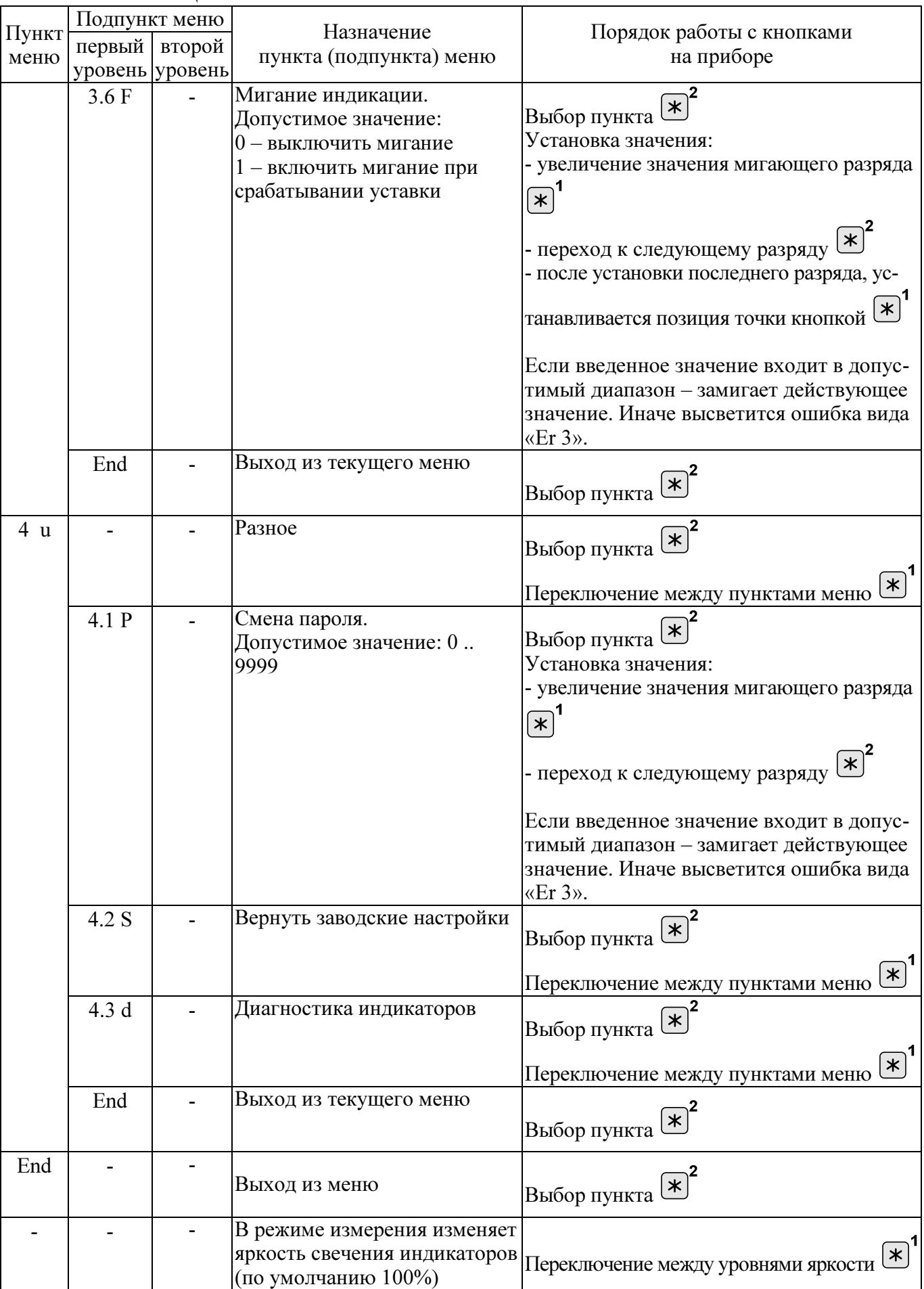

# Приложение В (обязательное)

# Общий вид, габаритные и установочные размеры приборов

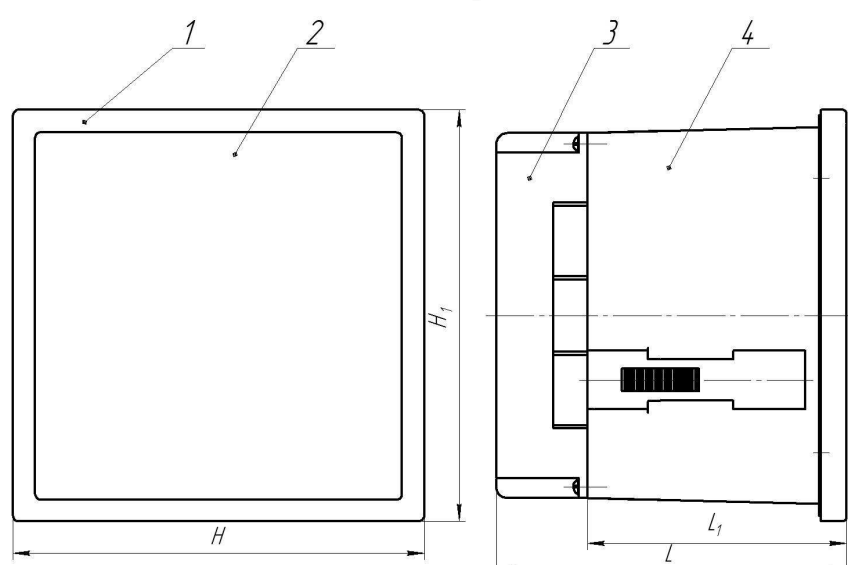

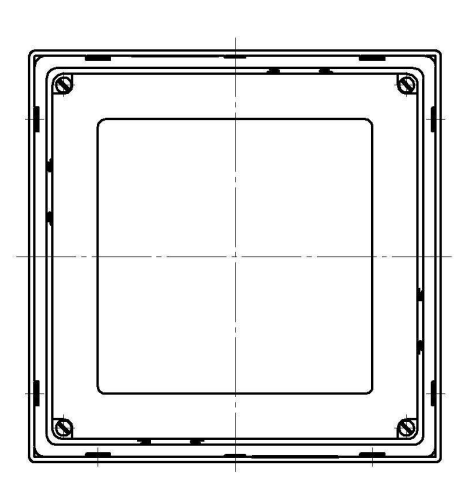

Вырез (1:2)

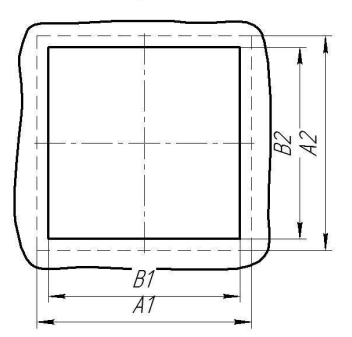

Таблица В.1

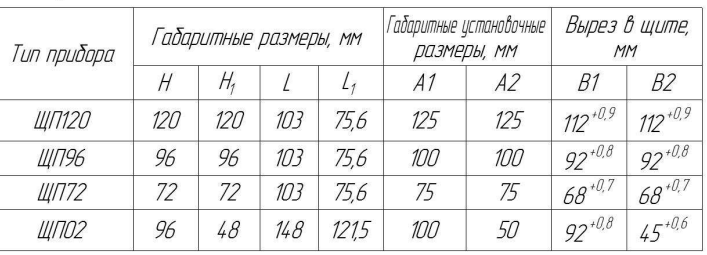

1 – передняя рамка;

2 - передняя панель;

3 – задняя защитная крышка;

4 - корпус;

Рисунок В.1 – Общий вид, габаритные и установочные размеры приборов

# Приложение Г

# (обязательное)

# Схема структурная приборов

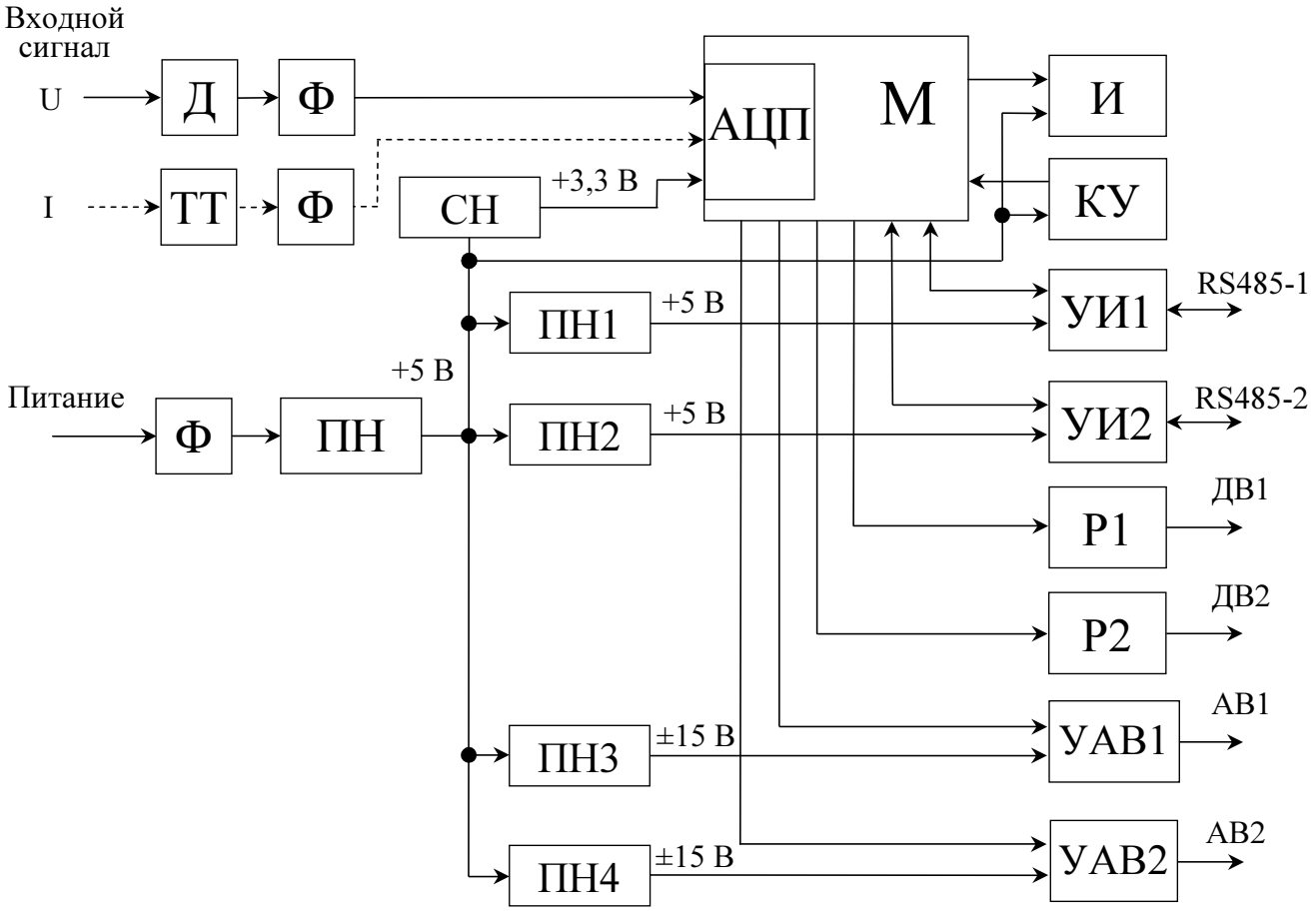

Д – делитель;

Ф – фильтр;

ТТ – трансформатор тока;

СН – стабилизатор напряжения;

АЦП – аналого-цифровой преобразователь;

М – микроконтроллер;

ПН – преобразователь напряжения, устанавливается в зависимости от исполнения прибора;

ПН1 – ПН4 – преобразователи напряжения;

И – индикаторы;

КУ – кнопки управления;

УИ1, УИ2 – узлы интерфейсов;

Р1, Р2 – оптоэлектронные реле дискретных выходов;

УАВ1, УАВ2 – узлы аналоговых выходов;

RS485-1, RS485-2 – линии интерфейсов;

ДВ1, ДВ2 – дискретные выходы;

АВ1, АВ2 – аналоговые выходы.

Примечания

1 Входной сигнал подается на АЦП у вольтметров через делитель и фильтр, у амперметров через трансформатор тока и фильтр.

2 Количество индикаторов, интерфейсов, дискретных и аналоговых выходов зависит от исполнения прибора.

3 Все выходные узлы имеют гальваническую развязку.

Рисунок Г.1 – Схема структурная.

#### Приложение Д (обязательное) Схемы внешних подключений приборов К приборам измерения и контроля  $\overline{R_{H}1}$   $\overline{R_{H}1}$ 13 14  $15 \mid 16$ 17 18  $19 \mid 20$  $1.1 \mid 1.2$  $2.1$  2.2 ЩП02 + – + – D OUT 1 D OUT 2 AN OUT 1 AN OUT 2 Вход RS485 Питание $A \parallel B \parallel R \vert$  GND  $\overset{\text{\tiny{\textsf{I}}}}{+}$  $L \mid N$ + + –  $1 \mid 2$  $9 \mid 10 \mid 11 \mid 12$ 5 6 7 8 Источник  $\mathbf{A}$  |  $\mathbf{B}$ + – входного Источник RS485 сигнала питающего ПИ напряжения RS232 к ПЭВМ

а) для исполнений с параметром с = 5ВН, 12ВН, 24ВН

К приборам измерения и контроля  $\overline{R_{H}1}$   $\overline{R_{H}1}$  $13 \mid 14$  $15 \mid 16$  $17 \mid 18$  $19 \mid 20$  $1.1 \mid 1.2$  $2.1 \, | \, 2.2$ ЩП02  $+$  $+$ D OUT 1 D OUT 2 AN OUT 1 AN OUT 2 Вход RS485 Питание  $\bot$  $L \mid N$  $A \mid B \mid R$  GND  $L \mid N$  $1 \mid 2$  $9 \mid 10 \mid 11 \mid 12$ 5 6 7 8 Источник А В входного RS485 сигнала  $|$  RS485  $|$  Unut ПИ RS232 к ПЭВМ

 $U_{\text{nwr}}$  – напряжение питания от 85 до 305 В переменного тока частотой 50 Гц или от 100 до 430 В постоянного тока (220ВУ), напряжение питания от 85 до 305 В переменного тока частотой 50 Гц (230В).

б) для исполнений с параметром с = 220ВУ, 230В

Рисунок Д.1 – Схемы подключения приборов ЩП02

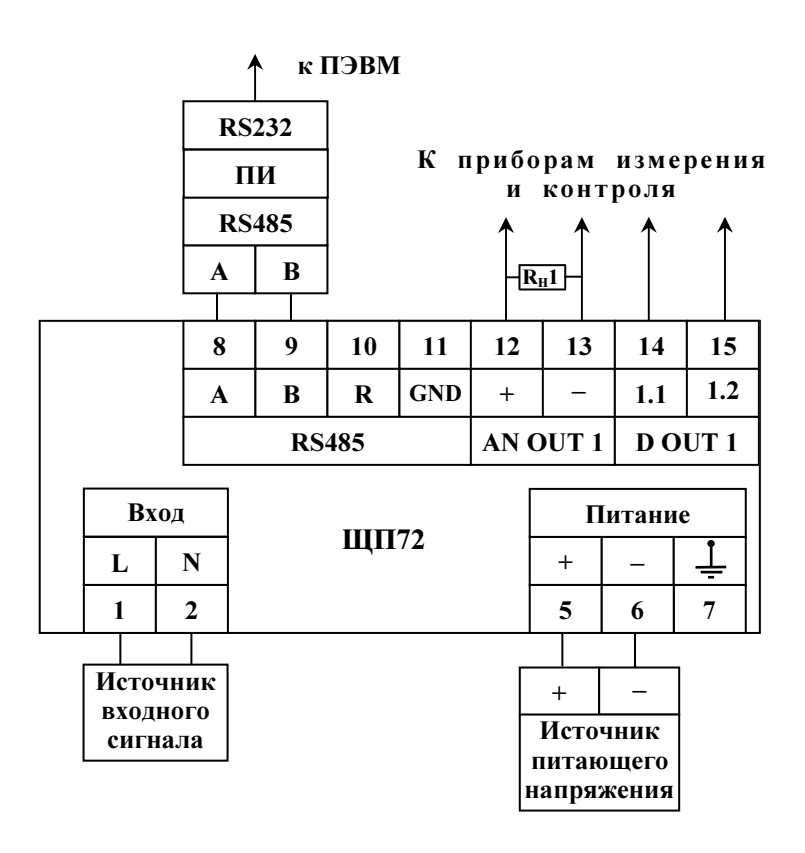

а) для исполнений с параметром с = 5ВН, 12ВН, 24ВН

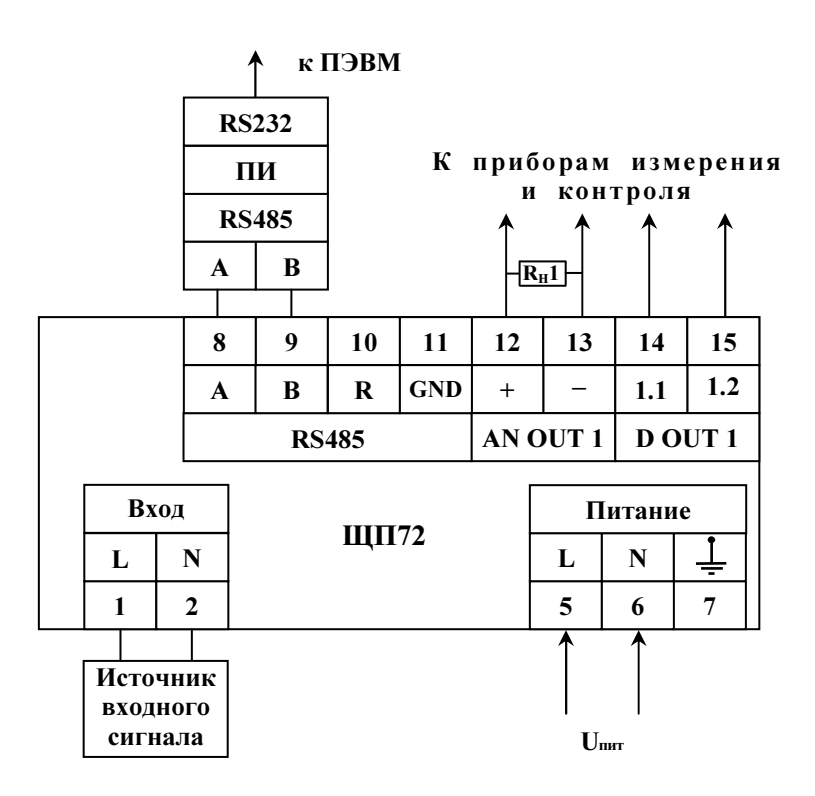

 $U_{\text{HHT}}$  – напряжение питания от 85 до 305 В переменного тока частотой 50 Гц или от 100 до 430 В постоянного тока (220ВУ), напряжение питания от 85 до 305 В переменного тока частотой 50 Гц (230В).

> б) для исполнений с параметром с = 220ВУ, 230В Рисунок Д.2 – Схемы подключения приборов ЩП72

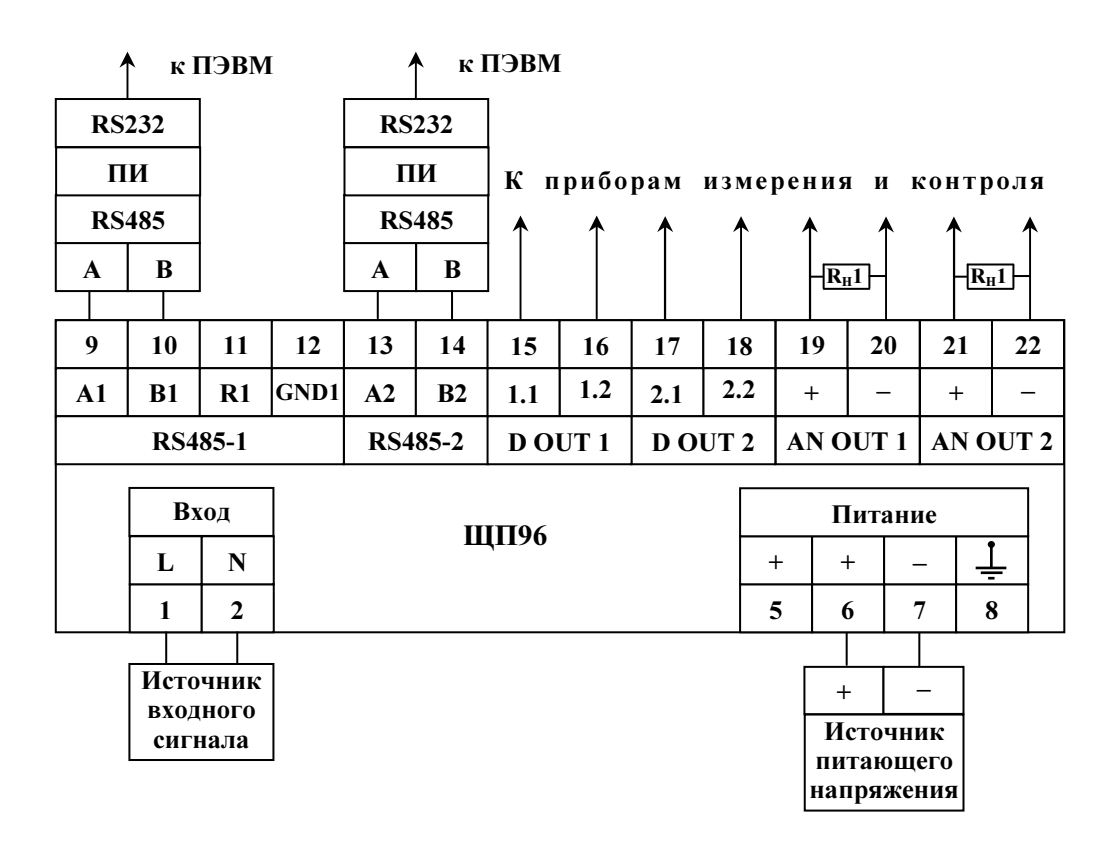

а) для исполнений с параметром с = 5ВН, 12ВН, 24ВН

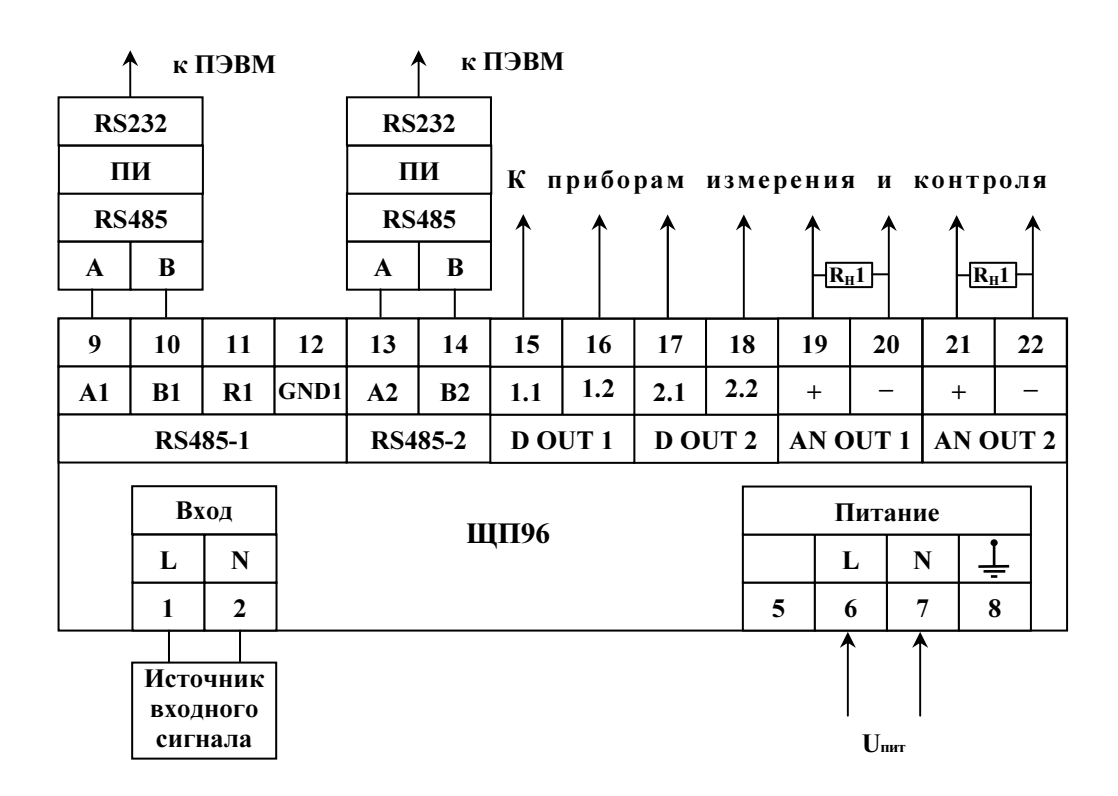

Uпит – напряжение питания от 85 до 305 В переменного тока частотой 50 Гц или от 100 до 430 В постоянного тока (220ВУ), напряжение питания от 85 до 305 В переменного тока частотой 50 Гц (230В).

б) для исполнений с параметром с = 220ВУ, 230В

Рисунок Д.3 – Схемы подключения приборов ЩП96

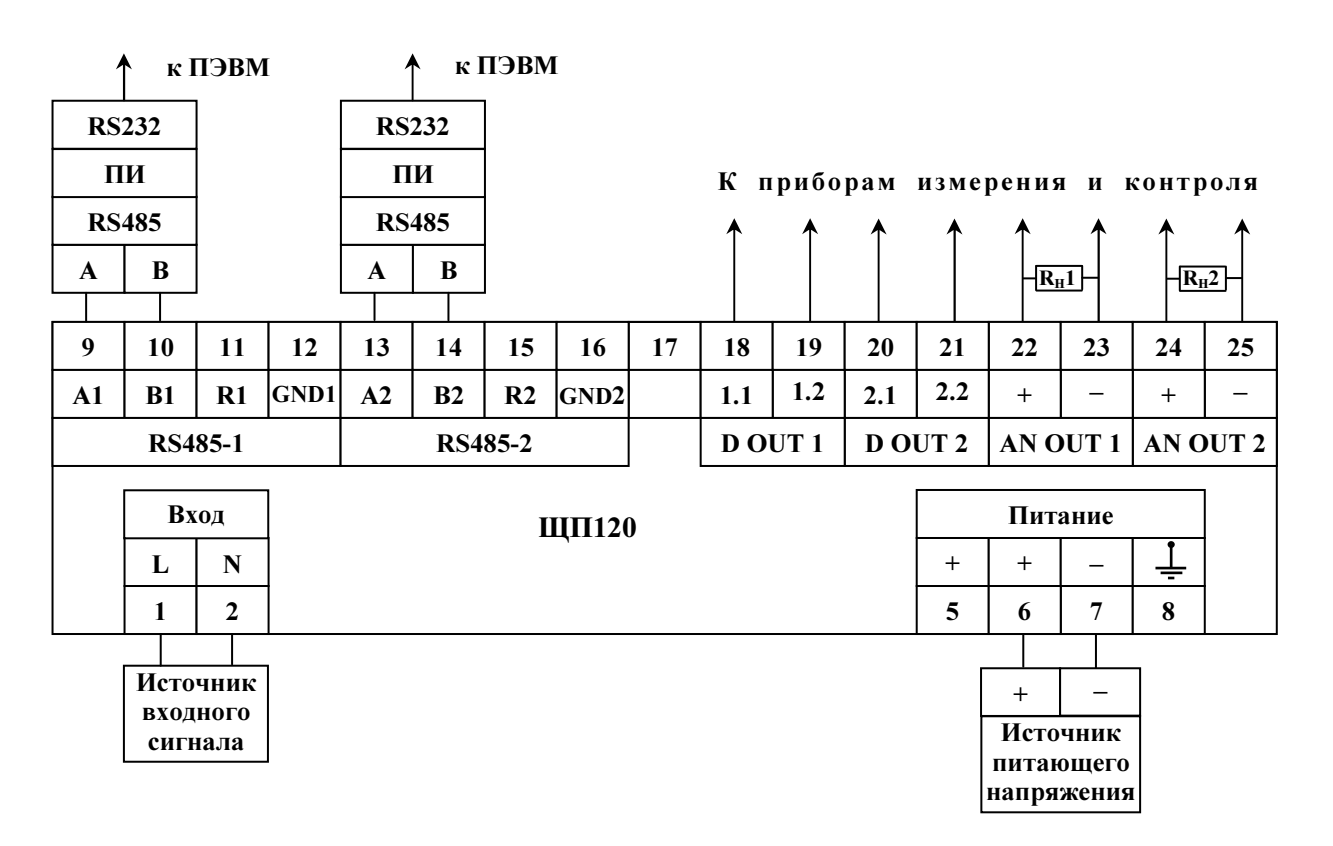

## а) для исполнений с параметром с = 5ВН, 12ВН, 24ВН

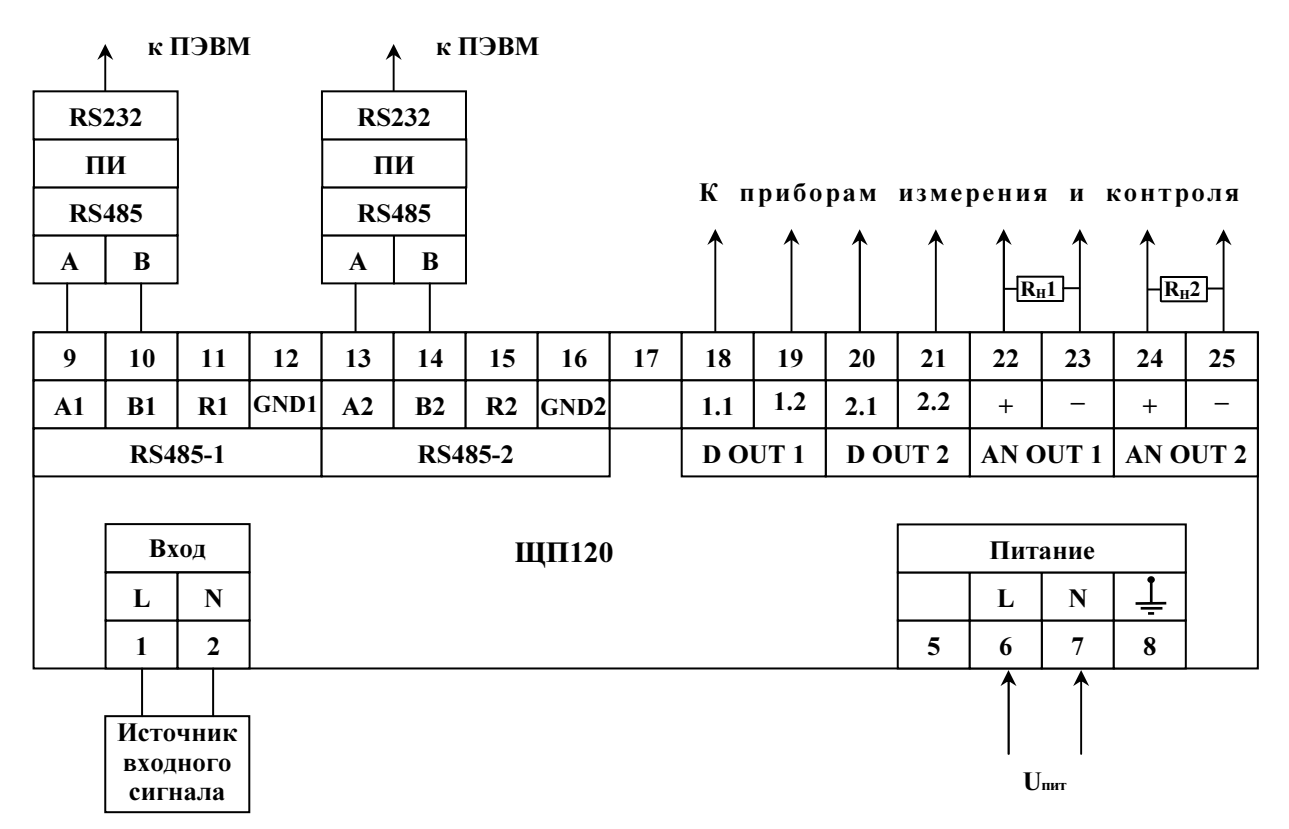

Uпит – напряжение питания от 85 до 305 В переменного тока частотой 50 Гц или от 100 до 430 В постоянного тока (220ВУ), напряжение питания от 85 до 305 В переменного тока частотой 50 Гц (230В).

б) для исполнений с параметром с = 220ВУ, 230В

Рисунок Д.4 – Схемы подключения приборов ЩП120

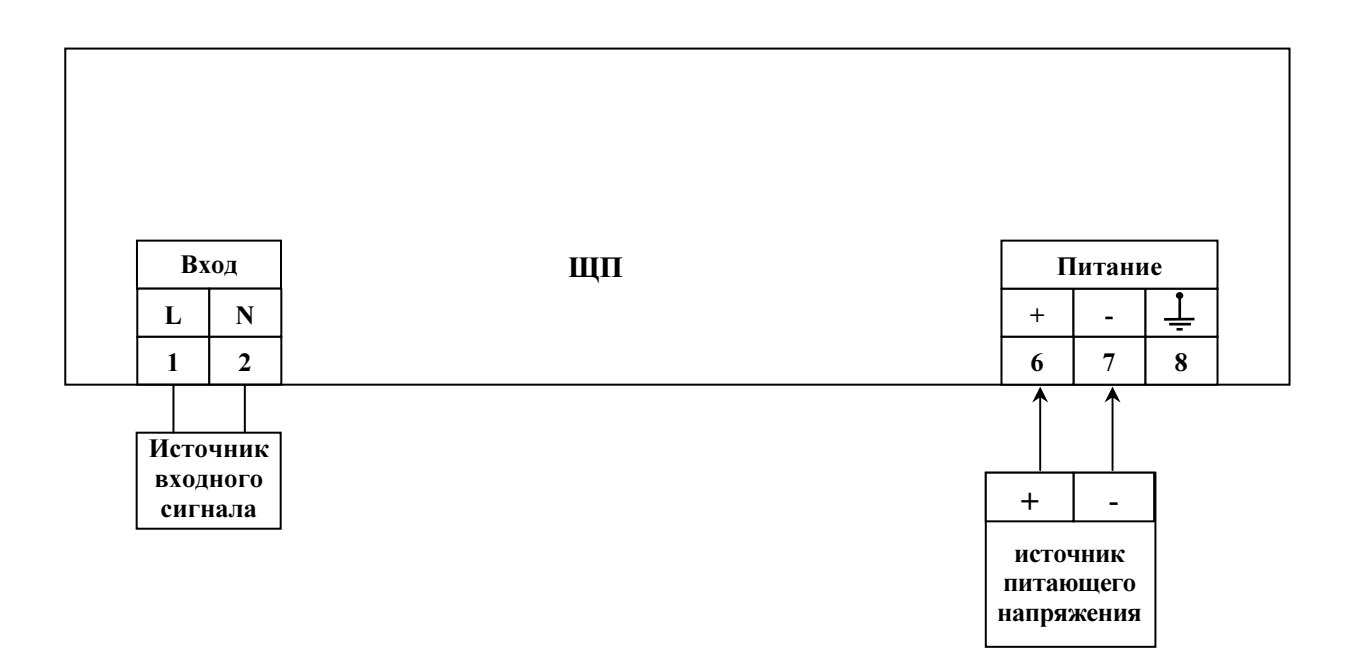

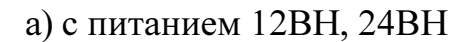

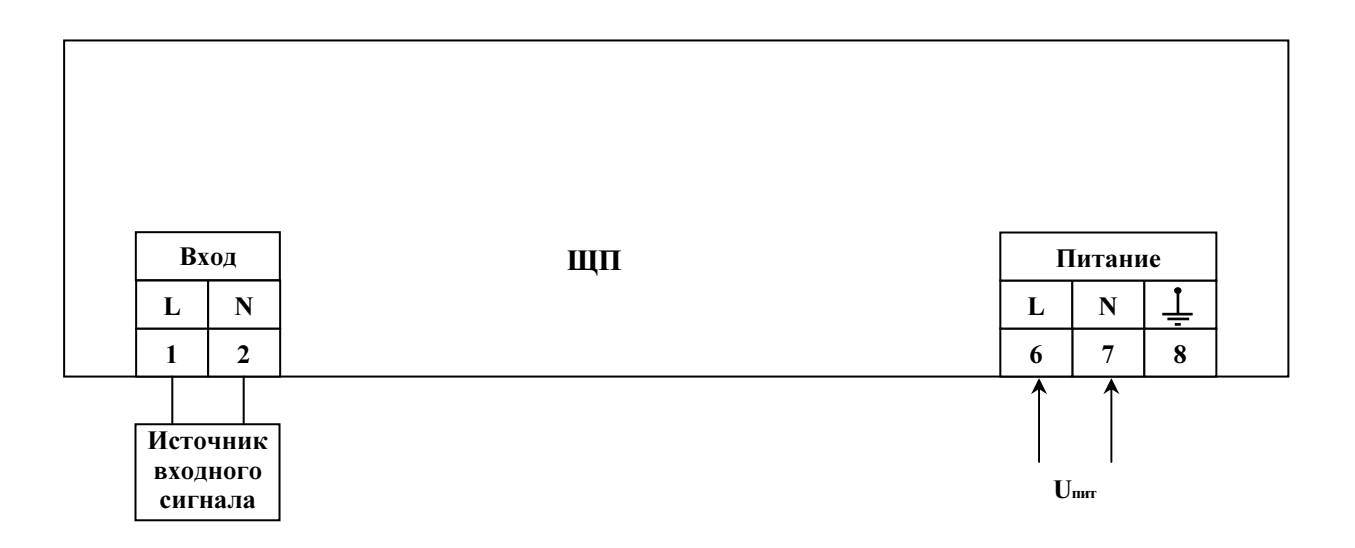

Uпит – напряжение питания от 85 до 305 В переменного тока частотой 50 Гц или от 100 до 430 В постоянного тока (220ВУ), напряжение питания от 85 до 305 В переменного тока частотой 50 Гц (230В).

# б) с питанием 220ВУ, 230В

Рисунок Д.5 – Схемы подключения приборов без интерфейса RS485

#### Приложение Е

#### (обязательное)

#### Протоколы обмена данными по интерфейсу

#### Е.1 РЕАЛИЗАЦИЯ Modbus RTU

Прибор может работать в составе полевой сети на основе последовательного интерфейса RS-485 с протоколом Modbus RTU в качестве ведомого устройства.

#### Характеристики интерфейсного канала связи

Интерфейсный канал используется для обмена данными с прибором. Прибор является ведомым устройством.

Интерфейсный канал имеет следующие характеристики:

1. электрические характеристики сигналов соответствуют интерфейсу RS485;

2. тип канала – асинхронный;

3. протокол обмена данными: Modbus RTU;

4. скорость передачи данных: 4800 бит/с, 9600 бит/с, 19200 бит/с, 38400 бит/с, 57600 бит/с, 115200 бит/c (устанавливается пользователем);

5. длина линии связи сети не более 1200 метров в зависимости от скорости передачи данных;

6. тип линий связи – витая пара (экранированная витая пара);

7. число приборов в канале связи не более 31 (без дополнительных технических средств);

8. формат данных при передаче информации: 1 бит (старт-бит) + 8 бит  $(a$ данные) + 1 бит (паритет, устанавливается пользователем) + 1 бит или 2 бита (стоп-биты, устанавливается пользователем);

9. диапазон значений адреса прибора от 1 до 247.

#### Описание протокола Modbus RTU

Информационные и временные характеристики протокола обмена данными соответствуют характеристикам протокола Modbus RTU.

Ведущее устройство формирует и посылает команды управления ведомому устройству. Код функции в запросе сообщает подчиненному устройству,
какое действие необходимо провести. Байты данных содержат информацию необходимую для выполнения запрошенной функции. Например, код функции 0х03 подразумевает запрос на чтение содержимого регистров подчиненного устройства.

Ведомое устройство отвечает ведущему устройству в случае, если адрес в принятом сообщении совпал с адресом ведомого устройства. Если подчиненный дает нормальный ответ, код функции в ответе повторяет код функции в запросе. В байтах данных содержится затребованная информация. Если имеет место ошибка, то код функции модифицируется и в байтах данных передается причина ошибки.

Сообщение начинается с интервала тишины равного времени передачи 3.5 символов при установленной скорости передачи в сети. Вслед за последним передаваемым символом также следует интервал тишины продолжительностью не менее 3.5 символов. Новое сообщение может начинаться после этого интервала.

Сообщение передается непрерывно. Если интервал тишины продолжительностью 3.5 символа возник во время передачи сообщения, принимающее устройство заканчивает прием сообщения и следующий байт будет воспринят как начало следующего сообщения.

Если новое сообщение начнется раньше 3.5 интервала, принимающее устройство воспримет его как продолжение предыдущего сообщения. В этом случае устанавливается ошибка, так как будет несовпадение контрольных сумм.

Формат сообщения в канале связи

| Адрес | Функция | Данные    | Циклическая контроль-<br>ная сумма $(CRC)$ |
|-------|---------|-----------|--------------------------------------------|
| ` бит | бит     | $N*8$ бит | 16 бит                                     |

Адрес - сетевой адрес прибора (от 1 до 247). Адрес 0 предназначен для широковещательных сообщений, ответ на которые прибор не формирует.

Функция - код функции в соответствии с перечнем поддерживаемых функций.

Данные - данные в соответствии с описанием функции.

Циклическая контрольная сумма (CRC) сообщения формируется в соответствии с протоколом Modbus RTU.

73

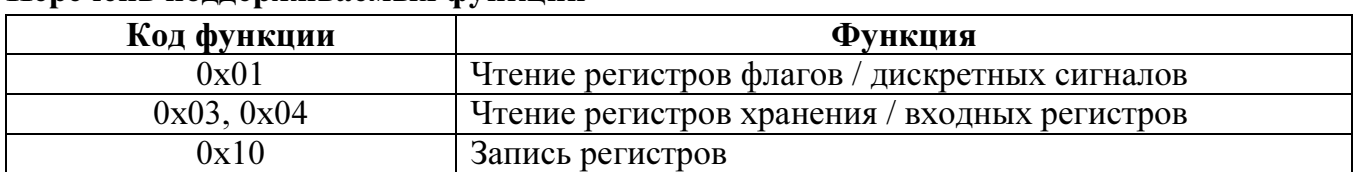

### Перечень поллерживаемых функций

### Контрольная сумма

Контрольная сумма CRC состоит из двух байт. Контрольная сумма вычисляется передающим устройством и добавляется в конец сообщения. Принимающее устройство вычисляет контрольную сумму в процессе приема и сравнивает ее с полем CRC принятого сообщения.

Счетчик контрольной суммы предварительно инициализируется числом 0хFFFF. Только восемь бит данных используются для вычисления контрольной суммы CRC. Старт и стоп биты, бит паритета, если он используется, не учитываются в контрольной сумме.

Во время генерации СКС каждый байт сообщения складывается по ИС-КЛЮЧАЮЩЕМУ ИЛИ с текущим содержимым регистра контрольной суммы. Результат сдвигается в направлении младшего бита, с заполнением нулем старшего бита.

Между тем, если младший бит равен 1, то производится ИСКЛЮЧАЮ-ЩЕЕ ИЛИ содержимого регистра контрольной суммы и определенного числа. Если младший бит равен 0, то ИСКЛЮЧАЮЩЕЕ ИЛИ не делается.

Процесс сдвига повторяется восемь раз. После последнего (восьмого) сдвига, следующий байт складывается с текущей величиной регистра контрольной суммы, и процесс сдвига повторяется восемь раз как описано выше. Конечное содержание регистра и есть контрольная сумма CRC.

Алгоритм генерации CRC:

16-ти битный регистр загружается числом 0xFFFF и используется далее как регистр CRC.

Первый байт сообщения складывается по ИСКЛЮЧАЮЩЕМУ ИЛИ с содержимым регистра CRC. Результат помещается в регистр CRC.

Если младший бит 0: регистр CRC сдвигается вправо (в направлении младшего бита) на 1 бит, старший бит заполняется 0.

Если младший бит 1: регистр CRC сдвигается вправо (в направлении

младшего бита) на 1 бит, старший бит заполняется 0. Делается операция ИСКЛЮЧАЮЩЕЕ ИЛИ регистра CRC и полиномиального числа 0xA001.

Шаги 3 и 4 повторяются восемь раз.

Повторяются шаги со 2 по 5 для следующего байта сообщения. Это повторяется до тех пор, пока все байты сообщения не будут обработаны.

Финальное содержание регистра CRC и есть контрольная сумма.

Размещение CRC в сообщении:

При передаче 16 бит контрольной суммы CRC в сообщении, сначала передается младший байт, затем старший.

### Команды чтения из устройства

#### Запрос

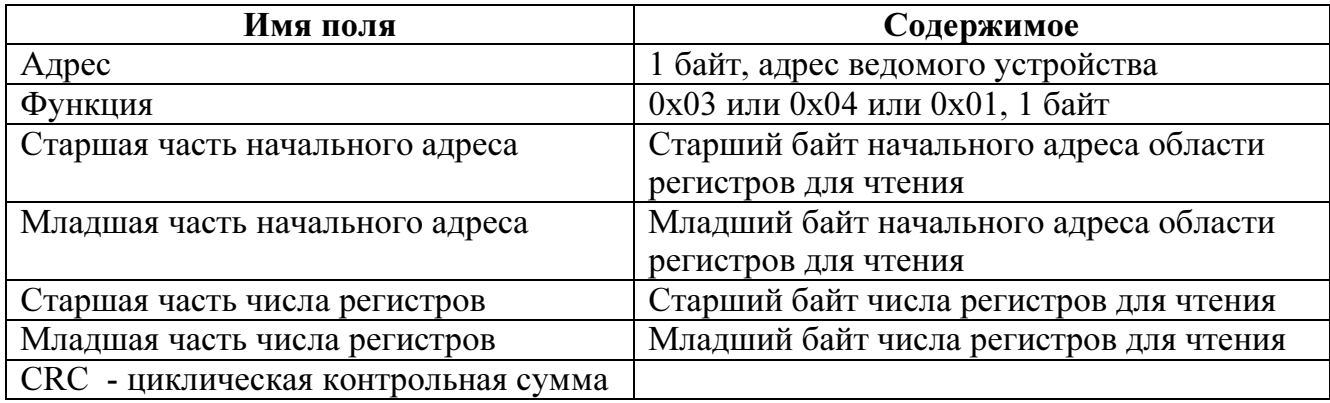

### Ответ

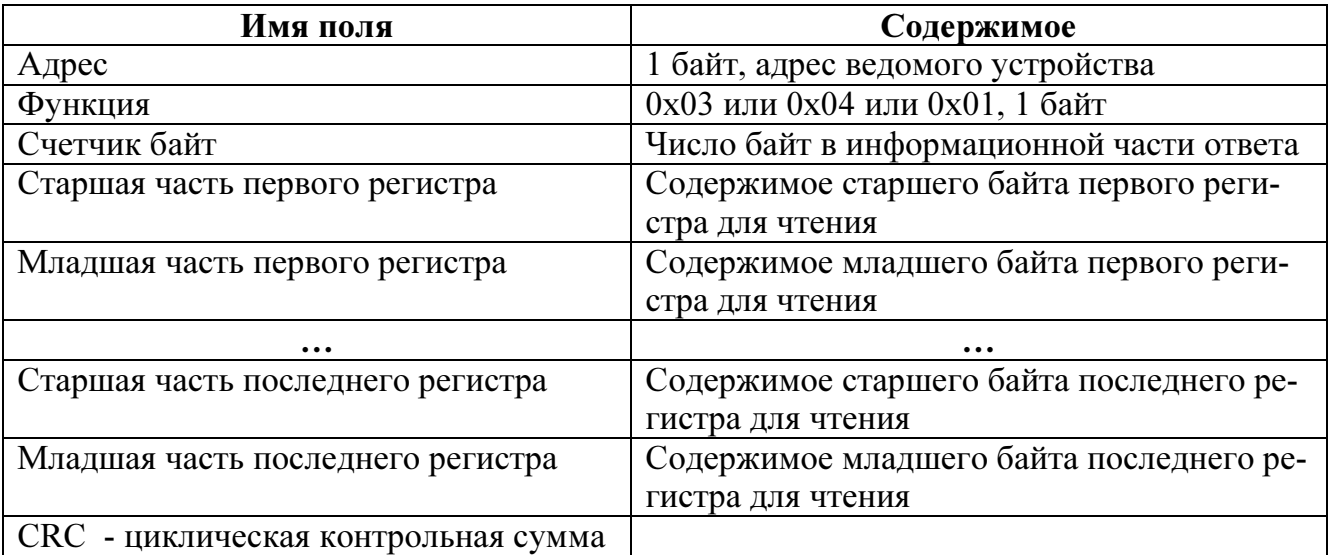

# Команда записи в устройство

# Запрос

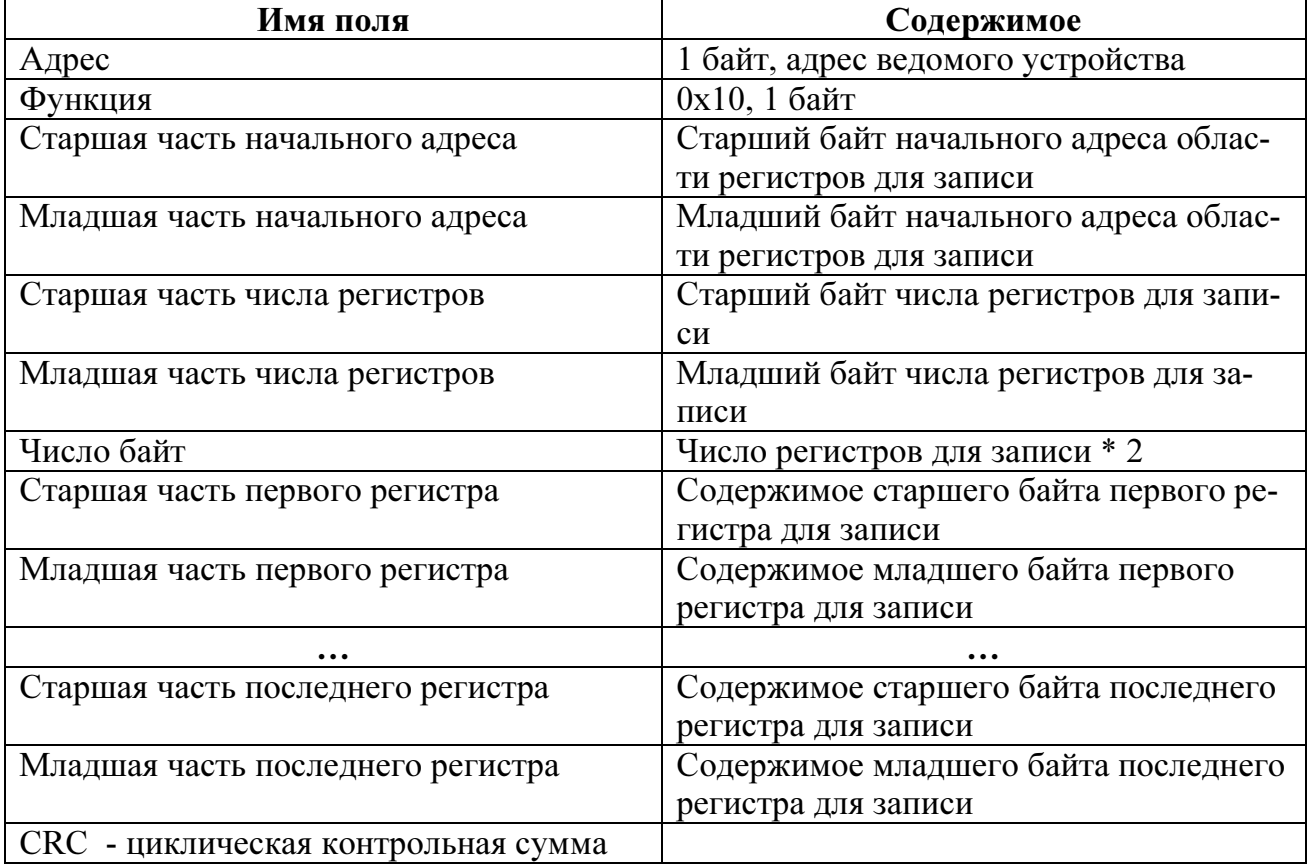

# Ответ

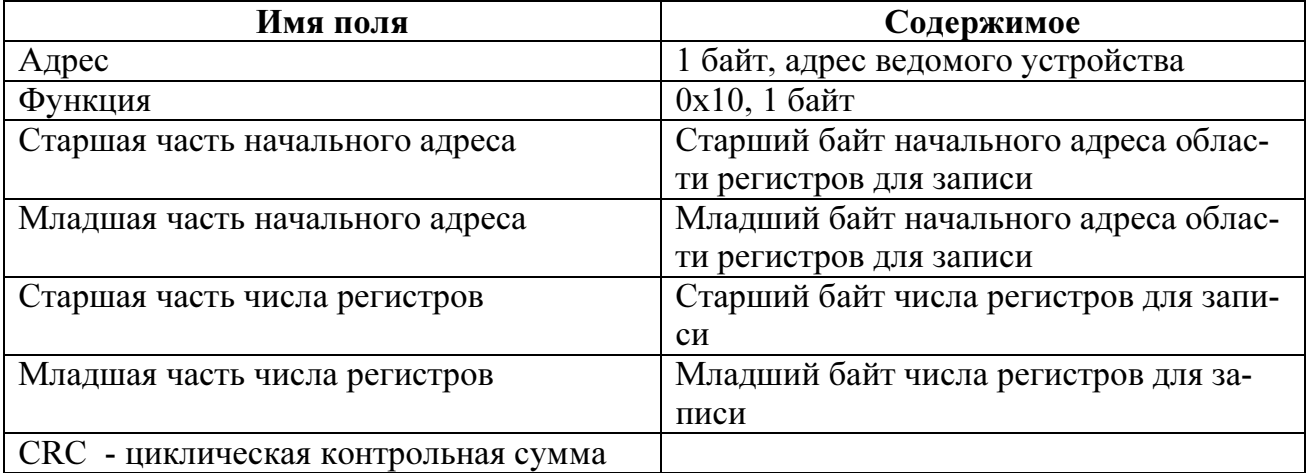

# Сообщение об ошибке

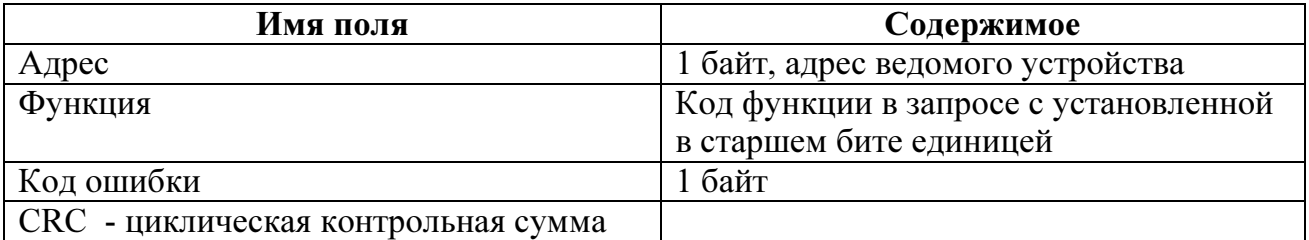

# Коды ошибок

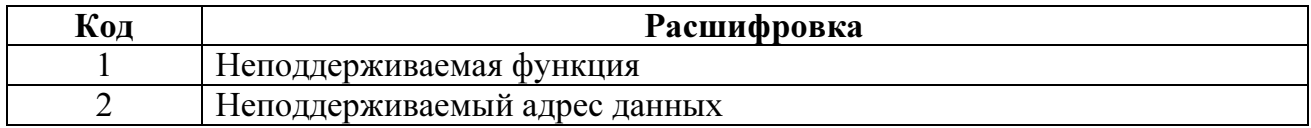

# Адресация регистров

# Регистры дискретных сигналов (для чтения использовать функцию 0x01)

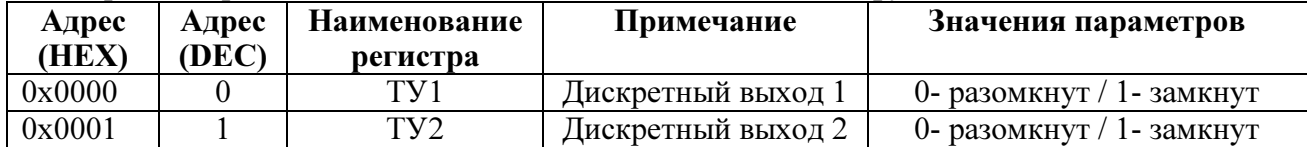

Регистры измерений (для чтения использовать функцию 0x03 или 0x04)

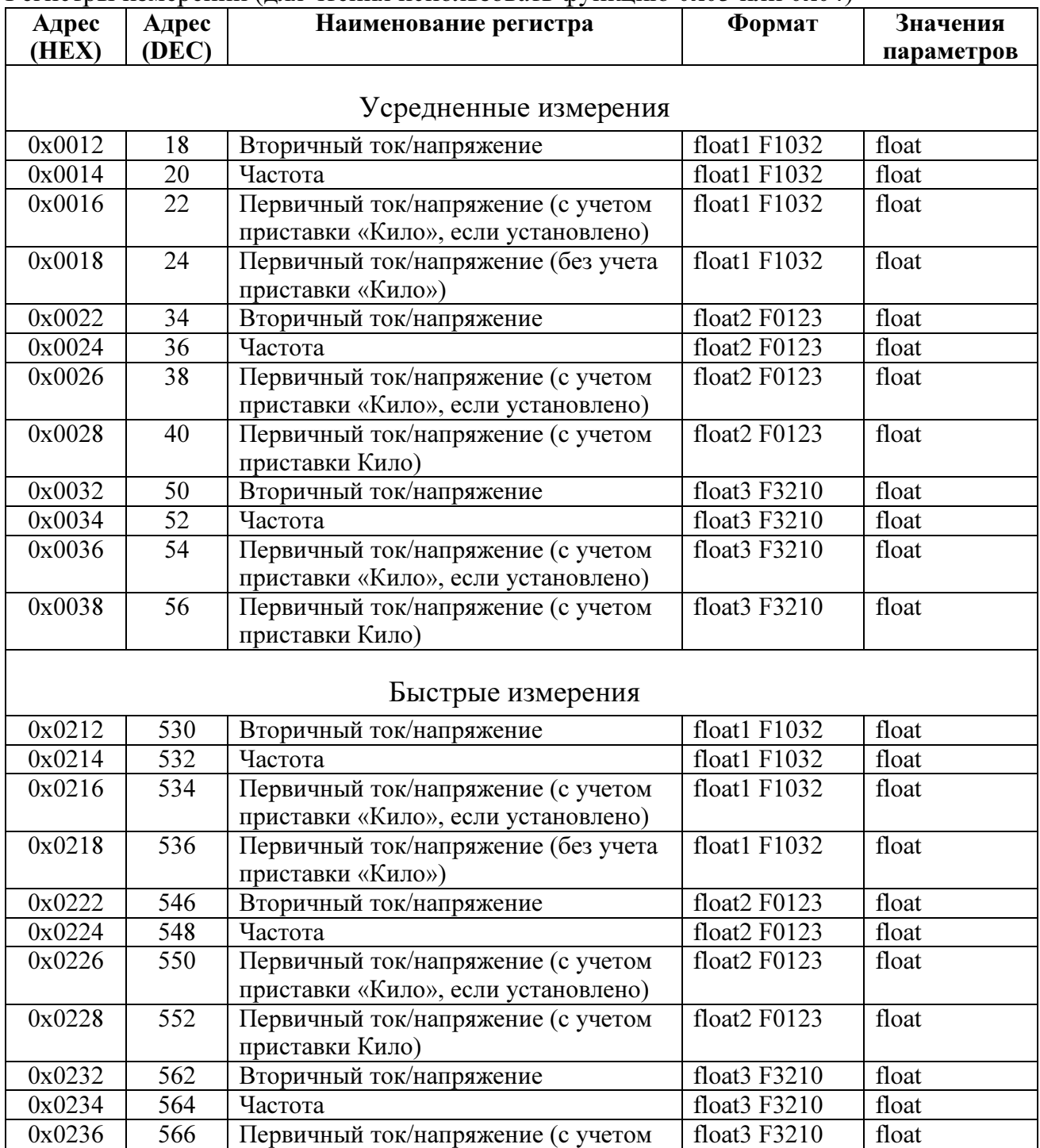

# 0ПЧ.140.342 РЭ

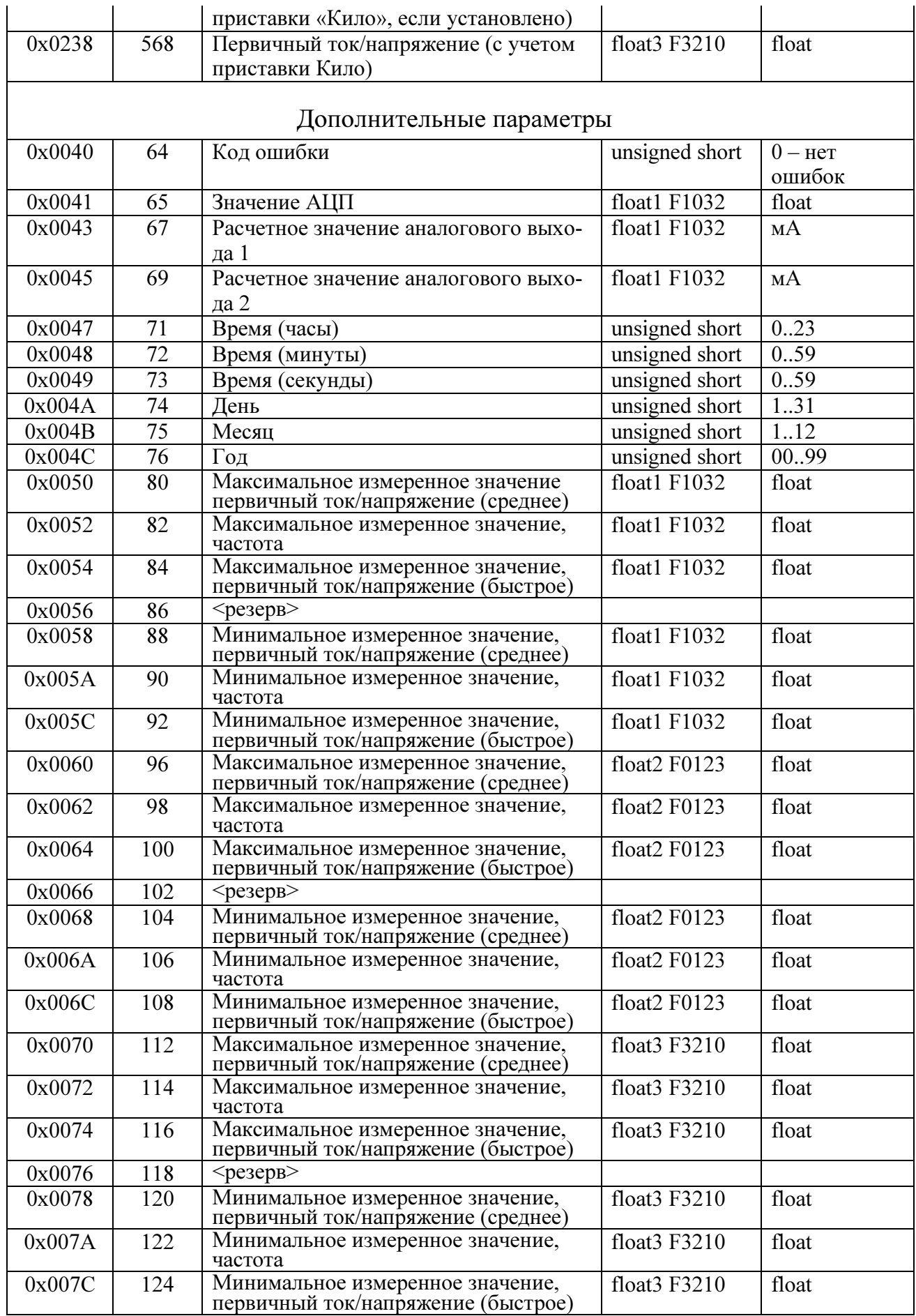

#### Служебные регистры (для чтения использовать функцию 0x03 или 0x04)

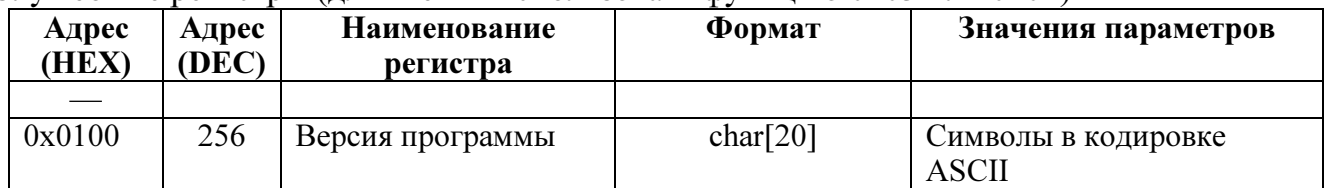

### Формат представления вещественного числа с структурой F1032

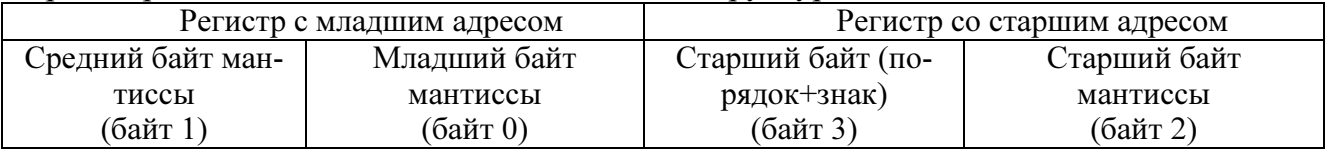

### Формат представления вещественного числа с структурой F3210

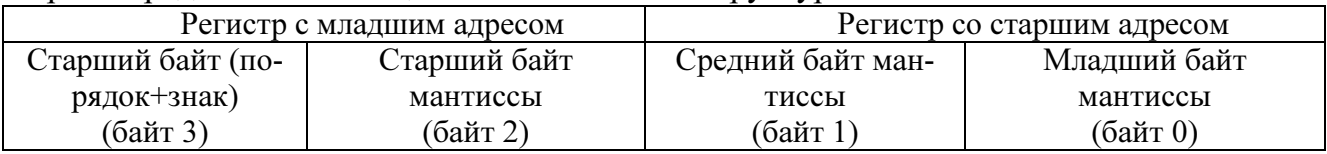

# Е.2 РЕАЛИЗАЦИЯ ГОСТ Р МЭК 60870-5-101-2006

# Перечень элементов информации

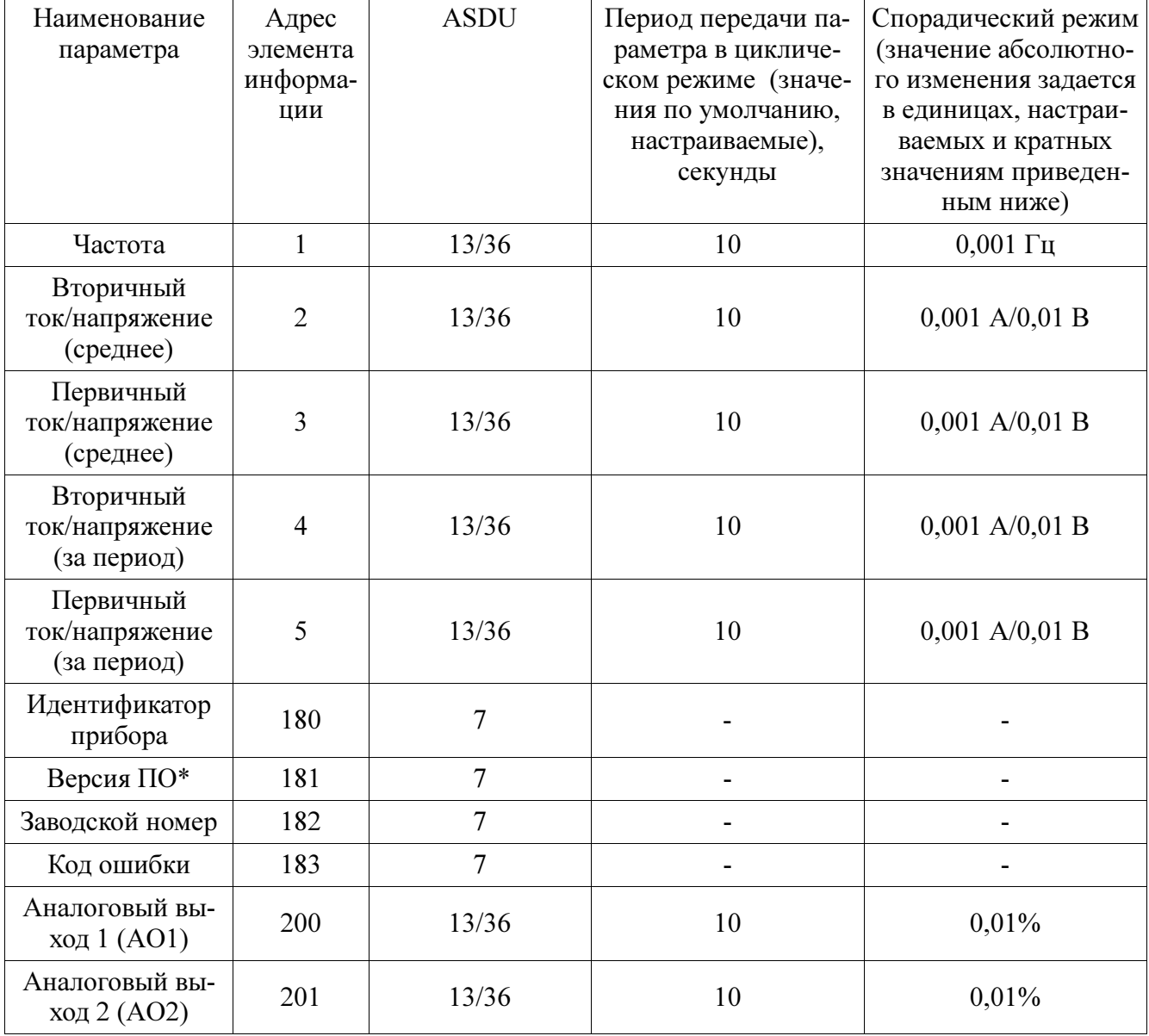

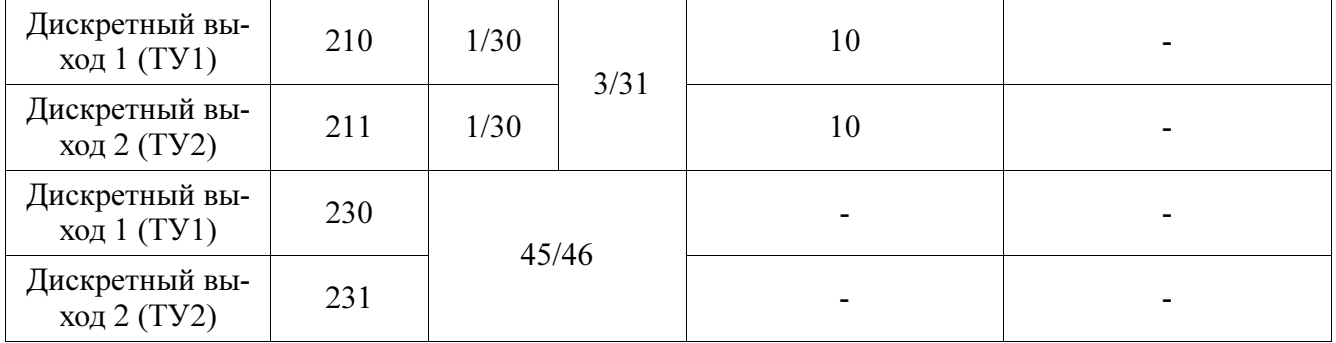

\*- Версия ПО разделяется на старшую (первые 16 бит) и младшую(последние 16 бит) части .

## Е.3 Протокол согласования протокола ГОСТ Р МЭК 60870-5-101-2006

Выбранные параметры обозначаются в белых прямоугольниках следующим образом:

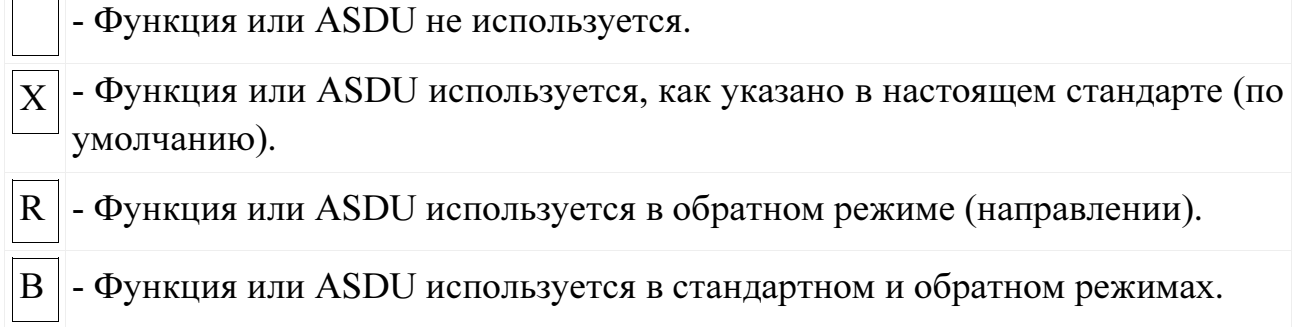

Возможный выбор (пустой, X, R или В) определяется для каждого пункта или параметра.

### Система или устройство.

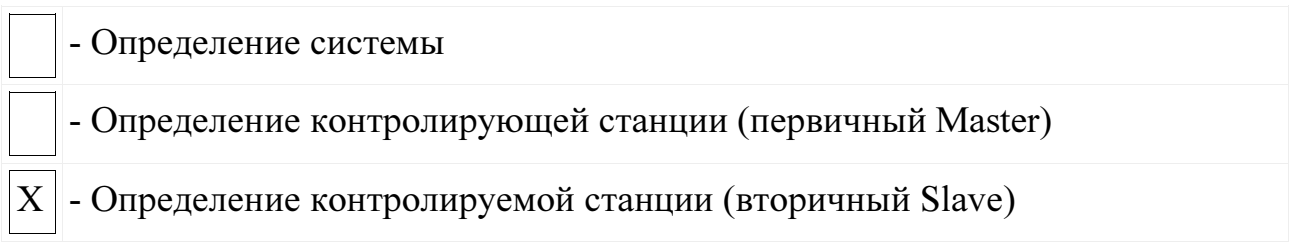

### Конфигурация сети.

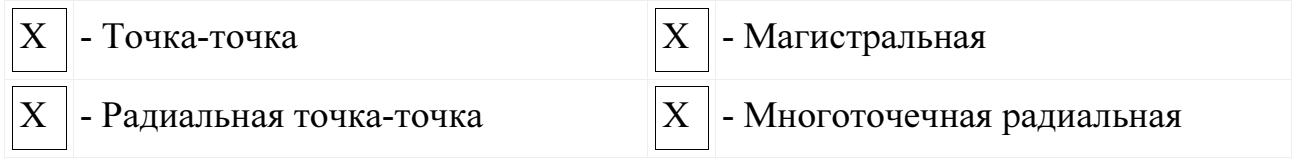

## Физический уровень.

### Скорости передачи (направление управления).

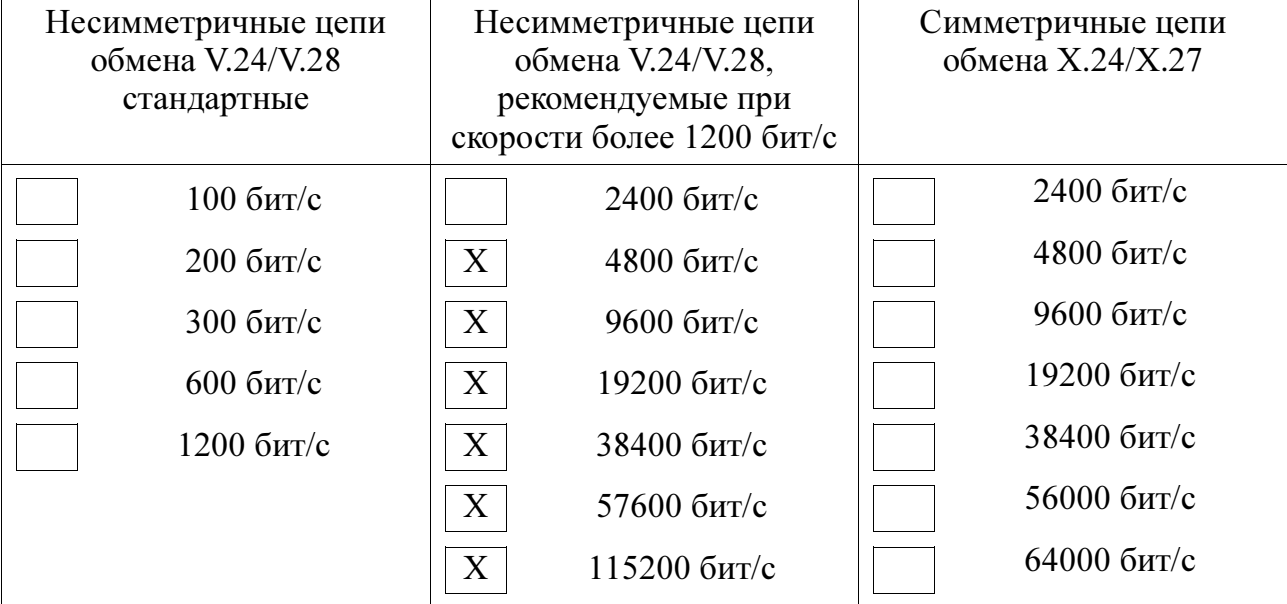

### Скорости передачи (направление контроля).

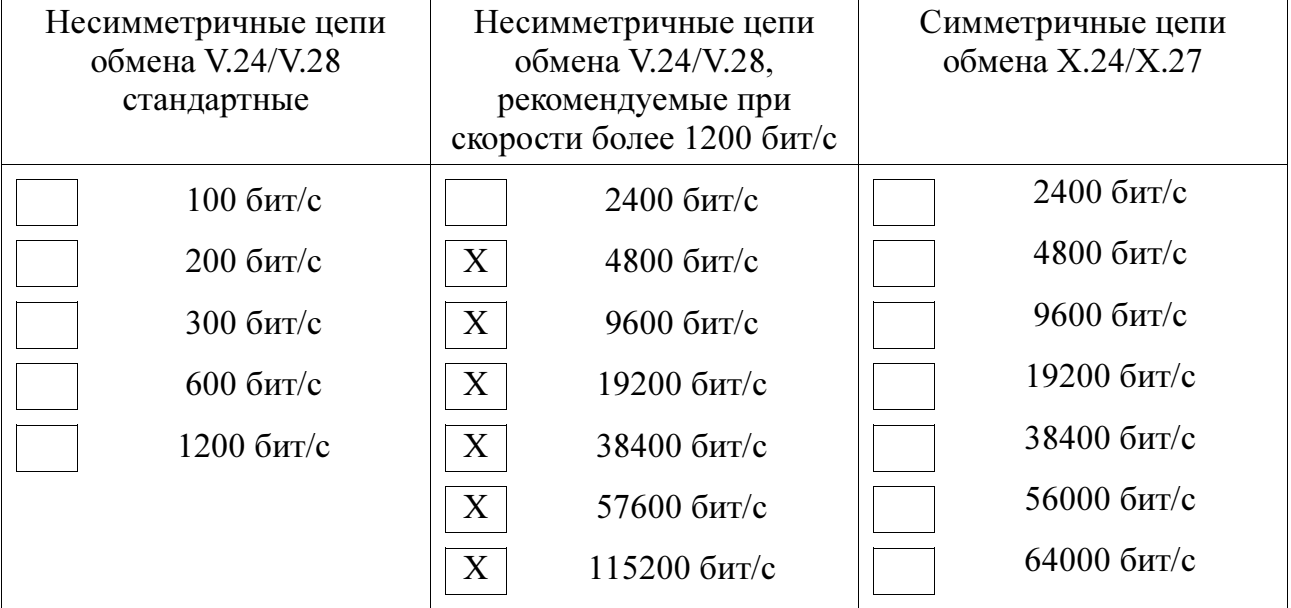

### Канальный уровень.

Указывают максимальную длину кадра. Если применяется нестандартное назначение для сообщений класса 2 при небалансной передаче, то указываются ИДЕНТИФИКАТОРЫ ТИПОВ и ПРИЧИНЫ ПЕРЕДАЧИ всех сообщений, приписанных классу 2.

В настоящем стандарте используются только формат кадра FT 1.2, управляющий символ 1 и фиксированный интервал времени ожидания.

#### Передача по каналу

- Балансная передача

 $\overline{X}$  - Небалансная передача

### Адресное поле канального уровня

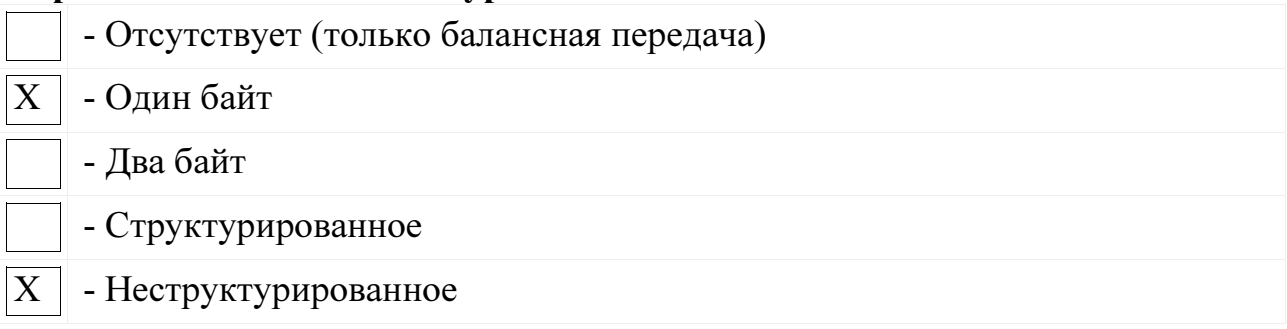

### Длина кадра

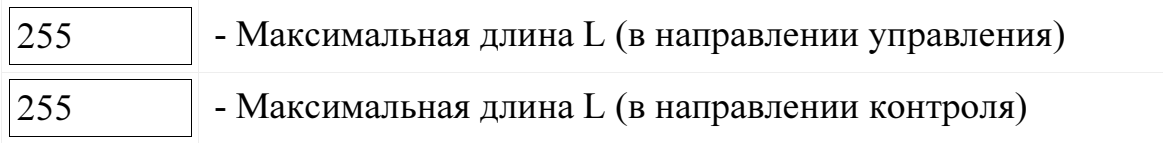

При использовании небалансного канального уровня следующие типы ASDU возвращаются при сообщениях класса 2 (низкий приоритет) с указанием причин передачи:

Х - Стандартное назначение ASDU к сообщениям класса 2 используется следующим образом:

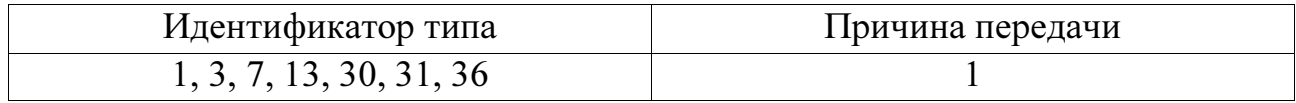

- Специальное назначение ASDU к сообщениям класса 2 используется следующим образом:

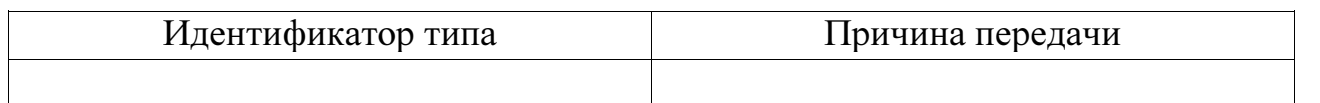

Примечание - При ответе на опрос данных класса 2 контролируемая станция может посылать в ответ данные класса 1, если нет доступных данных класса 2.

## Прикладной уровень.

### Режим передачи прикладных данных

В настоящем стандарте используется только режим 1 (младший байт передается первым), как определено в МЭК 60870-5-4, подпункт 4.10.

## Общий адрес ASDU

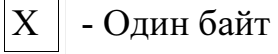

- Два байта  $\overline{X}$ 

# Адрес объекта информации

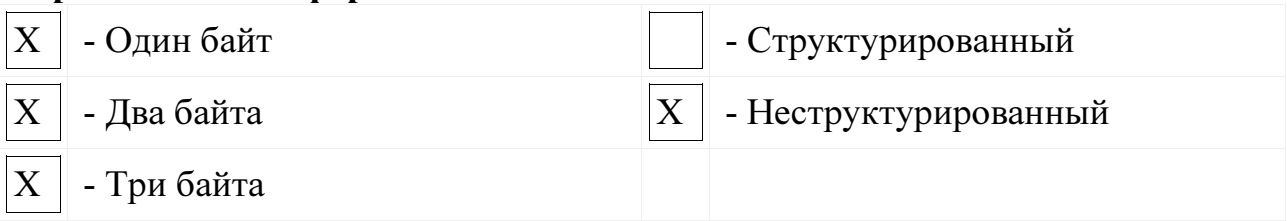

## Причина передачи

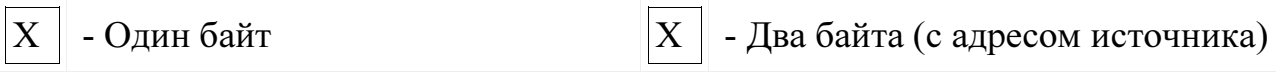

Если адрес источника не используется, то он устанавливается в 0.

# Выбор стандартных ASDU.

## Информация о процессе в направлении контроля.

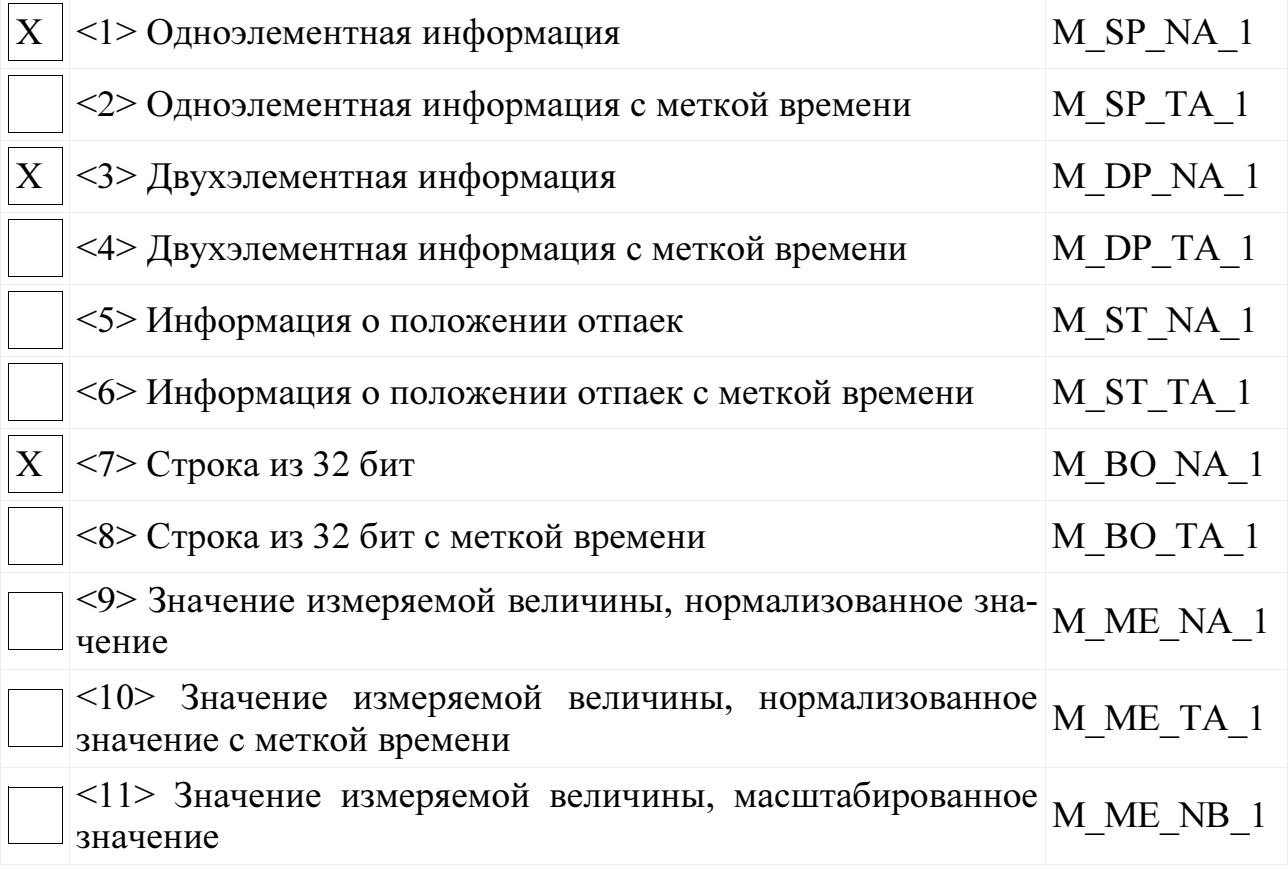

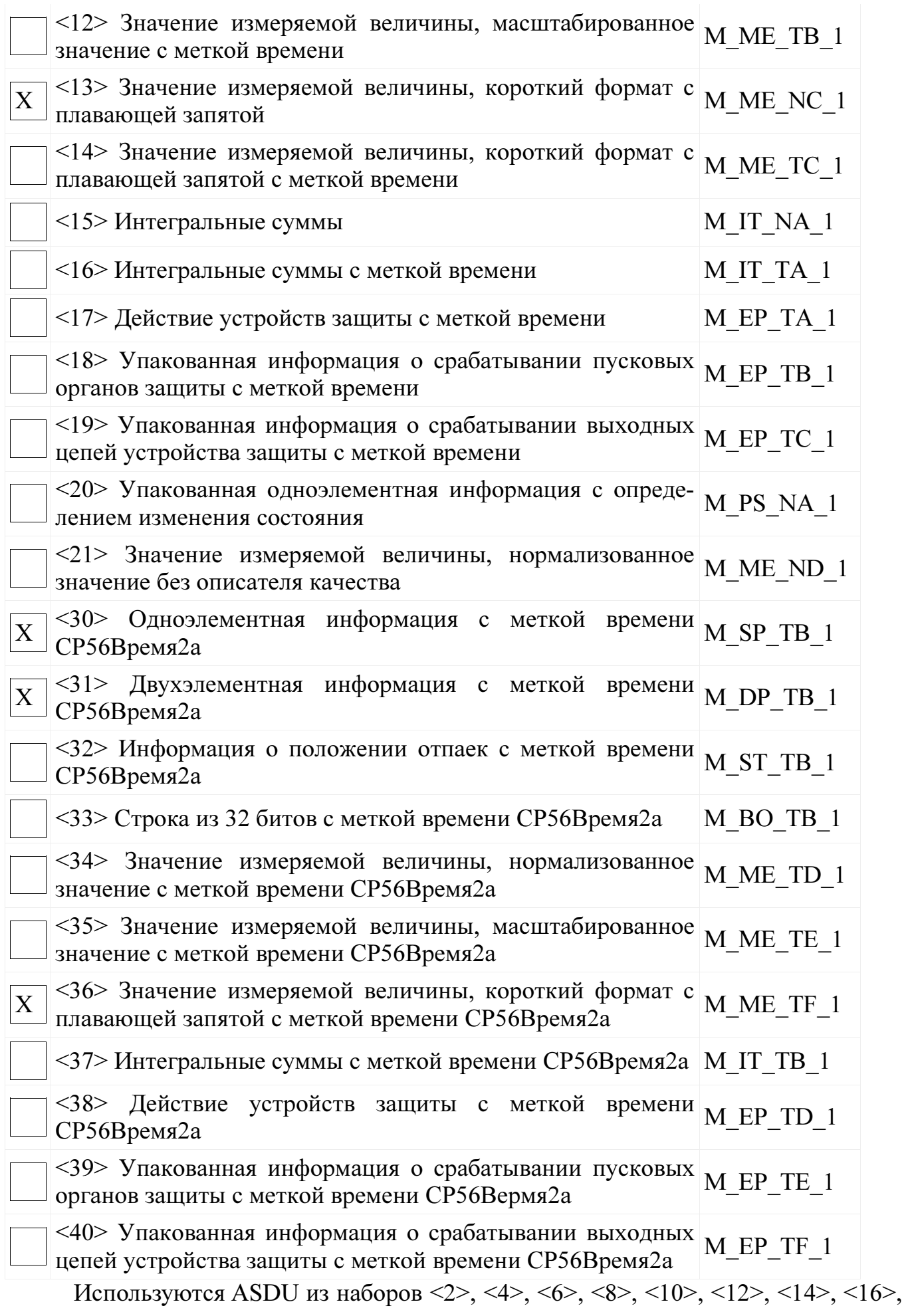

<17>, <18>, <19> или из наборов от <30> до <40>.

#### Информация о процессе в направлении управления C SC NA 1  $\overline{X}$ <45> Однопозиционная команда  $\mathbf{X}$ C DC NA 1 <46> Двухпозиционная команда <47> Команда пошагового регулирования C RC NA 1 C SE NA 1 <48> Команда уставки, нормализованное значение <49> Команда уставки, масштабированное значение C SE NB 1  $\langle 50 \rangle$  Команда уставки, короткий формат с плавающей за- С SE NC 1 пятой C BO NA 1  $51$ > Строка из 32 бит

#### Информация о системе в направлении контроля

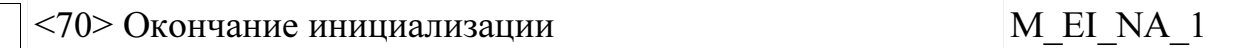

### Информация о системе в направлении управления

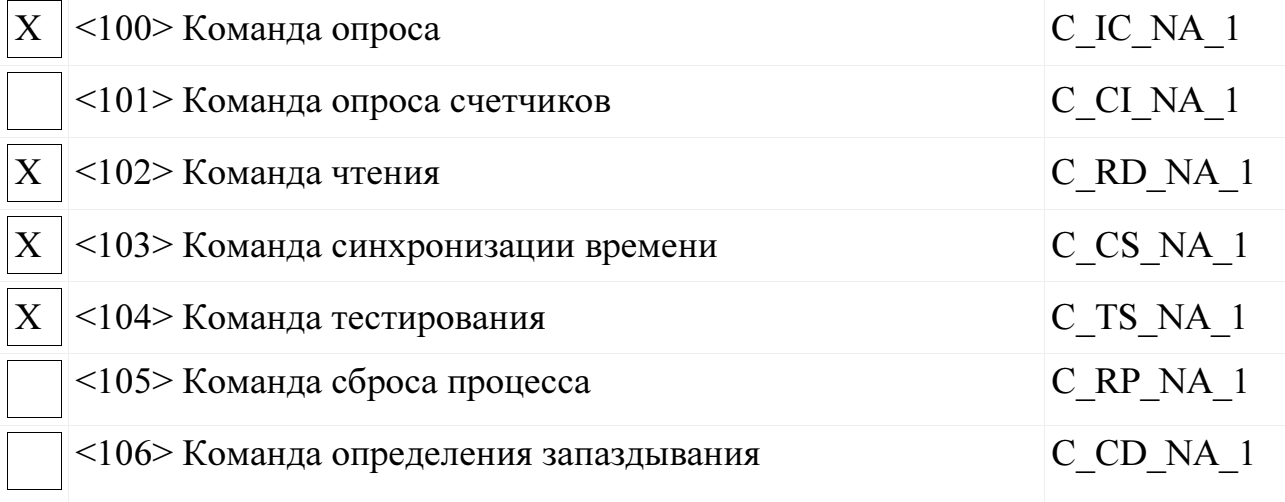

#### Передача параметра в направлении управления

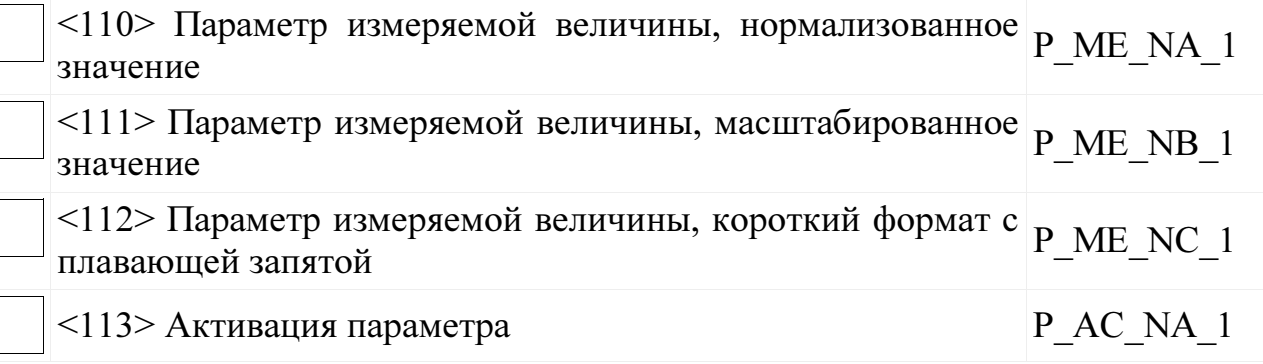

## Пересылка файла

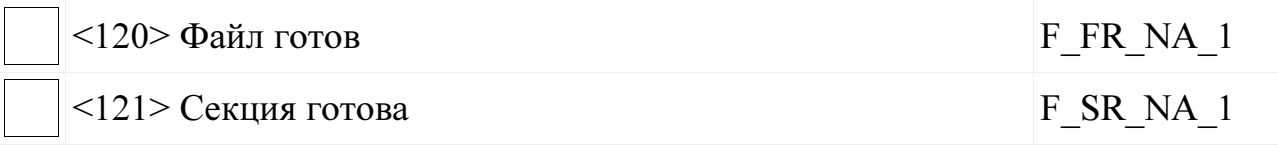

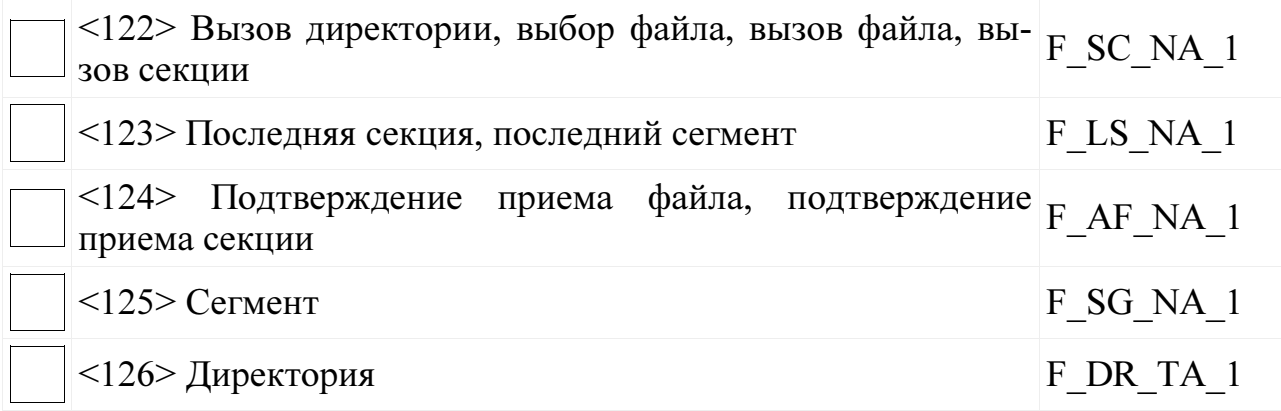

# Назначение идентификатора типа и причины передачи

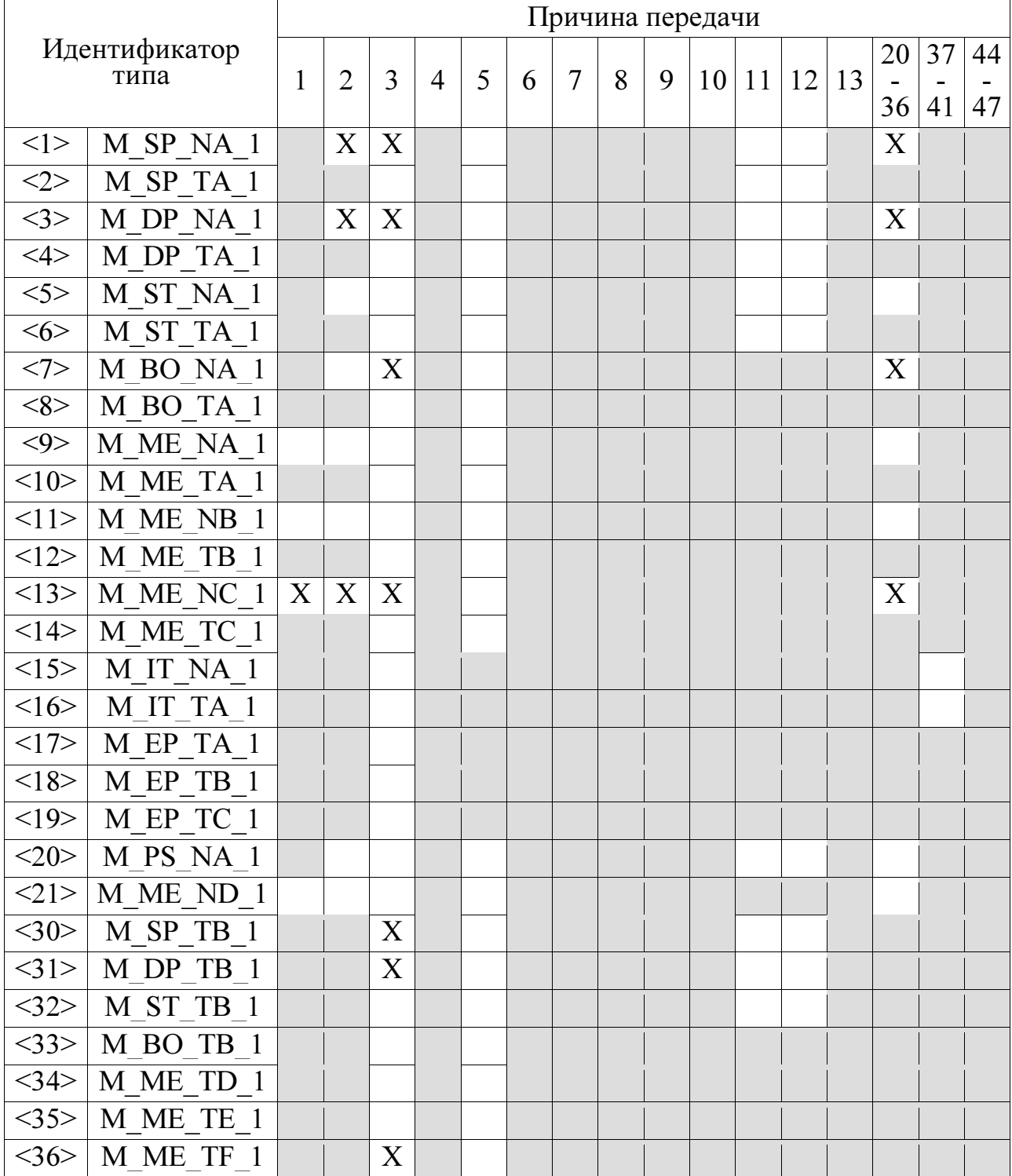

# 0ПЧ.140.342 РЭ

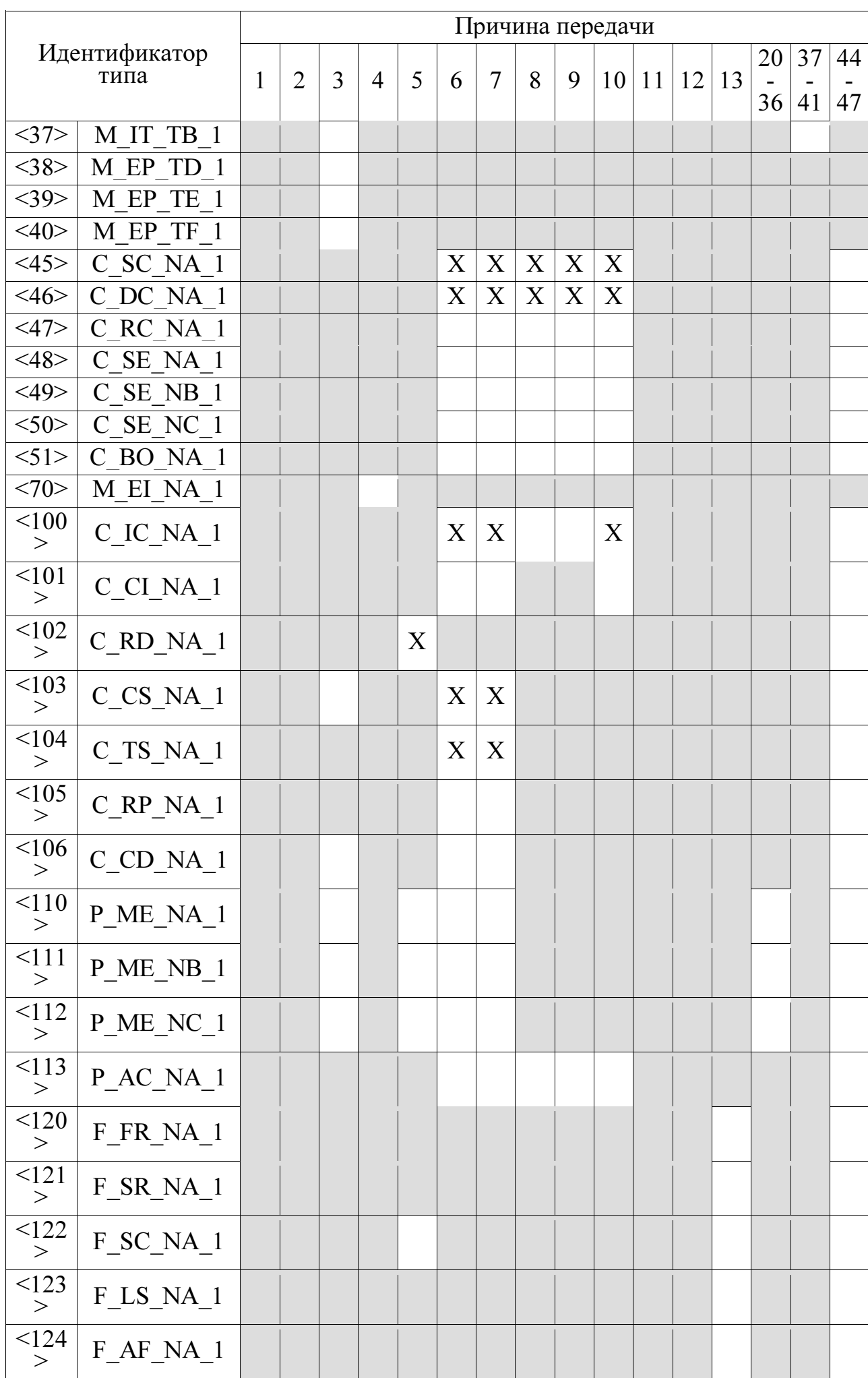

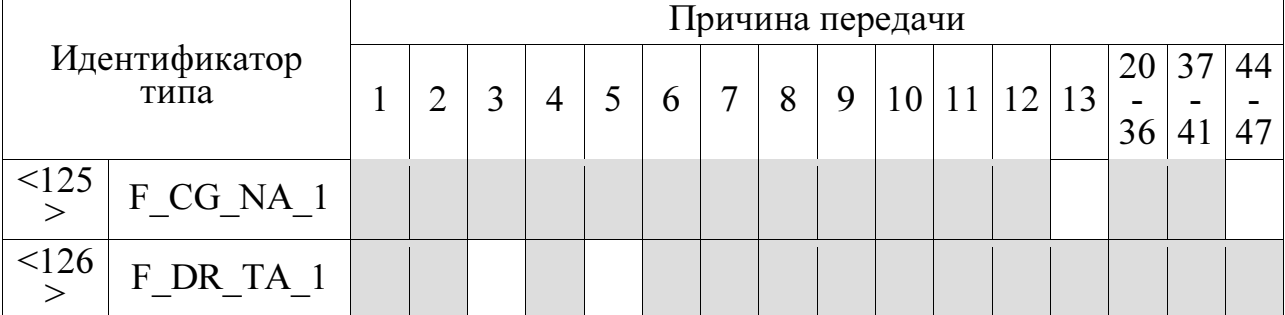

Обозначения:

серые прямоугольники данное сочетание настоящим стандартном не допускается;

пустой прямоугольник — сочетание в данной реализации не используется.

Маркировка используемых сочетаний Идентификатора типа и Причины передачи:

 $X$  - сочетание используется в направлении, как указано в настоящем стандарте;

R - сочетание используется в обратном направлении;

В – сочетание используется в стандартном и обратном направлениях.

### Основные прикладные функции.

#### Инициализация станции

- Удаленная инициализация вторичной станции

### Циклическая передача данных

- Циклическая передача данных  $X<sup>1</sup>$ 

### Процедура чтения

- Процедура чтения

### Спорадическая передача

 $X$  - Спорадическая передача

# Дублированная передача объектов информации при спорадической причине передачи

Следующие идентификаторы типов, вызванные одиночным изменением состояния объекта информации, могут передаваться последовательно. адреса объектов информации, Индивидуальные ЛЛЯ которых возможна дублированная передача, определяются в проектной документации.

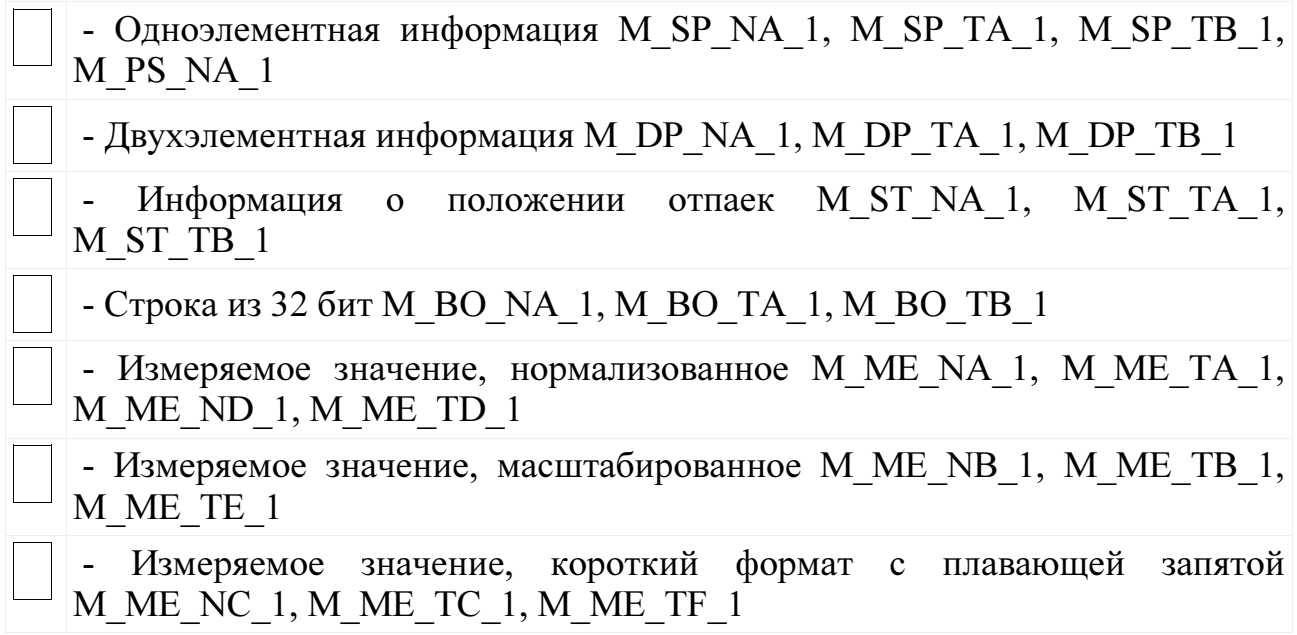

# Опрос станции

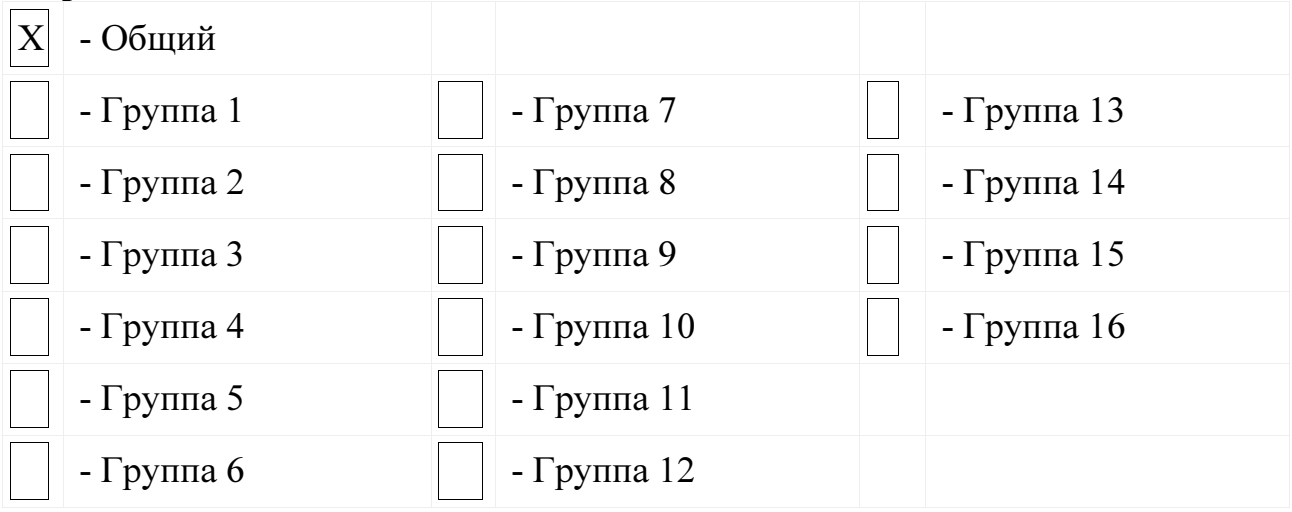

# Синхронизация времени

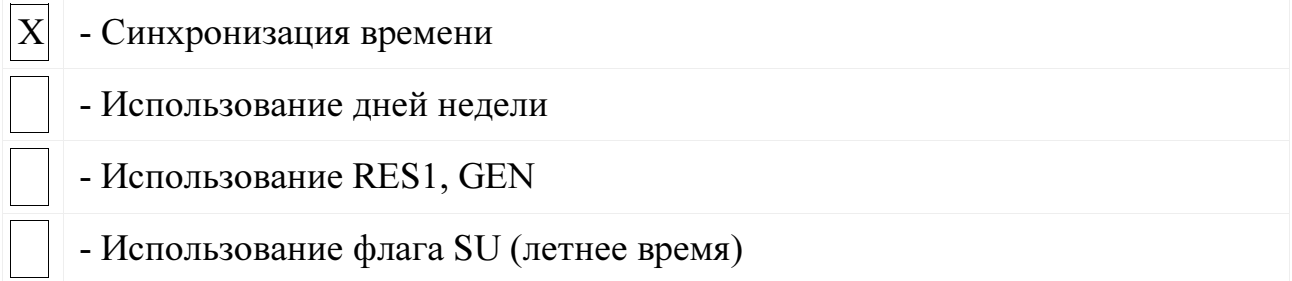

# Передача команд

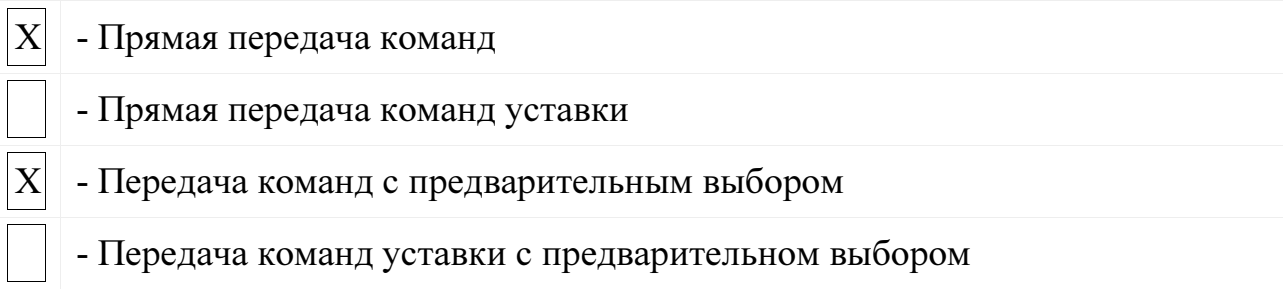

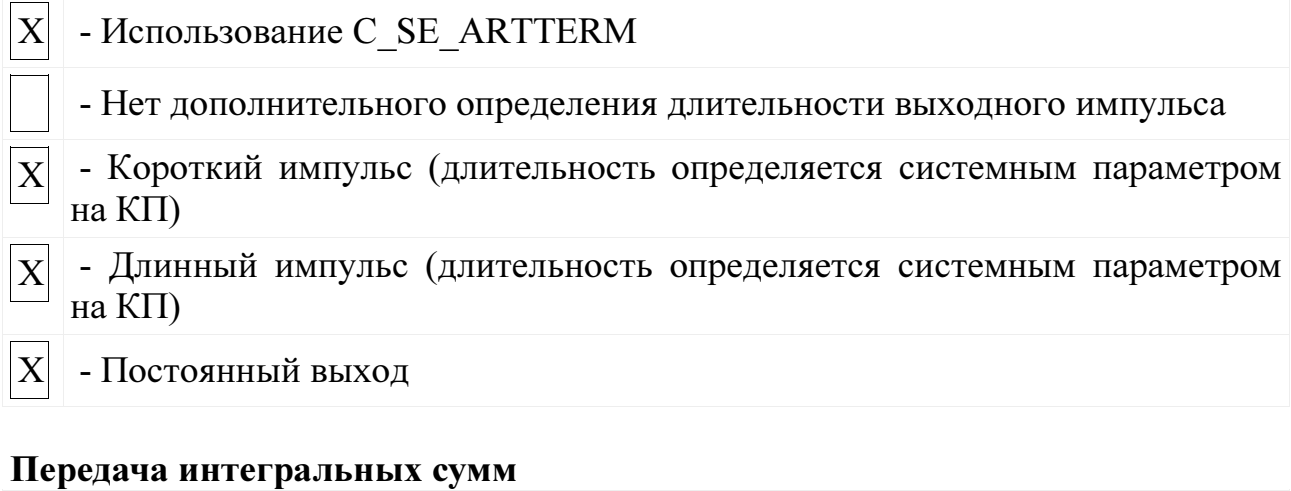

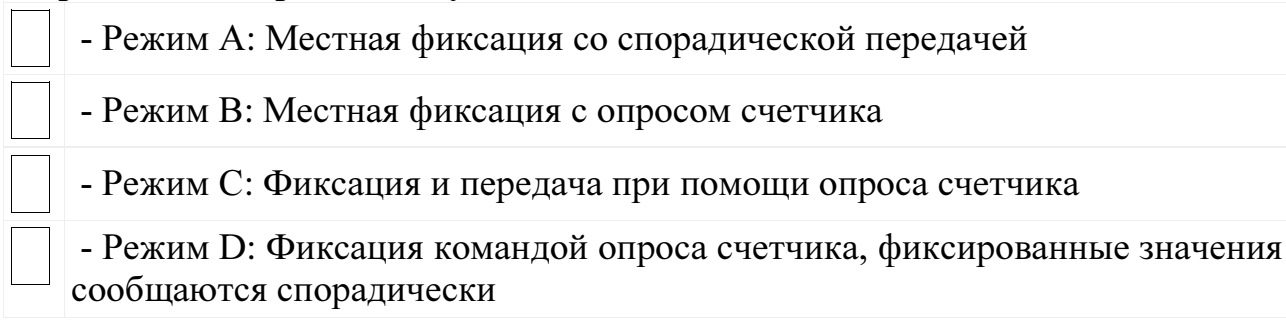

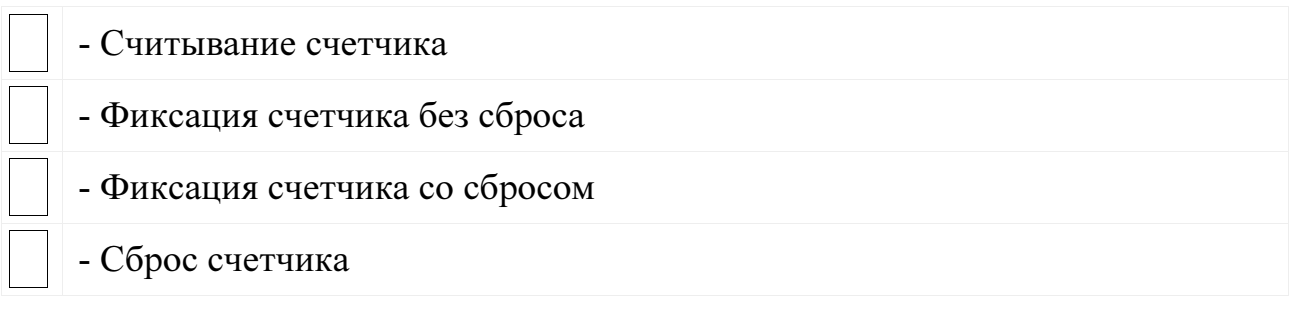

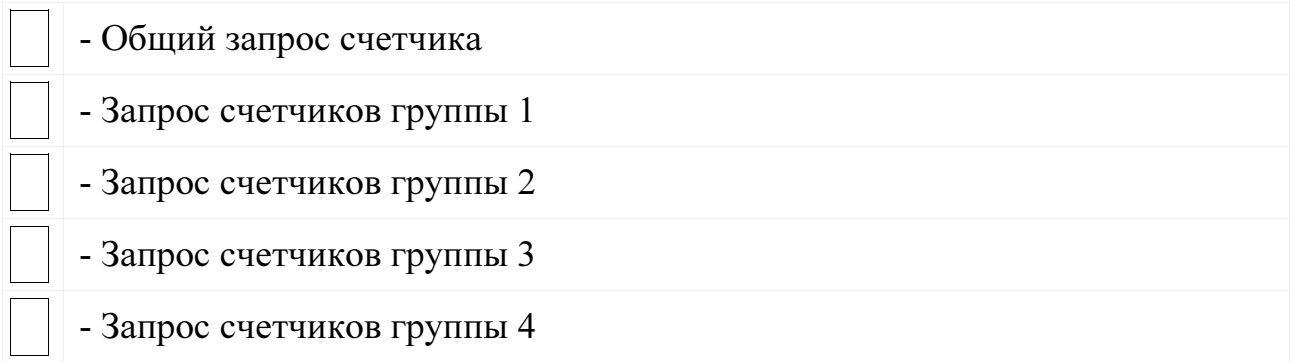

# Загрузка параметра

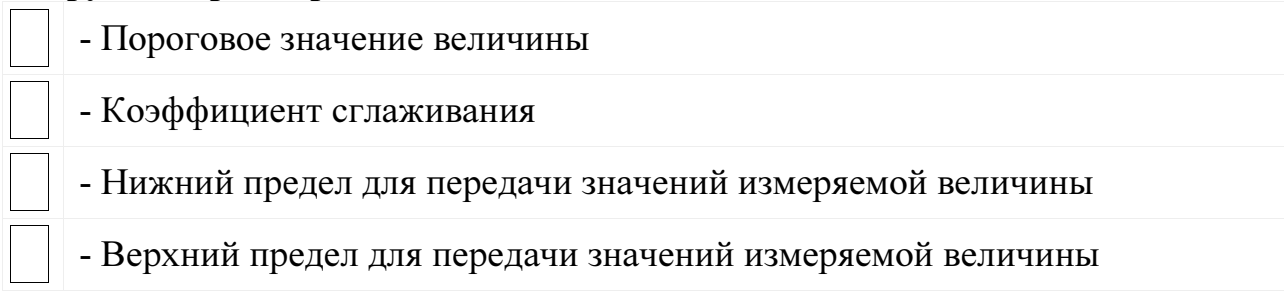

## Активация параметра

- Активация/деактивация постоянной циклической или периодической передачи адресованных объектов

### Процедура тестирования

- Процедура тестирования

## Пересылка файлов

### Пересылка файлов в направлении контроля

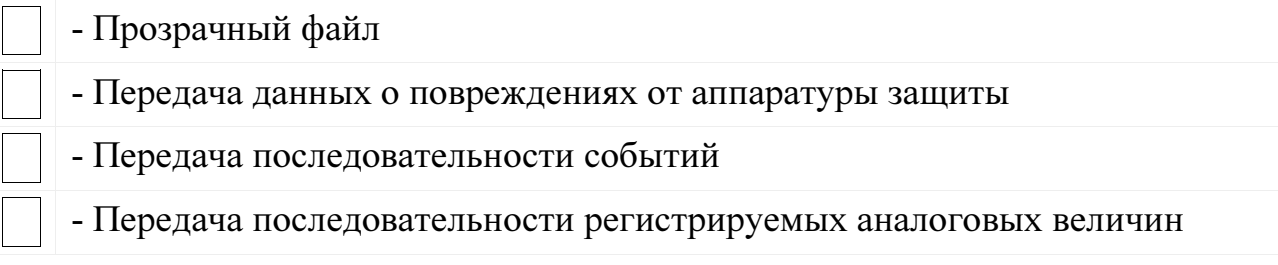

## Пересылка файлов в направлении управления

- Прозрачный файл

### Фоновое сканирование

- Фоновое сканирование

## Получение задержки передачи

- Получение задержки передачи

## Приложение Ж (обязательное)

### Работа дискретных выходов

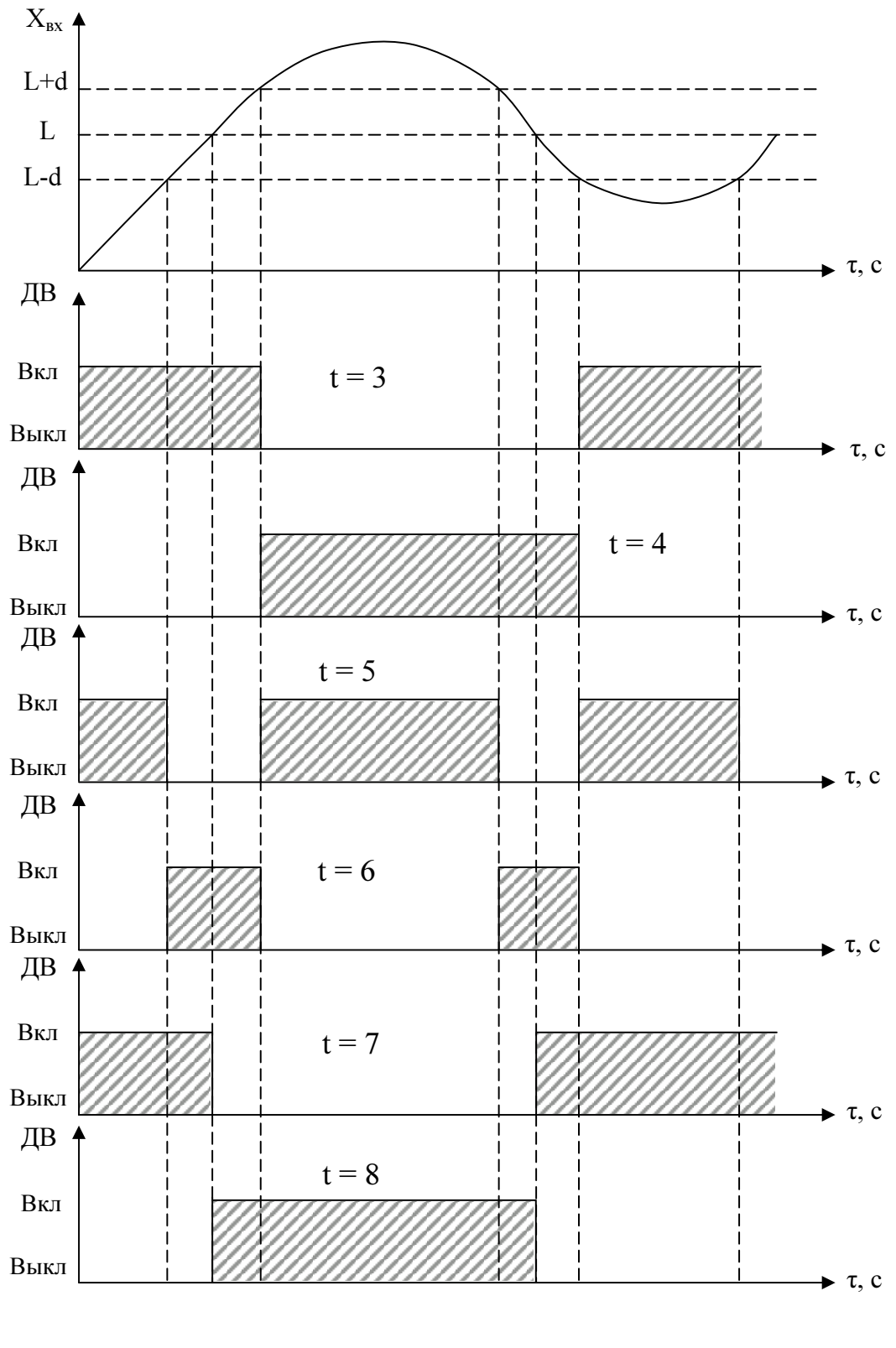

ДВ – дискретный выход, L – уставка дискретного выхода. Примечание – При t = 5, 6, 7, 8 выключение с учетом зоны возврата b.

Рисунок Ж.1 – Логика работы дискретных выходов при t = 3, 4, 5, 6, 7, 8

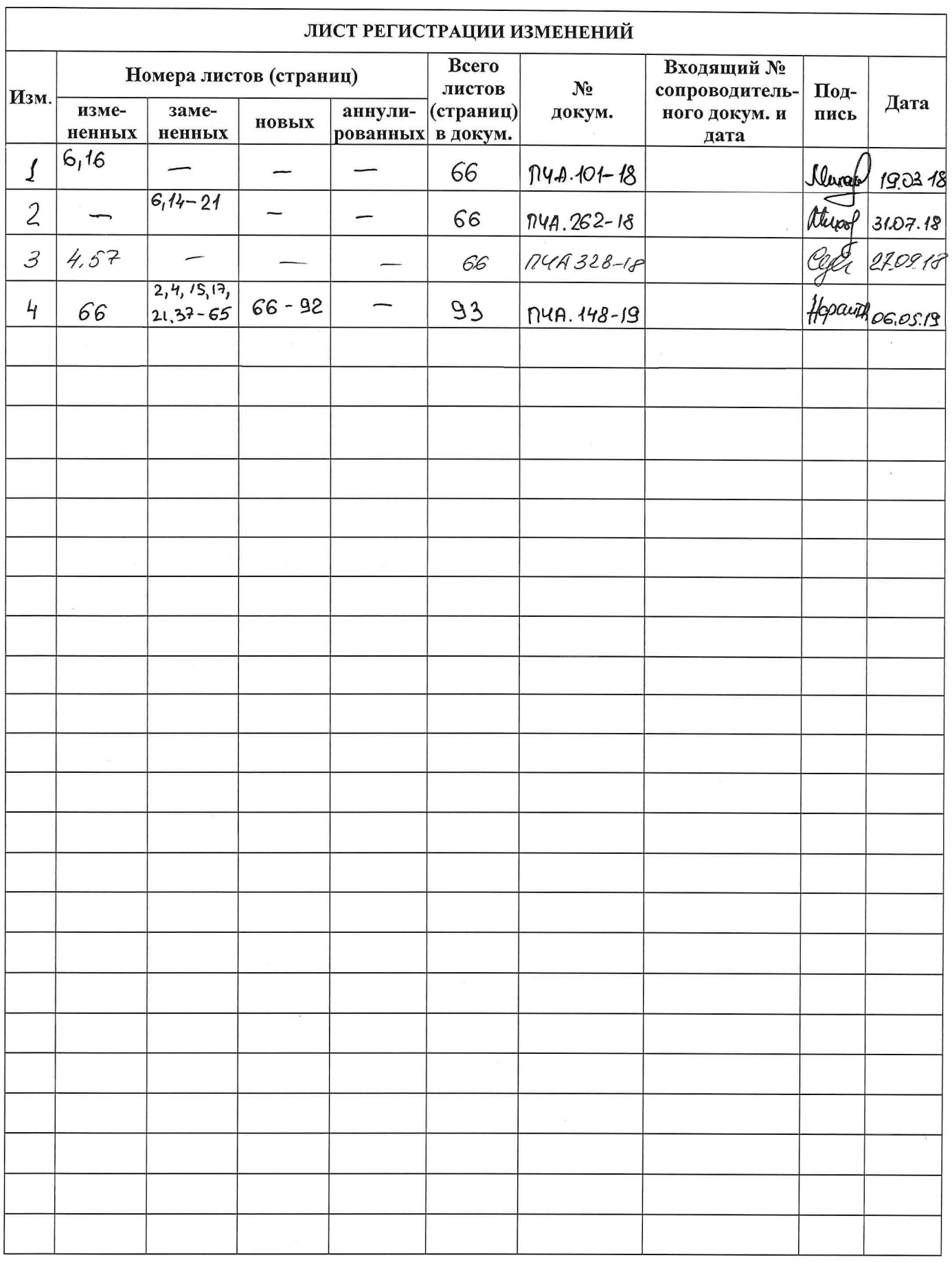

 $\bar{3}$ 

 $93$